# 8051 Cross Assembler User's Manual

MetaLink Corporation Chandler, Arizona

January 27, 1996

MetaLink Corporation P.O. BOX 1329 Chandler, Arizona 85244-1329 (602) 926-0797 TELEX: 4998050 MTLNK FAX: (602) 926-1198

the contract of the contract of the contract of the contract of the contract of the contract of the contract of

 $\vert$  1

#### PURCHASE TERMS AND CONDITIONS

Since MetaLink Corporation does business and is located solely in the State of Arizona, such orders or agreements and the rights of the parties hereunder shall be governed by the laws of the State of Arizona.

LIMITED WARRANTY: METALINK MAKES NO WARRANTIES OTHER THAN THOSE CONTAINED HEREIN AND METALINK EXPRESSLY DISCLAIMS ANY AND ALL IMPLIED WARRANTIES, INCLUDING ANY WARRANTY OF FITNESS FOR A PAR-TICULAR PURPOSE OR OF MERCHANTABILITY.

The foregoing limited warranty shall not apply unless Buyer has paid for in full the MetaLink products. Updates to the MetaLink Assembler User's Manual and MetaLink Assembler software are available free to Registered Buyer upon request for a one (1) year period from the invoice date.

MetaLink Corp. reserves the right to make improvements in the software product described in this manual as well as the manual itself at any time and without notice.

#### DISCLAIMER OF ALL WARRANTIES AND LIABILITY

METALINK CORP. MAKES NO WARRANTIES, EITHER EXPRESSED OR IMPLIED, WITH RESPECT TO THIS MANUAL OR WITH RESPECT TO THE SOFTWARE DE-SCRIBED IN THIS MANUAL, ITS QUALITY, PERFORMANCE, MERCHANTABIL-ITY, OR FITNESS FOR ANY PARTICULAR PURPOSE. METALINK CORP. SOFT-WARE IS SOLD OR LICENSED "AS IS". IN NO EVENT SHALL METALINK CORP. BE LIABLE FOR INCIDENTAL OR CONSEQUENTIAL DAMAGES RESULTING FROM ANY DEFECT IN THE SOFTWARE.

Copyright (c) 1984, 1985, 1986, 1987, 1988, 1989, 1990 MetaLink Corp.

All rights are reserved. This manual may not, in whole or part, be copied, photocopied, reproduced, translated, or reduced to any electronic medium or machine readable form without the prior agreement and written permission of MetaLink Corp.

MS-DOS is a trademark of Microsoft, Inc.

IBM is a registered trademark of IBM Corp.

Intel is a registered trademark of Intel Corp.

MetaLink is a trademark of MetaLink Corp.

2

### 8051 Overview

#### **Introduction**  $1.1$

The 8051 series of microcontrollers are highly integrated single chip microcomputers with an 8-bit CPU, memory, interrupt controller, timers, serial I/O and digital I/O on a single piece of silicon. The current members of the 8051 family of components include:

- 80C152JA/JB/JC/JD, 83C152JA/JC, 80C157
- 80C154, 83C154, 85C154
- 8044, 8344, 8744
- 80C451, 83C451, 87C451
- 80C452, 83C452, 87C452
- 8051, 8031, 8751, 80C51, 80C31, 87C51
- 80512, 80532
- 80515, 80535, 80C535, 80C515
- 80C517, 80C537
- 80C51FA, 83C51FA, 87C51FA, 83C51FB, 87C51FB, 83C51FC, 87C51FC
- 8052, 8032, 8752
- 80C321, 80C521, 87C521, 80C541, 87C541
- 8053, 9761, 8753
- 80C552, 83C552, 87C552
- 80C652, 83C652, 87C652
- 83C654, 87C654
- 83C751, 87C751
- 83C752, 87C752
- 80C851, 83C851

All members of the 8051 series of microcontrollers share a common architecture. They all have the same instruction set, addressing modes, addressing range and memory spaces. The primary differences between different 8051 based products are the amount of memory on chip, the amount and types of I/O and peripheral functions, and the component's technology (see Table 1.1).

In the brief summary of the 8051 architecture that follows, the term 8051 is used to mean collectively all available members of the 8051 family. Please refer to reference (1) for a complete description of the 8051 architecture and the specications for all the currently available 8051 based products.

### 1.2 8051 Architecture

The 8051 is an 8-bit machine. Its memory is organized in bytes and practically all its instruction deal with byte quantities. It uses an Accumulator as the primary register for instruction results. Other operands can be accessed using one of the four different addressing modes available: register implicit, direct, indirect or immediate. Operands reside in one of the five memory spaces of the 8051.

The five memory spaces of the 8051 are: Program Memory, External Data Memory, Internal Data Memory, Special Function Registers and Bit Memory.

The Program Memory space contains all the instructions, immediate data and constant tables and strings. It is principally addressed by the 16-bit Program Counter (PC), but it can also be accessed by a few instructions using the 16-bit Data Pointer (DPTR). The maximum size of the Program Memory space is 64K bytes. Several 8051 family members integrate on-chip some amount of either masked programmed ROM or EPROM as part of this memory space (refer to Table 1.1).

The External Data Memory space contains all the variables, buffers and data structures that can't fit on-chip. It is principally addressed by the  $16$ -bit Data Pointer (DPTR), although the first two general purpose register  $(R0,R1)$  of the currently selected register bank can access a 256-byte bank of External Data Memory. The maximum size of the External Data Memory space is 64Kbytes. External data memory can only be accessed using the indirect addressing mode with the DPTR, R0 or R1.

The Internal Data Memory space is functionally the most important data memory space. In it resides up to four banks of general purpose registers, the program stack, 128 bits of the 256-bit memory, and all the variables and data structures that are operated on directly by the program. The maximum size of the Internal Data Memory space is 256-bytes. However, different 8051 family members integrate different amounts of this memory space on chip (see Amnt of RAM in Table 1.1). The register implicit, indirect and direct addressing modes can be used in different parts of the Internal Data Memory space.

The Special Function Register space contains all the on-chip peripheral I/O registers as well as particular registers that need program access. These registers include the Stack Pointer, the PSW and the Accumulator. The maximum number of Special Function Registers (SFRs) is 128, though the actual number on a particular 8051 family member depends on the number and type of peripheral functions integrated on-chip (see Table 1.1). The SFRs all have addresses greater than 127 and overlap the address space of the upper 128 bytes of the Internal Data Memory space. The two memory spaces are differentiated by addressing

mode. The SFRs can only be accessed using the Direct addressing mode while the upper 128 bytes of the Internal Data Memory (if integrated on-chip) can only be accessed using the Indirect addressing mode.

The Bit Memory space is used for storing bit variables and flags. There are specific instructions in the 8051 that operate only in the Bit Memory space. The maximum size of the Bit Memory space is 256-bits. 128 of the bits overlap with 16-bytes of the Internal Data Memory space and 128 of the bits overlap with 16 Special Function Registers. Bits can only be accessed using the bit instructions and the Direct addressing mode.

The 8051 has a fairly complete set of arithmetic and logical instructions. It includes an 8X8 multiply and an 8/8 divide. The 8051 is particularly good at processing bits (sometimes called Boolean Processing). Using the Carry Flag in the PSW as a single bit accumulator, the 8051 can move and do logical operations between the Bit Memory space and the Carry Flag. Bits in the Bit Memory space can also be used as general purpose flags for the test bit and jump instructions.

Except for the MOVE instruction, the 8051 instructions can only operate on either the Internal Data Memory space or the Special Function Registers. The MOVE instruction operates in all memory spaces, including the External Memory space and Program Memory space.

Program control instructions include the usual unconditional calls and jumps as well as conditional relative jumps based on the Carry Flag, the Accumulator's zero state, and the state of any bit in the Bit Memory space. Also available is a Compare and Jump if Not Equal instruction and a Decrement Counter and Jump if Not Zero loop instruction. See Chapter 4 for a description of the complete 8051 instruction set.

## 1.3 Summary of the 8051 Family of Components

### 1.4 References

- 1. Intel Corp., 8-Bit Embedded Controllers, 1990.
- 2. Siemens Corp., Microcontroller Component 80515, 1985.
- 3. AMD Corp., Eight-Bit 80C51 Embedded Processors, 1990.
- 4. Signetics Corp., Microcontroller Users' Guide, 1989.

6 Chap. 1: 8051 Overview

| Component | Tech.         | ROM              | ROM          | RAM     | $#$ of          | Serial I/O Type                                  |
|-----------|---------------|------------------|--------------|---------|-----------------|--------------------------------------------------|
|           |               | (Kbytes)         | Type         | (bytes) | ${\rm SFRs}$    | Serial I/O Type                                  |
| 8031      | HMOS          | 0                |              | 128     | 21              | Start/Stop Async                                 |
| 8051      | HMOS          | 4                | Masked       | 128     | 21              | Start/Stop Async                                 |
| 8751      | HMOS          | $\overline{4}$   | <b>EPROM</b> | 128     | 21              | Start/Stop Async                                 |
| 8053      | HMOS          | 8                | Masked       | 128     | 21              | Start/Stop Async                                 |
| 9761      | HMOS          | 8                | <b>EPROM</b> | 128     | 21              | Start/Stop Async                                 |
| 8751      | HMOS          | 8                | <b>EPROM</b> | 128     | 21              | Start/Stop Async                                 |
| 80C31     | CMOS          | $\mathbf 0$      |              | 128     | $\overline{21}$ | Start/Stop Async                                 |
| 80C51     | CMOS          | 4                | Masked       | 128     | 21              | Start/Stop Async                                 |
| 87C51     | CMOS          | $\overline{4}$   | <b>EPROM</b> | 128     | 21              | Start/Stop Async                                 |
| 8032      | HMOS          | $\overline{0}$   |              | 256     | 26              | Start/Stop Async                                 |
| 8052      | <b>HMOS</b>   | 8                | Masked       | 256     | 26              | Start/Stop Async                                 |
| 8752      | HMOS          | 8                | <b>EPROM</b> | 256     | 26              | Start/Stop Async                                 |
| 80C32     | CMOS          | $\overline{0}$   |              | 256     | 26              | Start/Stop Async                                 |
| 80C52     | CMOS          | 8                | Masked       | 256     | 26              | Start/Stop Async                                 |
| 87C52     | CMOS          | 8                | <b>EPROM</b> | 256     | 26              | Start/Stop Async                                 |
| 8044      | HMOS          | $\overline{4}$   | Masked       | 192     | 34              | HDLC/SDLC                                        |
| 8344      | HMOS          | 0                |              | 192     | 34              | HDLC/SDLC                                        |
| 8744      | HMOS          | $\overline{4}$   | <b>EPROM</b> | 192     | 34              | HDLC/SDLC                                        |
| 80535     | HMOS          | 0                |              | 256     | 41              | Start/Stop Async                                 |
| 80515     | HMOS          | 8                | $M$ asked    | 256     | 41              | Start/Stop Async                                 |
| 80C535    | CHMOS         | $\mathbf 0$      |              | 256     | 41              | Start/Stop Async                                 |
| 80C515    | CHMOS         | 8                | Masked       | 256     | 41              | Start/Stop Async                                 |
| 80532     | <b>HMOS</b>   | $\overline{0}$   |              | 128     | 28              | Start/Stop Async                                 |
| 80512     | HMOS          | 4                | Masked       | 128     | 28              | Start/Stop Async                                 |
| 80C152    | CHMOS         | $\mathbf 0$      |              | 256     | 56              | CSMA/CD                                          |
| 83C152    | CHMOS         | $8\,$            | Masked       | 256     | 56              | CSMA/CD                                          |
| 80C154    | CMOS          | 0                |              | 256     | 27              | Start/Stop Async                                 |
| 83C154    | CMOS          | 16               | Masked       | 256     | 27              | Start/Stop Async                                 |
| 85C154    | CMOS          | 16               | EPROM        | 256     | 27              | Start/Stop Async                                 |
| 80C51FA   | CHMOS         | $\boldsymbol{0}$ |              | 256     | 47              | Start/Stop Async                                 |
| 83C51FA   | <b>CHMOS</b>  | $8\,$            | Masked       | 256     | 47              | Start/Stop Async                                 |
| 87C51FA   | <b>CHMOS</b>  | 8                | <b>EPROM</b> | 256     | 47              | Start/Stop Async                                 |
| 83C51FB   | CHMOS         | 16               | Masked       | 256     | 47              | Start/Stop Async                                 |
| 87C51FB   | <b>CHMOS</b>  | 16               | <b>EPROM</b> | 256     | 47              | Start/Stop Async                                 |
| 83C51FB   | CHMOS         | 32               | Masked       | 256     | 47              | Start/Stop Async                                 |
| 87C51FB   | <b>CHMOS</b>  | 32               | <b>EPROM</b> | 256     | 47              | $\operatorname{Start}/\operatorname{Stop}$ Async |
| 80C537    | CHMOS         | $\boldsymbol{0}$ |              | 256     | 41              | Start/Stop Async                                 |
| 80C517    | CHMOS         | 8                | Masked       | 256     | 82              | Start/Stop Async                                 |
| 80C451    | CMOS          | 0                |              | 128     | $\overline{24}$ | Parallel I/F                                     |
| 83C451    | CMOS          | $\overline{4}$   | Masked       | 128     | $\sqrt{24}$     | Parallel I/F                                     |
| 87C451    | CMOS          | $\overline{4}$   | <b>EPROM</b> | 128     | 24              | Parallel I/F                                     |
| 80C452    | <b>CHMOS</b>  | $\mathbf 0$      |              | 256     | 55              | U.P.I.                                           |
| 83C452    | CHMOS         | $8\,$            |              | 256     | $5\,5$          | U.P.I.                                           |
| 87C452    | <b>CHMOS</b>  | 8                |              | 256     | 55              | $_{\rm U.P.I.}$                                  |
| 80C552    | <b>CMOS</b>   | Ü                |              | 256     | 54              | Start/Stop Async                                 |
| 83C552    | CMOS          | 8                | Masked       | 256     | 54              | Start/Stop Async                                 |
| 87C552    | CMOS          | 8                | <b>EPROM</b> | 256     | 54              | Start/Stop Async                                 |
| 80C652    | CMOS          | $\overline{0}$   |              | 256     | $\overline{24}$ | Start/Stop Async                                 |
| 83C652    | CMOS          | 8                | Masked       | 256     | 24              | Start/Stop Async                                 |
| 87C652    | CMOS          | $\,$ 8 $\,$      | <b>EPROM</b> | 256     | $2\sqrt{4}$     | Start/Stop Async                                 |
| 83C654    | CMOS          | 16               | Masked       | 256     | $\sqrt{24}$     | Start/Stop Async                                 |
| 87C654    | CMOS          | 16               | <b>EPROM</b> | 256     | $2\sqrt{4}$     | Start/Stop Async                                 |
| 83C752    | CMOS          | $\overline{2}$   | Masked       | 64      | 25              | $_{\mathrm{12C}}$                                |
| 87C752    | CMOS          | $\sqrt{2}$       | <b>EPROM</b> | 64      | 25              | I2C                                              |
| 83C751    | CMOS          | $\sqrt{2}$       | Masked       | 64      | $2\,0$          | 12C                                              |
| 87C751    | CMOS          | $\overline{2}$   | <b>EPROM</b> | 64      | 20              | 12C                                              |
| 80C521    | CMOS          | 0                |              | 256     | 26              | Start/Stop Async                                 |
| 80C321    | CMOS          | 8                | Masked       | 256     | 26              | Start/Stop Async                                 |
| 87C521    | CMOS          | 8                | <b>EPROM</b> | 256     | 26              | Start/Stop Async                                 |
| 80C541    | CMOS          | 16               | Masked       | 256     | 26              | Start/Stop Async                                 |
| 87C541    | $_{\rm CMOS}$ | 16               | <b>EPROM</b> | 256     | 26              | Start/Stop Async                                 |
| 80C851    | CMOS          | 0                |              | 128     | 21              | Start/Stop Async                                 |
| 83C851    | CMOS          | 4                | Masked       | 128     | 21              | Start/Stop Async                                 |

Table 1.1: 8051 variants.

#### 8051 CROSS ASSEMBLER OVERVIEW

#### $2.1$ **Introduction**

The 8051 Cross Assembler takes an assembly language source le created with a text editor and translates it into a machine language ob ject le. This translation process is done in two passes over the source file. During the first pass, the Cross Assembler builds a symbol table from the symbols and labels used in the source file. It's during the second pass that the Cross Assembler actually translates the source file into the machine language object file. It is also during the second pass that the listing is generated.

The following is a discussion of the syntax required by the Cross Assembler to generate error free assemblies.

#### 2.2 Symbols

Symbols are alphanumeric representations of numeric constants, addresses, macros, etc. The legal character set for symbols is the set of letters, both upper and lower case (A..Z,a..z), the set of decimal numbers (0..9) and the special characters, question mark (?) and underscore  $(\_)$ . To ensure that the Cross Assembler can distinguish between a symbol and a number, all symbols must start with either a letter or special character (? or ). The following are examples of legal symbols:

```
PI
Serial_Port_Buffer
LOC_4096
?_?_?
```
In using a symbol, the Cross Assembler converts all letters to upper case. As a result, the Cross Assembler makes no distinction between upper and lower case letters. For example, the following two symbols would be seen as the same symbol by the Cross Assembler:

```
Serial_Port_Buffer
SERIAL_PORT_BUFFER
```
Symbols can be defined only once. Symbols can be up to 255 characters in length, though only the first 32 are significant. Therefore, for symbols to be unique, they must have a unique character pattern within the first  $32$  characters. In the following example, the first two symbols would be seen by the Cross Assembler as duplicate symbols, while the third and fourth symbols are unique.

#### BEGINNING\_ADDRESS\_OF\_CONSTANT\_TABLE\_1

BEGINNING\_ADDRESS\_OF\_CONSTANT\_TABLE\_2

CONSTANT\_TABLE\_1\_BEGINNING\_ADDRESS CONSTANT\_TABLE\_2\_BEGINNING\_ADDRESS

There are certain symbols that are reserved and can't be defined by the user. These reserved symbols are listed in Appendix C and include the assembler directives, the 8051 instruction mnemonics, implicit operand symbols, and the following assembly time operators that have alphanumeric symbols: EQ, NE, GT, GE, LT, LE, HIGH, LOW, MOD, SHR, SHL, NOT, AND, OR and XOR.

The reserved implicit operands include the symbols A, AB, C, DPTR, PC, R0, R1, R2, R3, R4, R5, R6, R7, AR0, AR1, AR2, AR3, AR4, AR5, AR6 and AR7. These symbols are used primarily as instruction operands. Except for AB, C, DPTR or PC, these symbols can also be used to define other symbols (see EQU directive in Chapter 5).

The following are examples of illegal symbols with an explanation of why they are illegal:

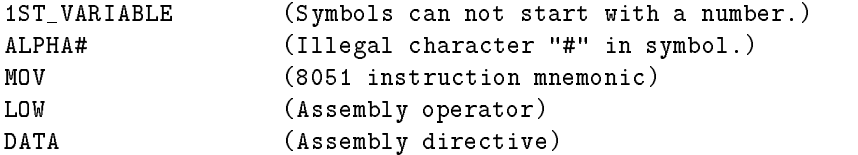

#### 2.3 Labels

Labels are special cases of symbols. Labels are used only before statements that have physical addresses associated with them. Examples of such statements are assembly language instructions, data storage directives (DB and DW), and data reservation directives (DS and DBIT). Labels must follow all the rules of symbol creation with the additional requirement that they be followed by a colon. The following are legal examples of label uses:

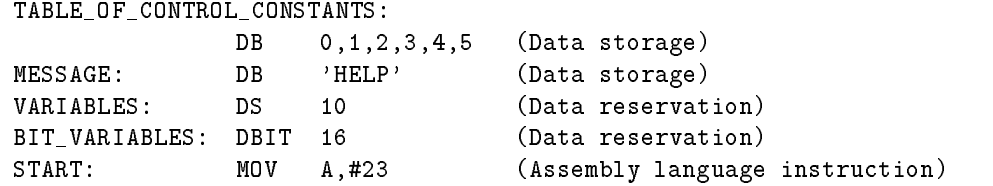

#### 2.4 Assembler Controls

Assembler controls are used to control where the Cross Assembler gets its input source file, where it puts the object file, and how it formats the listing file. Table 2.1 summarizes the assembler controls available. Refer to Chapter 6 for a detailed explanation of the controls.

As can be seen in Table 2.1, all assembler controls are prefaced with a dollar sign (\$). No spaces or tabs are allowed between the dollar sign and the body of the control. Also, only one control per line is permitted. However, comments can be on the same line as a control. The following are examples of assembler controls:

\$TITLE(8051 Program Ver. 1.0) \$LIST \$PAGEWIDTH(132)

| DATE(data)      | Places date in page header       |
|-----------------|----------------------------------|
| $\$$ EJECT      | Places a form feed in listing    |
| \$INCLUDE(file) | Inserts file in source program   |
| SLIST           | Allows listing to be output      |
| \$NOLIST        | Stops outputting the listing     |
| \$MOD51         | Uses 8051 predefined symbols     |
| \$MOD52         | Uses 8052 predefined symbols     |
| \$MOD44         | Uses 8044 predefined symbols     |
| \$NOMOD         | No predefined symbols used       |
| \$OBJECT(file)  | Places object output in file     |
| \$NOOBJECT      | No object file is generated      |
| \$PAGING        | Break output listing into pages  |
| \$NOPAGING      | Print listing w/o page breaks    |
| \$PAGELENGTH(n) | No. of lines on a listing page   |
| \$PAGEWIDTH(n)  | No. of columns on a listing page |
| \$PRINT(file)   | Places listing output in file    |
| \$NOPRINT       | Listing will not be output       |
| \$SYMBOLS       | Append symbol table to listing   |
| \$NOSYMBOLS     | Symbol table will not be output  |
| \$TITLE(string) | Places string in page header     |
|                 |                                  |

Table 2.1: Cross Assembler controls.

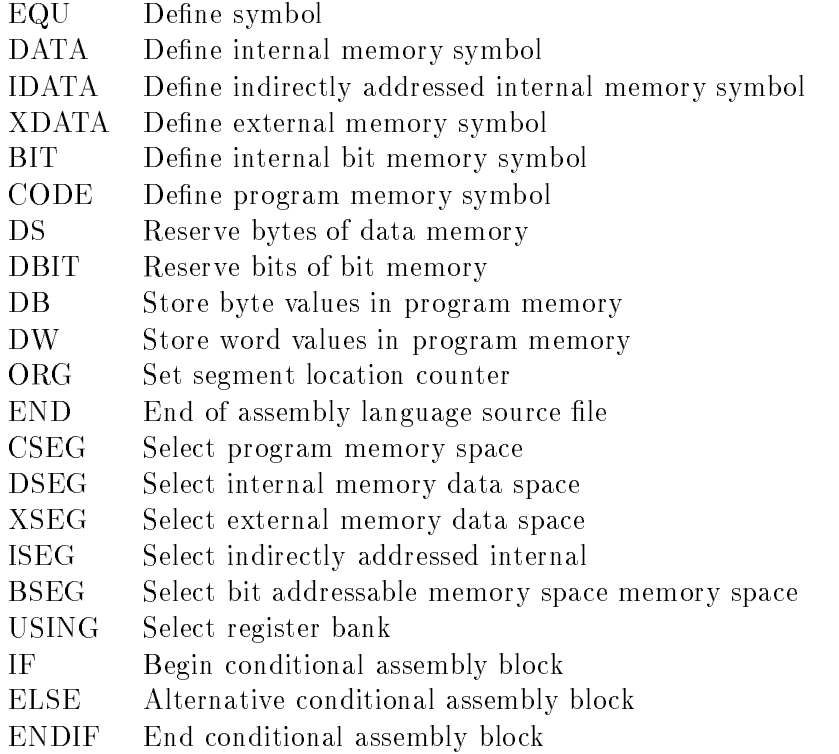

Table 2.2: Cross Assembler directives.

#### 2.5 Assembler Directives

Assembler directives are used to define symbols, reserve memory space, store values in program memory and switch between different memory spaces. There are also directives that set the location counter for the active segment and identify the end of the source file. Table 2.2 summarizes the assembler directives available. These directives are fully explained in Chapter 5.

Only one directive per line is allowed, however comments may be included. The following are examples of assembler directives:

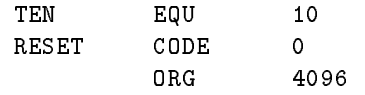

### 2.6 8051 Instruction Mnemonics

The standard 8051 Assembly Language Instruction mnemonics plus the generic CALL and JMP instructions are recognized by the Cross Assembler and are summarized in Table 2.3. See Chapter 4 for the operation of the individual instructions.

When the Cross Assembler sees a generic CALL or JMP instruction, it will try to translate the instruction into its most byte efficient form. The Cross Assembler will translate a CALL into one of two instructions (ACALL or LCALL) and it will translate a generic JMP into one

| <b>ACALL</b>    | Absolute call                 | <b>ADD</b>   | $_{\rm Add}$                    |
|-----------------|-------------------------------|--------------|---------------------------------|
| <b>ADDC</b>     | Add with carry                | <b>AJMP</b>  | Absolute jump                   |
| ANL             | Logical and                   | <b>CJNE</b>  | Compare & jump if not equal     |
| CLR             | Clear                         | <b>CPL</b>   | Complement                      |
| DA              | Decimal adjust                | DEC          | Decrement                       |
| DIV <sub></sub> | Divide                        | <b>DJNZ</b>  | Decrement $\&$ jump if not zero |
| <b>INC</b>      | Increment                     | JB           | Jump if bit set                 |
| $_{\rm JBC}$    | Jump $& clear bit if bit set$ | $\rm JC$     | Jump if carry set               |
| JMP             | Jump                          | <b>JNB</b>   | Jump if bit not set             |
| <b>JNC</b>      | Jump if carry not set         | JNZ          | Jump if accum. not zero         |
| JZ              | Jump if accumulator zero      | <b>LCALL</b> | Long call                       |
| <b>LJMP</b>     | Long jump                     | <b>MOV</b>   | Move                            |
| <b>MOVC</b>     | Move code                     | <b>MOVX</b>  | Move external                   |
| <b>MUL</b>      | Multiply                      | <b>NOP</b>   | No operation                    |
| ORL             | Inclusive or                  | POP          | Pop stack                       |
| <b>PUSH</b>     | Push stack                    | <b>RET</b>   | Return                          |
| <b>RETI</b>     | Return from interrupt         | RL           | Rotate left                     |
| <b>RLC</b>      | Rotate left thru carry        | $\rm RR$     | Rotate right                    |
| <b>RRC</b>      | Rotate right thru carry       | <b>SETB</b>  | Set bit                         |
| <b>SJMP</b>     | Short jump                    | <b>SUBB</b>  | Subtract with borrow            |
| <b>SWAP</b>     | Swap nibbles                  | XCH          | Exchange bytes                  |
| <b>XCHD</b>     | Exchange digits               | <b>XRL</b>   | Exclusive or                    |
| <b>CALL</b>     | Generic call                  |              |                                 |

Table 2.3: 8051 instruction set mnemonics.

of three instructions (SJMP, AJMP or LJMP). The choice of instructions is based on which one is most byte efficient. The generic CALL or JMP instructions saves the programmer the trouble of determining which form is best.

However, generic CALLs and JMPs do have their limitations. While the byte efficiency algorithm works well for previously defined locations, when the target location of the CALL or JMP is a forward location (a location later on in the program), the assembler has no way of determining the best form of the instruction. In this case the Cross Assembler simply puts in the long version (LCALL or LJMP) of the instruction, which may not be the most byte efficient. NOTE that the generic CALLs and JMPs must not be used for the 751/752 device as LCALL and LJMP are not legal instructions for those devices. Instead use ACALL and AJMP explicitly.

For instructions that have operands, the operands must be separated from the mnemonic by at least one space or tab. For instructions that have multiple operands, each operand must be separated from the others by a comma.

Two addressing modes require the operands to be preceded by special symbols to designate the addressing mode. The AT sign (@) is used to designate the indirect addressing mode. It is used primarily with Register 0 and Register 1 (R0, R1), but is can also be used with the DPTR in the MOVX and the Accumulator in MOVC and JMP @A+DPTR instructions. The POUND sign  $(\#)$  is used to designate an immediate operand. It can be used to preface either a number or a symbol representing a number.

A third symbol used with the operands actually species an operation. The SLASH (/) is used to specify that the contents of a particular bit address is to be complemented before the instruction operation. This is used with the ANL and ORL bit instructions.

Only one assembly language instruction is allowed per line. Comments are allowed on the same line as an instruction, but only after all operands have been specied. The following are examples of instruction statements:

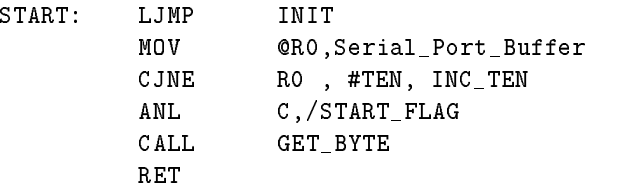

## 2.7 Bit Addressing

The period (.) has special meaning to the Cross Assembler when used in a symbol. It is used to explicitly specify a bit in a bit-addressable symbol. For example, it you wanted to specify the most signicant bit in the Accumulator, you could write ACC.7, where ACC was previously defined as the Accumulator address. The same bit can also be selected using the physical address of the byte it's in. For example, the Accumulator's physical address is 224. The most signicant bit of the Accumulator can be selected by specifying 224.7. If the symbol ON was defined to be equal to the value 7, you could also specify the same bit by either ACC.ON or 224.ON.

#### 2.8 ASCII Literals

Printable characters from the ASCII character set can be used directly as an immediate operand, or they can used to dene symbols or store ASCII bytes in Program Memory. Such use of the ASCII character set is called ASCII literals. ASCII literals are identied by the apostrophe (') delimiter. The apostrophe itself can be used as an ASCII literal. In this case, use two apostrophes in a row. Below are examples of using ASCII literals.

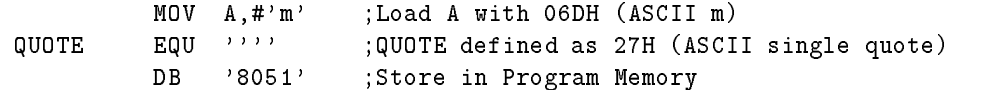

#### 2.9 Comments

Comments are user defined character strings that are not processed by the Cross Assembler. A comment begins with a semicolon ( ; ) and ends at the carriage return/line feed pair that terminates the line. A comment can appear anywhere in a line, but it has to be the last field. The following are examples of comment lines:

```
; Begin initialization routine here
$TITLE(8051 Program Vers. 1.0) ;Place version number here
TEN EQU 10 ; Constant
                 10; Comment can begin anywhere in a line
        MOV A,Serial_Port_Buffer ; Get character
```
#### The Location Counter 2.10

The Cross Assembler keeps a location counter for each of the five segments (code, internal data, external data, indirect internal data and bit data). Each location counter is initialized to zero and can be modied using Assembler Directives described in Chapter 5.

The dollar sign (\$) can be used to specify the current value of the location counter of the active segment. The following are examples of how this can be used:

JNB FLAG,\$ ;Jump on self until flag is reset CPYRGHT: DB 'Copyright, 1983' CPYRGHT\_LENGTH EQU \$-CPYRGHT-1 ;Calculate length of copyright message

#### 2.11 Syntax Summary

Since the Cross Assembler essentially translates the source file on a line by line basis, certain rules must be followed to ensure the translation process is done correctly. First of all, since the Cross Assembler's line buffer is 256 characters deep, there must always be a carriage return/line feed pair within the first 256 columns of the line.

A legal source file line must begin with either a control, a symbol, a label, an instruction mnemonic, a directive, a comment or it can be null (just the carriage return/line feed pair). Any other beginning to a line will be flagged as an error.

```
13
```

| Radix       | Designator     | Legal Digits    | Maximum Legal Number |
|-------------|----------------|-----------------|----------------------|
| Binary      |                | 0,1             | 1111111111111111B    |
| Octal       | O,Q            | 0,1,2,3,4,5,    | 1777770              |
|             |                | 6.7             | 177777Q              |
| Decimal     | $D,$ (default) | 0,1,2,3,4,5,    | 65535D               |
|             |                | 6,7,8,9         | 65535                |
| Hexadecimal |                | 0,1,2,3,4,5,    | <b>OFFFFH</b>        |
|             |                | $6,7,8,9,A,B$ , |                      |
|             |                | C,D,E,F         |                      |

Table 2.4: Cross Assembler number representations.

While a legal source file line must begin with one of the above items, the item doesn't have to begin in the first column of the line. It only must be the first field of the line. Any number (including zero) of spaces or tabs, up to the maximum line size, may precede it.

Comments can be placed anywhere, but they must be the last field in any line.

#### 2.12 Numbers and Operators

The Cross Assembler accepts numbers in any one of four radices: binary, octal, decimal and hexadecimal. To specify a number in a specific radix, the number must use the correct digits for the particular radix and immediately following the number with its radix designator. Decimal is the default radix and the use of its designator is optional. An hexadecimal number that would begin with a letter digit must be preceded by a 0 (zero) to distinguish it from a symbol. The internal representation of numbers is 16-bits, which limits the maximum number possible. Table 2.4 summarizes the radices available.

No spaces or tabs are allowed between the number and the radix designator. The letter digits and radix designators can be in upper or lower case. The following examples list the decimal number 2957 in each of the available radices:

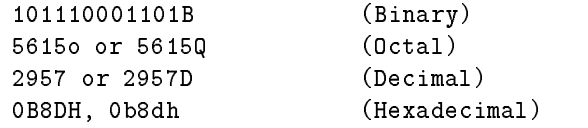

When using radices with explicit bit symbols, the radix designator follows the byte portion of the address as shown in the following examples:

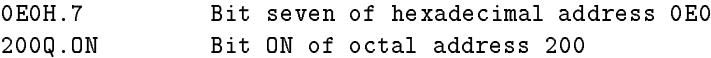

The Cross Assembler also allows assembly time evaluation of arithmetic expressions up to thirty-two levels of embedded parentheses. All calculations use integer numbers and are done in sixteen bit precision.

The relational operators test the specified values and return either a True or False. False is represented by a zero value, True is represented by a non zero value (the True condition

| OPERATOR SYMBOL    | <b>OPERATION</b>                        |
|--------------------|-----------------------------------------|
| $\hspace{0.1mm} +$ | Addition                                |
|                    | Unary positive                          |
|                    | Subtraction                             |
|                    | Unary negation (2's complement)         |
|                    | Multiplication                          |
|                    | Integer division (no remainder)         |
| <b>MOD</b>         | Modulus (remainder of integer division) |
| <b>SHR</b>         | Shift right                             |
| <b>SHL</b>         | Shift left                              |
| <b>NOT</b>         | Logical negation (1's complement)       |
| <b>AND</b>         | Logical and                             |
| OR.                | Inclusive or                            |
| XOR                | Exclusive or                            |
| <b>LOW</b>         | Low order 8-bits                        |
| <b>HIGH</b>        | High order 8-bits                       |
| $EQ, =$            | Relational equal                        |
| $NE, \ll$          | Relational not equal                    |
| GT, >              | Relational greater than                 |
| $GE, >=$           | Relational greater than or equal        |
| LT, <              | Relational less than                    |
| $LE, \leq$         | Relational less than or equal           |
|                    | Parenthetical statement                 |

Table 2.5: Cross Assembler arithmetic and relational operations.

actually returns a 16-bit value with every bit set; i.e., 0FFFFH). The relational operators are used primarily with the Conditional Assembly capability of the Cross Assembler.

Table 2.5 lists the operations available while Table 2.6 lists the operations precedence in descending order. Operations with higher precedence are done first. Operations with equal precedence are evaluated from left to right.

| <b>OPERATION</b>                                | PRECEDENCE     |
|-------------------------------------------------|----------------|
|                                                 | <b>HIGHEST</b> |
| HIGH, LOW                                       |                |
| ,/,MOD,SHR,SHL                                  |                |
|                                                 |                |
| $EQ, LT, GT, LE, GE, NE, =, <, >, <= , >= , <>$ |                |
| <b>NOT</b>                                      |                |
| AND                                             |                |
| OR XOR                                          | LOWEST         |

Table 2.6: Cross Assembler operator precedence.

The following are examples of all the available operations and their result:

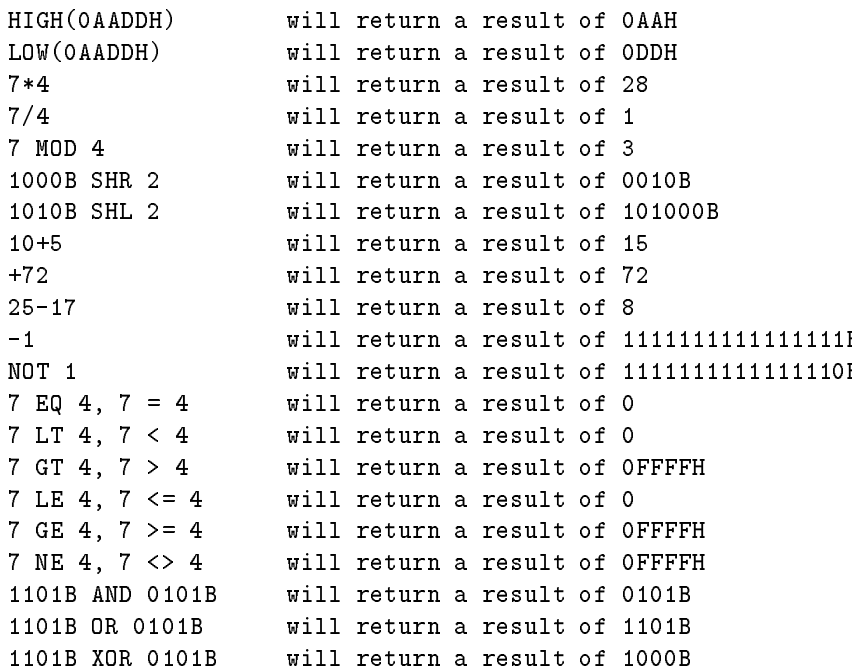

#### 2.13 Source File Listing

The source file listing displays the results of the Cross Assembler translation. Every line of the listing includes a copy of the original source line as well as a line number and the Cross Assembler translation.

For example, in translating the following line taken from the middle of a source file:

TRANS: MOV R7,#32 ;Set up pointer

the listing will print:

002F 7920 152 TRANS: MOV R1,#32 ;Set up pointer

The '002F' is the current value of the location counter in hexadecimal. The '7920' is the translated instruction, also in hexadecimal. The '152' is the decimal line number of the current assembly. After the line number is a copy of the source file line that was translated.

Another example of a line in the listing file is as follows:

Here we see two additional fields. The  $i=1$  before the line number gives the current nesting of include files. The  $+2$  after the line number gives the current macro nesting. This line essentially says that this line comes from a second level nesting of a macro that is part of an include file.

Another line format that is used in the listing is that of symbol definition. In this case the location counter value and translated instruction fields described above are replaced with the definition of the symbol. The following are examples of this:

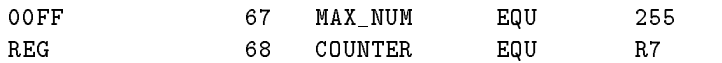

The '00FF' is the hexadecimal value of the symbol MAX NUM. Again, '67'is the decimal line number of the source file and the remainder of the first line is a copy of the source file. In the second line above, the 'REG' shows that the symbol COUNTER was defined to be a general purpose register.

Optionally, a listing can have a page header that includes the name of the file being assembled, title of program, date and page number. The header and its fields are controlled by specic Assembler Controls (see Chapter 6).

The default case is for a listing to be output as a file on the default drive with the same name as the entered source file and an extension of .LST. For example, if the source file name was PROGRAM.ASM, the listing file would be called PROGRAM.LST. Or if the source file was called MODULE1, the listing file would be stored as MODULE1.LST. The default can be changed using the \$NOPRINT and \$PRINT() Assembler Controls (see Chapter 6).

### 2.14 Ob ject File

The 8051 Cross Assembler also creates a machine language ob ject le. The format of the object file is standard Intel Hexadecimal. This Hexadeciaml file can be used to either program EPROMs using standard PROM Programmers for prototyping, or used to pattern masked ROMs for production.

The default case is for the object file to be output on the default drive with the same name as the first source file and an extension of .HEX. For example, if the source file name was PROGRAM.ASM, the object file would be called PROGRAM.HEX. Or if the source file was called MODULE1, the object file would be stored as MODULE1.HEX. The default can be changed using the \$NOOBJECT and \$OBJECT() Assembler Controls (see Chapter 6).

 $-$ Chapter 3  $-$ 

### RUNNING THE 8051 CROSS ASSEMBLER ON PC-DOS/MS-DOS SYSTEMS

#### 3.1 Cross Assembler Files

The floppy disk you receive with this manual is an 8 sector, single-sided, double density disk. This distribution disk will contain the following files:

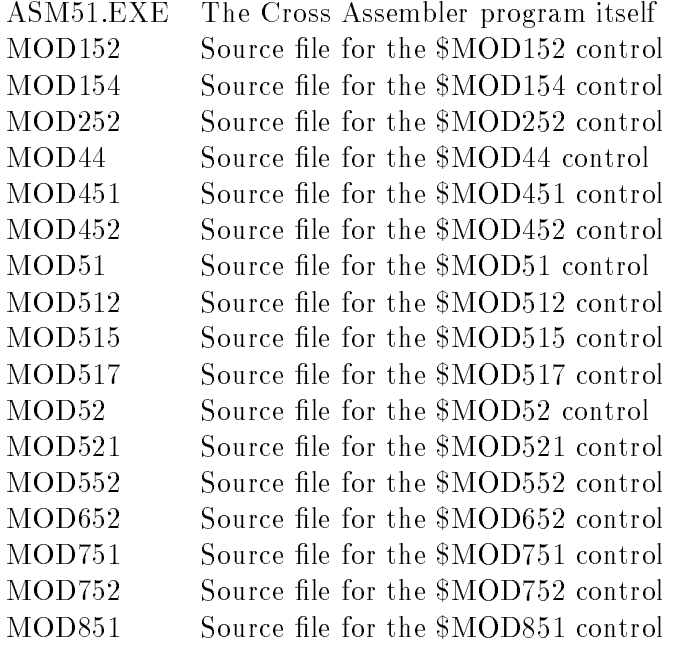

There will also be one or more files with an extension of .ASM. These are sample programs. Listings of these programs can be found in Appendix A.

DON'T USE THE DISTRIBUTION DISK. MAKE WORKING AND BACKUP COPIES FROM THE DISTRIBUTION DISK AND THEN STORE THE DISTRIBUTION DISK IN A SAFE PLACE.

#### 3.2 Minimum System Requirements

With DOS 2.0 or later - 96K RAM 1 Floppy Disk Drive

### 3.3 Running the Cross Assembler

Once you've created an 8051 assembly language source text le in accordance with the guidelines in Chapter 2, you are now ready to run the Cross Assembler. Make sure your system is booted and the DOS prompt ( $A_{\zeta}$ ) appears on the screen. Place the disk with the 8051 Cross Assembler on it in the drive and simply type (in all the following examples, the symbol  $iCR_{\xi}$  is used to show where the ENTER key was hit):

#### ASM51<CR>

If the 8051 Cross Assembler disk was placed in a drive other than the default drive, the  $\alpha$  drive name would have to be typed first. For example, if the A drive is the default drive. and the 8051 Cross Assembler is in the B drive, you would then type:

#### $B:$  ASM51 <  $CR$ >

After loading the program from the disk, the program's name, its version number and general copyright information will be dis- played on the screen. The Cross Assembler then asks for the source file name to begin the assembly process.

#### Source file drive and name [.ASM]:

At this point, if you have only one floppy disk drive and the 8051 Cross Assembler and source files are on separate disks, remove the disk with the 8051 Cross Assembler on it and replace it with your source file disk.

Next, enter the source file name. If no extension is given, the Cross Assembler will assume an extension of .ASM. If no drive is given, the Cross Assembler will assume the default drive. Since in every case where no drive is given, the Cross Assembler assumes the default drive, it is generally a good practice to change the default drive to the drive with your source files.

An alternative method for entering the source file is in the command line. In this case, after typing in ASM51, type in a space and the source le name (again if no extension is given, source file on the command line:

#### A>ASM51 B:CONTROL.A51<CR>

After the source le name has been accepted, the Cross Assembler will begin the translation process. As it starts the first pass of its two pass process, it will print on the screen:

#### First pass

At the completion of the first pass, and as it starts its second pass through the source file, the Cross Assembler will display:

#### Second pass

When second pass is completed, the translation process is done and the Cross Assembler will print the following message:

#### ASSEMBLY COMPLETE, XX ERRORS FOUND

XX is replaced with the actual number of errors that were found. Disk I/O may continue for a while as the Cross Assembler appends the symbol table to the listing file.

### 3.4 Example Running the Cross Assembler

The following is an example of an actual run. The Cross Assembler will take the source file SAMPLE.ASM from Drive A (default drive).

Again, the symbol  ${cR_{\xi}}$  is used to show where the ENTER key was hit.

A>ASM51<CR>

8051 CROSS ASSEMBLER

Version 1.2

(c) Copyright 1984, 1985, 1986, 1987, 1988, 1989, 1990

MetaLink Corporation

Source file drive and name [.ASM]: sample<CR> First pass Second pass ASSEMBLY COMPLETE, 0 ERRORS FOUND

#### $3.5$ DOS Hints and Suggestions

If you are using DOS 2.0 or later, you may want to use the BREAK ON command before you run the Cross Assembler. This will allow you to abort (Ctrl-Break) the Cross Assembler at any time. Otherwise, you will only be able to abort the Cross Assembler after it completes a pass through the source file. If you are assembling a large file, this could cause you a several minute wait before the Cross Assembler aborts.

The reason for this it that the default condition for DOS to recognizes a Ctrl-Break is when the program (in this case the Cross Assembler) does keyboard, screen or printer I/O. Unfortunately, the assembler does this very rarely (once each pass). By using the BREAK ON command, DOS will recognize a Ctrl- Break for all I/O, including disk I/O. Since the Cross Assembler is constantly doing disk I/O, with BREAK ON you can abort almost immediately by hitting the Ctrl-Break keys.

So much for the good news. However, aborting a program can cause some undesirable side-effects. Aborting a program while files are open causes DOS to drop some information about the open files. This results in disk sectors being allocated when they are actually free. Your total available disk storage shrinks. You should make the practice of running CHKDSK with the /F switch periodically to recover these sectors.

The Cross Assembler run under DOS 2.0 or later supports redirection. You can specify the redirection on the command line. Use the following form:

#### ASM51 <infile >outfile

"infile" and "outfile" can be any legal file designator. The Cross Assembler will take its input from the "infile" instead of the keyboard and will send its output to "outfile" instead of the screen.

Note that redirection of input in ASM51 is redundant since the assembler is an absolute assembler and has no command line options other than the file name argument.

Output redirection is useful for speeding up the assembly process. Because assembly-time errors are directed to std\_err in DOS, an error listing cannot be redirected to a file

To make the .lst file serve as an error-only file, use the Cross Assembler Controls \$PRINT (create a list file)  $NOLIST$  (turn the listing off). Use the Cross Assembler Controls \$NOSYMBOLS to further compress the error-only listing resulting from the manipulation of the list file controls. See Chapter 6 for more information. The errors will be listed in the .lst file, as usual.

If the control \$NOPRINT (see Chapter 6) is active, all error messages are send to the screen.

### 3.6 References

- 1. IBM Corp., Disk Operating System, Version 1.10, May 1982.
- 2. IBM Corp., Disk Operating System, Version 2.00, January 1983.

### 8051 INSTRUCTION SET

### 4.1 Notation

Below is an explanation of the column headings and column contents of the 8051 Instruction Set Summary Table Table 4.1 that follows in this chapter.

- MNEMONIC: The MNEMONIC column contains the 8051 Instruction Set Mnemonic and a brief description of the instruction's operation.
- OPERATION: The OPERATION column describes the 8051 Instruction Set in unambiguous symbology. Following are the definitions of the symbols used in this column.

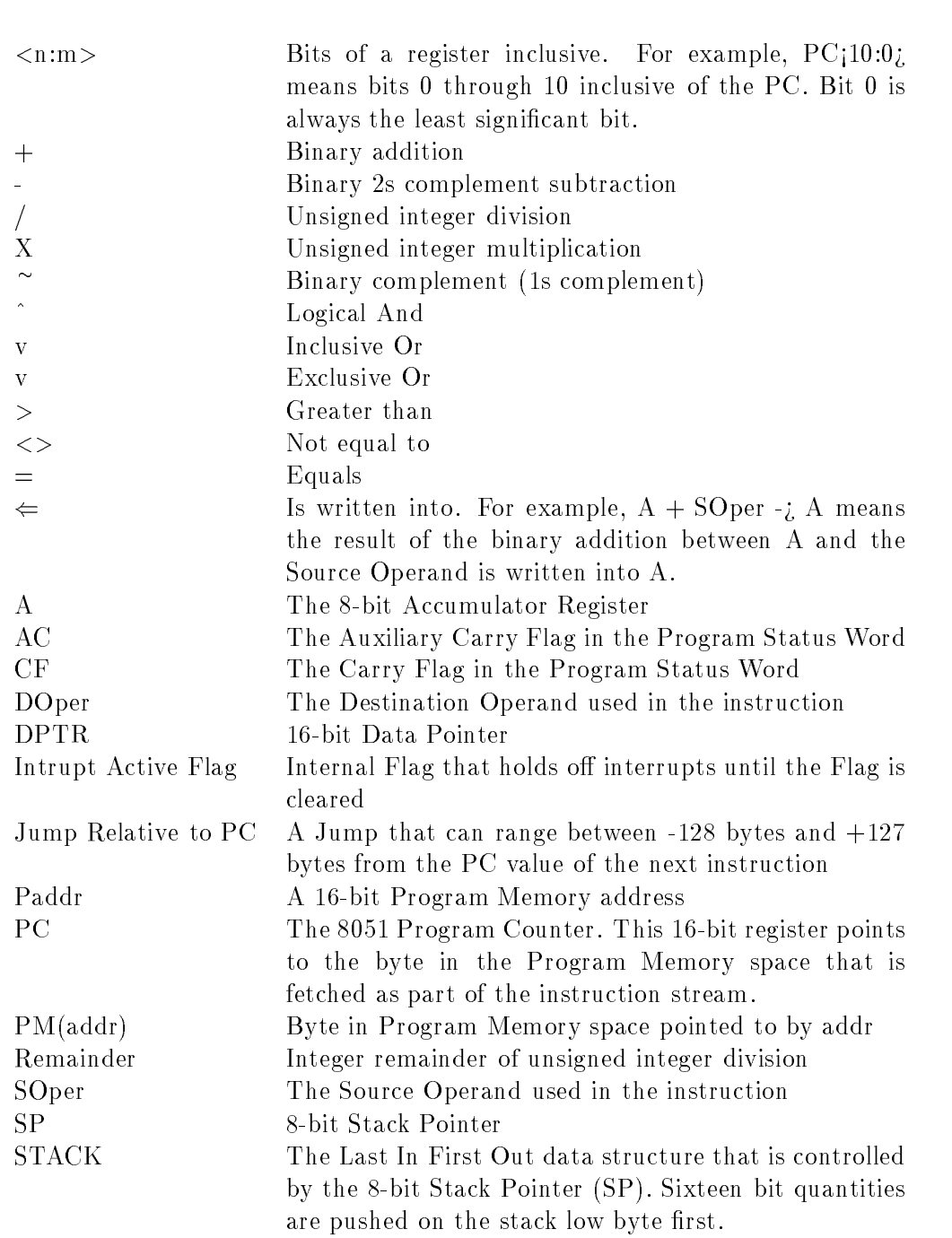

222 Chap. 4: 8051 INSTRUCTION SET

DEST ADDR MODE/SRC ADDR MODE: These two columns specify the Destination and Source Addressing Modes, respectively, that are available for each instruction.

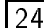

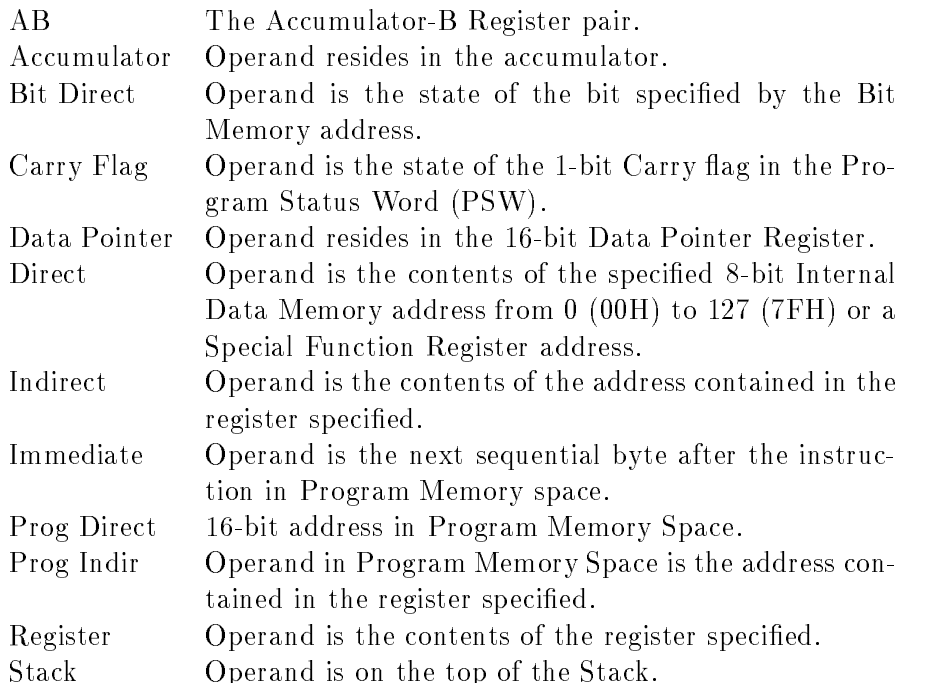

ASSEMBLY LANGUAGE FORM: This column contains the correct format of the instructions that are recognized by the Cross Assembler.

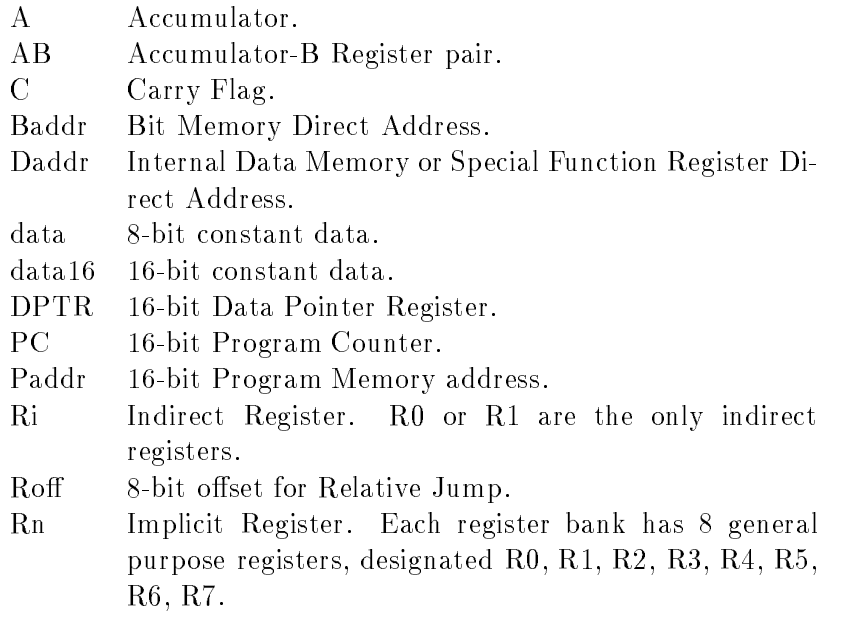

- HEX OPCODE: This column gives the machine language hexadecimal opcode for each 8051 instruction.
- B: This column gives the number of bytes in each 8051 instruction.
- C: This column gives the number of cycles of each 8051 instruction. The time value of a cycle is defined as 12 divided by the oscillator frequency. For example, if running an 8051 family component at 12 MHz, each cycle takes 1 microsecond.
- **PSW:** This column identifies which condition code flags are affected by the operation of the individual instructions. The condition code flags available on the 8051 are the Carry Flag, CF, the Auxiliary Carry Flag, AC, and the Overflow Flag, OV.

It should be noted that the PSW is both byte and bit directly addressable. Should the PSW be the operand of an instruction that modifies it, the condition codes could be changed even if this column states that the instruction doesn't affect them.

- 0 Condition code is cleared
- 1 Condition code is set
- Condition code is modied by instruction
- Condition code is not affected by instruction  $\overline{a}$

### 4.2 8051 Instruction Set Summary

| Mnemonic                                                            | Operation                                                                                                    | $_{\rm Dest}$<br>Addr                                | $S_{rc}$<br>Addr                  | Assembly<br>Language                                                                                     | Hex<br>Code                            |                                                                  | B C                                                      | PSW           | CF AC OV |
|---------------------------------------------------------------------|----------------------------------------------------------------------------------------------------|------------------------------------------------------|-----------------------------------|----------------------------------------------------------------------------------------------------|----------------------------------------|------------------------------------------------------------------|----------------------------------------------------------|---------------|----------|
|                                                                     |                                                                                                    | Mode                                                 | Mode                              | Form                                                                                                    |                                        |                                                                  |                                                          |               |          |
| ACALL<br>2K in Page (11 bits)<br>Absolute Call                      | $PC + 2 \Rightarrow STACK$<br>$SP + 2 \Rightarrow SP$<br>$\text{Paddr}$ <10:0> $\Rightarrow$ PC <10:0><br>$PC < 15:11$ > $\Rightarrow$ $PC < 15:11$ > | Prog Dir                                             |                                   | ACALL Paddr                                                                                              | see<br>note 1                          |                                                                  | $2 \mid 2 \mid$                                          |               |          |
| ADD<br>Add Operand to<br>Accum                                      | $A + SOper \Rightarrow A$                                                                                                    | Accum<br>Accum<br>Accum<br>Accum                     | Immed<br>Direct<br>Reg            | ADD A, # data<br>ADD A.Daddr<br>Indirect ADD A, @Ri<br>ADD A, Rn                                         | 24<br>25<br>26.27<br>28-2F             | $\overline{2}$                                                   | $\blacksquare$<br>2 1<br>$1 \vert 1$<br>$1 \vert 1$      |               |          |
| ADDC<br>Add Operand with<br>Carry to Accum                          | $A + SOper + C \Rightarrow A$                                                                                                    | Accum<br>Accum<br>Accum<br>Accum                     | Immed<br>Direct<br>Reg            | ADDC A, #data<br>ADDC A, Daddr<br>Indirect ADDC A. @ Ri<br>ADDC A.Rn                                     | 34<br>35<br>36.37<br>38-3F             | $\overline{a}$<br>$\overline{2}$<br>$\mathbf{1}$<br>$\mathbf{1}$ | 11<br>$\overline{1}$<br>$\mathbf{I}$<br>$\mathbf{1}$     |               |          |
| AJMP<br>2K in Page (11 bits)<br>Absolute Jump                       | $\text{Paddr}$ <10:0> $\Rightarrow$ $\text{PC}$ <10:0><br>PC<15:11> ⇒PC<15:11>                                                                        | Prog Dir                                             |                                   | AJMP Paddr                                                                                               | see<br>note 2                          | 12                                                               | 12                                                       |               |          |
| ANL<br>Logical AND of Source<br>Operand with<br>Destination Operand | SOper $^{\circ}$ DOper $\Rightarrow$ DOper                                                                                                    | Direct<br>Direct<br>Accum<br>Accum<br>Accum<br>Accum | Accum<br>Immed<br>Direct<br>Reg   | ANL Daddr, A<br>Immed ANL Daddr, #data<br>ANL A.#data<br>ANL A.Daddr<br>Indirect ANL A. @Ri<br>ANL A, Rn | 52<br>53<br>54<br>55<br>56.57<br>58-5F | $\overline{2}$<br>3<br>$\overline{a}$<br>$\mathbf{1}$            | 1<br>2<br>Iı.<br>2 1<br>$1 \vert 1$<br>1                 |               |          |
| Logical AND of Source<br>Operand with CF                            | 'SOper ^ CF ⇒CF                                                                                                    | CF                                                   |                                   | Bit Dir ANL C.Baddr                                                                                      | 82                                     | $^{2}$                                                           | 12                                                       |               |          |
| Logical AND of Source<br>Operand Complemented<br>with CF            | 'SOper ^ CF ⇒CF                                                                                                    | $\overline{\text{CF}}$                               | Bit Dir                           | ANL C./Baddr                                                                                             | B <sub>0</sub>                         |                                                                  | 2 I 2                                                    |               |          |
| CJNE<br>Compare Operands and<br>Jump Relative if not<br>Equal       | Jump Relative to PC if<br>DOper < SOper                                                                                                    | Accum<br>Accum<br>Indirect<br>Reg                    | Immed<br>Direct<br>Immed<br>Immed | CJNE A.#data, Roff<br>CJNE A, Daddr, Roff<br>CJNE @Ri, #data, Roff B6, B7<br>CJNE Rn, #data, Roff        | <b>B4</b><br><b>B5</b><br>$B8-BF$      | $\overline{3}$                                                   | $3 \mid 2$<br>$3 \mid 2$<br>$3 \mid 2$<br>$\overline{2}$ | see<br>note 3 |          |
| CLR<br>Clear Accum<br>Clear CF                                      | $0 \Rightarrow A$                                                                                                    | Accum                                                |                                   | CLR A                                                                                                    | E <sub>4</sub>                         | 1.                                                               |                                                          |               |          |
| Clear Bit Operand                                                   | $0 \Rightarrow C$ F<br>$0 \Rightarrow$ DO per                                                                                                    | $\overline{\text{CF}}$<br>Bit Dir                    |                                   | CLR C<br>CLR Baddr                                                                                       | C3<br>C2                               | 1.<br>2                                                          |                                                          | Ξ             | Ξ        |
| $\overline{\text{CPL}}$                                             |                                                                                                    |                                                      |                                   |                                                                                                    |                                        |                                                                  |                                                          |               |          |
| Complement Accum                                                    | $\sim$ A $\Rightarrow$ A                                                                                                    | Accum                                                |                                   | CPL A                                                                                                    | F <sub>4</sub>                         | $\mathbf{1}$                                                     |                                                          |               |          |
| $Complement \times F$                                               | $CF \Rightarrow CF$                                                                                                    | CF                                                   |                                   | CPL C                                                                                                    | B3                                     | Γ                                                                | T                                                        | Ξ             | ÷        |
| Complement Bit Operand                                              | 'D0 per ⇒D0 per                                                                                                    | Bit Dir                                              |                                   | CPL Baddr                                                                                                | B 2                                    | $^{2}$                                                           | 1                                                        |               |          |
| DA<br>Decimal Adjust<br>Accum for<br>Addition                       | If $(A < 3:0 >> 9)$ v AC<br>then $A < 3:0> + 6 \Rightarrow A < 3:0>$<br>If $(A < 7:4 > > 9)$ v CF<br>then $A < 7:4> + 6 \Rightarrow A < 7:4>$         | Accum                                                |                                   | DA A                                                                                                    | D <sub>4</sub>                         |                                                                  | $1 \mid 1$                                               | see<br>note 4 |          |
| DEC<br>Decrement Operand                                            | $DOper - 1 \Rightarrow DOper$                                                                                                    | Accum<br>Direct<br>Indirect<br>Reg                   |                                   | DEC A<br>DEC Daddr<br>DEC @Ri<br>DEC Rn                                                                  | 14<br>1.5<br>16.17<br>$18 - 1F$        | $1 \vert 1$<br>$\dot{1}$                                         | $1 \vert 1$<br>2 1 <br>11                                |               |          |

Table 4.1: 8051 instruction set.

| Mnemonic                                                                                    | Operation                                                                                                    | $_{\rm Dest}$<br>Addr<br>Mode                                                                                                    | Src<br>Addr<br>Mode                                                                                                    | Assembly<br>Language<br>Form                                                                                                    | Hex<br>Code                                                                                                    | вc                                                                                                    |                                                                                                    | <b>PSW</b><br>CF AC OV |        |
|---------------------------------------------------------------------------------------------|----------------------------------------------------------------------------------------------------|----------------------------------------------------------------------------------------------------|----------------------------------------------------------------------------------------------------|----------------------------------------------------------------------------------------------------|----------------------------------------------------------------------------------------------------|----------------------------------------------------------------------------------------------------|----------------------------------------------------------------------------------------------------|------------------------|--------|
| DIV<br>Divide Accum by<br>B Reg                                                             | A / B $\Rightarrow$ A<br>Remainder ⇒B                                                                                                   | ΑB                                                                                                    |                                                                                                    | DIV AB                                                                                                    | 84                                                                                                    | $\mathbf{1}$                                                                                                    | 4 0                                                                                                    | see<br>note 5          | $\ast$ |
| DJNZ<br>Decrement Operand and DOper - $1 \Rightarrow$ DOper<br>Jump Relative if Not<br>Zero | If DOper <>0 then Jump<br>Relative to PC                                                                                                | Direct<br>Reg                                                                                                    |                                                                                                    | DJNZ Daddr, Roff<br>DJNZ Rn Roff                                                                                                    | D5<br>$D8$ - $DF$  2                                                                                                    | 3                                                                                                    | $\mathbf{2}$<br>$\mathsf{I}2$                                                                                                    |                        |        |
| INC<br>Increment Operand                                                                    | $DOper + 1 \Rightarrow DOper$                                                                                                    | Accum<br>Direct<br>Indirect<br>Reg<br>Data Ptr                                                                                                    |                                                                                                    | INC A<br>INC Daddr<br>INC @Ri<br>INC Rn<br>INC DPTR                                                                                                    | 04<br>05<br>06.07<br>08-0F<br>A3                                                                                                    | $\mathbf{1}$<br>$\overline{2}$<br>$\,1\,$<br>$\mathbf{1}$<br>$\mathbf{1}$                                                                                                    | 1<br>$\overline{1}$<br>$\,1\,$<br>$\overline{1}$<br>$\,2$                                                                                                    |                        |        |
| JB<br>Jump Relative if Bit<br>Operand is Set                                                | If $DOper = 1$ then $Jump$<br>Relative to PC                                                                                            | Bit Dir                                                                                                    |                                                                                                    | JB Baddr, Roff                                                                                                    | 20                                                                                                    | 3                                                                                                    | $\overline{2}$                                                                                                    |                        |        |
| JBC<br>Jump Relative if Bit<br>Operand is Set and<br>Clear Bit Operand                      | If $DO per = 1$ then<br>0 ⇒DOper and Jump<br>Relative to PC                                                                             | Bit Dir                                                                                                    |                                                                                                    | JBC Baddr,Roff                                                                                                    | 10                                                                                                    | 3                                                                                                    | 12                                                                                                    | see<br>note 6          | $\ast$ |
| JΣ<br>Jump Relative if<br>CF is Set                                                         | If $CF = 1$ then $Jump$<br>Relative to PC                                                                                               | СF                                                                                                    |                                                                                                    | JC Roff                                                                                                    | 40                                                                                                    | $\overline{2}$                                                                                                    | 12                                                                                                    |                        |        |
| <b>JMP</b><br>Jump Indirect                                                                 | DPTR<15:0>+ A<7:0><br>$\Rightarrow$ PC $<$ 15:0 $>$                                                                                     | Prog Indir                                                                                                    |                                                                                                    | JMP @A+DPTR                                                                                                    | 73                                                                                                    | $\mathbf{1}$                                                                                                    | 12                                                                                                    |                        |        |
| JNB<br>Jump Relative if Bit<br>Operand is Clear                                             | If $DOper = 0$ then $Jump$<br>Relative to PC                                                                                            | Bit Dir                                                                                                    |                                                                                                    | JNB Baddr, Roff                                                                                                    | 30                                                                                                    | 3                                                                                                    | 2                                                                                                    |                        |        |
| JNC<br>Jump Relative if<br>CF is Clear                                                      | If $CF = 0$ then $Jump$<br>Relative to PC                                                                                               | СF                                                                                                    |                                                                                                    | JNC Roff                                                                                                    | 50                                                                                                    | $\overline{2}$                                                                                                    | $\mathsf{I}2$                                                                                                    |                        |        |
| JNZ<br>Jump Relative if the<br>Accum is Not<br>Zero                                         | If $A < 7:0 > < > 0$ then<br>Jump Relative to PC                                                                                        | Accum                                                                                                    |                                                                                                    | JNZ Roff                                                                                                    | 70                                                                                                    | $\overline{a}$                                                                                                    | $\mathsf{I}2$                                                                                                    |                        |        |
| JZ<br>Jump Relative if the<br>Accum is Zero                                                 | If $A < 7:0> = 0$ then<br>Jump Relative to PC                                                                                           | Accum                                                                                                    |                                                                                                    | JZ Roff                                                                                                    | 60                                                                                                    | $\overline{a}$                                                                                                    | 2                                                                                                    |                        |        |
| LCALL<br>Long (16 bits) Call                                                                | $PC + 3 \Rightarrow STACK$<br>$SP + 2 \Rightarrow SP$<br>$\text{P} \text{addr} \lt 15:0 \gt \Rightarrow \text{P} \text{C} \lt 15:0 \gt$ | Prog Dir                                                                                                    |                                                                                                    | LCALL Paddr                                                                                                    | 12                                                                                                    | 3                                                                                                    | $\mathsf{I}2$                                                                                                    |                        |        |
| LJMP<br>Long (16 bits)<br>Absolute Jump                                                     | Paddr<15:0>⇒PC<15:0>                                                                                                    | Prog Dir                                                                                                    |                                                                                                    | LJMP Paddr                                                                                                    | 02                                                                                                    | 3                                                                                                    | $\vert$ <sub>2</sub>                                                                                                    |                        |        |
| <b>MOV</b><br>Move Source Operand<br>to Destination<br>Operand                              | $SOper \Rightarrow DOper$<br>$SOper \Rightarrow DOper$                                                                                  | Accum<br>Accum<br>Accum<br>Accum<br>Direct<br>Direct<br>Direct<br>Direct<br>Direct<br>Indirect<br>Indirect<br>Indirect<br>Reg<br>Reg<br>Reg<br>Data Ptr | Immed<br>Direct<br>Indirect<br>Reg<br>Accum<br>Immed<br>Direct<br>Indirect<br>Reg<br>Accum<br>Immed<br>Direct<br>Accum<br>Immed<br>Direct<br>Immed | MOV A, # data<br>MOV A, Daddr<br>MOV A. ORi<br>MOV A, Rn<br>MOV Daddr, A<br>MOV Daddr, #data<br>MOV Daddr, Daddr<br>MOV Daddr. @Ri<br>MOV Daddr, Rn<br>MOV @Ri, A<br>MOV @Ri, #data<br>MOV @Ri, Daddr<br>MOV Rn A<br>MOV Rn.#data<br>MOV Rn, Daddr<br>MOV DPTR.#data16 | 74<br>E 5<br>E6.E7<br>$E8-EF$<br>F5<br>75<br>85<br>86.87<br>88-8F<br>F6, F7<br>76.77<br>A6, A7<br>$F8-FF$<br>78-7F<br>$A8 - AF$<br>90 | $\,2$<br>$\bar{2}$<br>$\mathbf{1}$<br>$\vert$ 1<br>$\bar{2}$<br>3<br>3<br>$\bar{2}$<br>$\mathbf{2}$<br>$\vert$ 1<br>$\,2\,$<br>$\overline{2}$<br>$\vert 1 \vert$<br>$\overline{2}$<br>$ 2\rangle$<br>3 | $\vert$ 1<br>$\vert$ 1<br>$\vert$ 1<br>$\vert$ 1<br>$\mathbf{1}$<br>$\overline{a}$<br>$\sqrt{2}$<br>$\overline{2}$<br>$\overline{2}$<br>$\vert$ 1<br>$\vert$ 1<br>$\mathbf{2}$<br>$\vert$ 1<br>$\vert$ 1<br>$ 2\rangle$<br>12 |                        |        |
| Move CF to Bit<br>Destination Operand                                                       | $CF \Rightarrow D0per$                                                                                                    | Bit Dir                                                                                                    | CF                                                                                                    | MOV Baddr, C                                                                                                    | 92                                                                                                    | 2                                                                                                    | $\overline{2}$                                                                                                    |                        |        |
| Move Bit Destination<br>Operand to CF<br>MOVC                                               | $DOper \Rightarrow CF$                                                                                                    | СF                                                                                                    | Bit Dir                                                                                                    | MOV C.Baddr                                                                                                    | A2                                                                                                    | 2                                                                                                    | $\mathbf{1}$                                                                                                    |                        |        |
| Move byte from<br>Program Memory to                                                         | $PM(DPTR<15:0>+ A<7:0>)$ Accum<br>$\Rightarrow$ A $\lt$ 7:0 $>$<br>PM(PC<15:0>+ A<7:0>)                                                 | Accum                                                                                                    |                                                                                                    | Prog Ind MOVC A.@A+DPTR 93<br>Prog Ind MOVC A.@A+PC                                                                                                    | 83                                                                                                    | $\mathbf{1}$<br>$\mathbf{1}$                                                                                                    | 2<br>2                                                                                                    |                        |        |
|                                                                                             | $\Rightarrow$ A $\lt$ 7:0 $>$                                                                                                    |                                                                                                    |                                                                                                    |                                                                                                    |                                                                                                    |                                                                                                    |                                                                                                    |                        |        |
| MOVX<br>Move byte from<br>External Data Memory                                              | SOper $\Rightarrow$ A                                                                                                    | Accum<br>Accum                                                                                                    | Indirect<br>Indirect                                                                                                    | MOVX A.@Ri<br>MOVX A, ODPTR                                                                                                    | E 2, E 3<br>E0                                                                                                    | $\mathbf{1}$<br>$\,1\,$                                                                                                    | $\overline{a}$<br>$\vert$ <sub>2</sub>                                                                                                    |                        |        |
| to the Accum<br>Move byte in the<br>Accum to<br>External Data Memory                        | $A \Rightarrow DO per$                                                                                                    | Indirect<br>Indirect                                                                                                    | Accum<br>Accum                                                                                                    | MOVX @Ri, A<br>MOVX @DPTR.A                                                                                                    | F2, F3<br>$_{\rm F0}$                                                                                                    | $\mathbf{1}$<br>$\mathbf{1}$                                                                                                    | 2<br>2                                                                                                    |                        |        |
| MUL<br>Multiply Accum<br>by B Reg                                                           | $A \times B \Rightarrow B, A$<br>(see note 7)                                                                                           | AB                                                                                                    |                                                                                                    | MUL AB                                                                                                    | A <sub>4</sub>                                                                                                    | $\mathbf{1}$                                                                                                    | 4 0                                                                                                    |                        | *      |

Table 4.1: 8051 instruction set (continued).

| Mnemonic                                               | Operation                                          | $\overline{\text{Dest}}$ | $_{\rm Src}$ | Assembly                    | Hex            |                           | вс              |              | PS W |          |
|--------------------------------------------------------|----------------------------------------------------|--------------------------|--------------|-----------------------------|----------------|---------------------------|-----------------|--------------|------|----------|
|                                                        |                                                    | Addr<br>Mode             | Addr<br>Mode | Language<br>Form            | Code           |                           |                 |              |      | CF AC OV |
| NOP                                                    |                                                    |                          |              |                             |                |                           |                 |              |      |          |
| No Operation<br>$\overline{\text{ORL}}$                |                                                    |                          |              | NOP                         | 00             | $\mathbf{1}$              | $\mathbf{1}$    |              |      |          |
| Logical Inclusive OR                                   | SOper v DOper ⇒DOper Direct                        |                          | Accum        | ORL Daddr, A                | 42             | $\overline{a}$            | $\,1\,$         |              |      |          |
| of Source Operand                                      |                                                    | Direct                   | Immed        | ORL Daddr, #data 43         |                | $\ensuremath{\mathsf{3}}$ | $\mathbf{2}$    |              |      |          |
| with Destination                                       |                                                    |                          | Accum Immed  | ORL A.#data                 | 44             | $\,2\,$                   | $\vert$ 1       |              |      |          |
| Operand                                                |                                                    | Accum Direct             |              | ORL A, Daddr                | 45             | $\,2$                     | 1               |              |      |          |
|                                                        |                                                    |                          |              | Accum Indirect ORL A, @ Ri  | 46.47          | $1\,$                     | $\mathbf{1}$    |              |      |          |
|                                                        |                                                    | Accum                    | Reg          | ORL A, Rn                   | 48-4F          | $\mathbf 1$               | $\mathbf{1}$    |              |      |          |
| Logical Inclusive OR                                   | SOper v CF ⇒CF                                     | CF                       | Bit Dir      | ORL C.Baddr                 | 72             |                           | $2\sqrt{2}$     |              |      |          |
| of Source Operand                                      |                                                    |                          |              |                             |                |                           |                 |              |      |          |
| with CF                                                |                                                    |                          |              |                             |                |                           |                 |              |      |          |
| Logical Inclusive OR                                   | SOper v CF $\Rightarrow$ CF                        | СF                       | Bit Dir      | ORL C./Baddr                | A0             |                           | $2 \mid 2 \mid$ |              |      |          |
| of Source Operand                                      |                                                    |                          |              |                             |                |                           |                 |              |      |          |
| Complemented with CF                                   |                                                    |                          |              |                             |                |                           |                 |              |      |          |
| POP                                                    |                                                    |                          |              |                             |                |                           |                 |              |      |          |
| Pop Stack and Place                                    | $STACK \Rightarrow DOper$                          | Direct                   | Stack        | POP Daddr                   | D <sub>0</sub> |                           | 2 2             |              |      |          |
| in Destination Operand SP - $1 \Rightarrow SP$         |                                                    |                          |              |                             |                |                           |                 |              |      |          |
| PUSH                                                   |                                                    |                          |              |                             |                |                           |                 |              |      |          |
| Push Source Operand                                    | $SP + 1 \Rightarrow SP$                            | Stack                    | Direct       | PUSH Daddr                  | $_{\rm CO}$    | 2 2                       |                 |              |      |          |
| onto Stack                                             | $\text{S0} \text{per} \Rightarrow \text{STACK}$    |                          |              |                             |                |                           |                 |              |      |          |
| <b>RET</b>                                             |                                                    |                          |              |                             |                |                           |                 |              |      |          |
| Return from                                            | $STACK \Rightarrow PC < 15.8$                      |                          |              | RE T                        | 22             | $\mathbf 1$               | $\overline{2}$  |              |      |          |
| Subroutine                                             | $SP - 1 \Rightarrow SP$                            |                          |              |                             |                |                           |                 |              |      |          |
|                                                        | $STACK \Rightarrow PC < 7:0>$                      |                          |              |                             |                |                           |                 |              |      |          |
|                                                        | $SP - 1 \Rightarrow SP$                            |                          |              |                             |                |                           |                 |              |      |          |
| <b>RETI</b>                                            |                                                    |                          |              |                             |                |                           |                 |              |      |          |
| Return from                                            | $STACK \Rightarrow PC < 15.8$                      |                          |              | <b>RETI</b>                 | 32             | $\mathbf{1}$              | $\overline{2}$  |              |      |          |
| Interrupt Routine                                      | $SP - 1 \Rightarrow SP$                            |                          |              |                             |                |                           |                 |              |      |          |
|                                                        | $STACK \Rightarrow PC < 7:0>$                      |                          |              |                             |                |                           |                 |              |      |          |
|                                                        | $SP - 1 \Rightarrow SP$                            |                          |              |                             |                |                           |                 |              |      |          |
|                                                        | $0 \Rightarrow$ Intrupt Active Flag                |                          |              |                             |                |                           |                 |              |      |          |
| RL                                                     |                                                    |                          |              |                             |                |                           |                 |              |      |          |
| Rotate Accum                                           | $A < 6:0$ > $\Rightarrow$ $A < 7:1$ >              | Accum                    |              | RL A                        | 23             | $\mathbf{1}$              | $\mathbf{1}$    |              |      |          |
| Left One Bit                                           | $A < 7$ $\Rightarrow$ $A < 0$                      |                          |              |                             |                |                           |                 |              |      |          |
| RLC                                                    |                                                    |                          |              |                             |                |                           |                 |              |      |          |
| Rotate Accum                                           | $A < 6:0$ > $\Rightarrow$ $A < 7:1$ >              | Accum                    |              | RLC A                       | 33             | $\mathbf{1}$              | $\mathbf{1}$    |              |      |          |
| Left One Bit Thru                                      | $CF \Rightarrow A < 0$                             |                          |              |                             |                |                           |                 |              |      |          |
| the CF                                                 | A<7>⇒CF                                            |                          |              |                             |                |                           |                 |              |      |          |
| $_{\rm RR}$                                            |                                                    |                          |              |                             |                |                           |                 |              |      |          |
| Rotate Accum                                           | $A < 7:1 > \Rightarrow A < 6:0>$                   | Accum                    |              | RR A                        | 03             | $\mathbf{1}$              | $\,1\,$         |              |      |          |
| Right One Bit                                          | $A < 0$ $\Rightarrow$ $A < 7$ $>$                  |                          |              |                             |                |                           |                 |              |      |          |
| $_{\rm RRC}$                                           |                                                    |                          |              |                             |                |                           |                 |              |      |          |
| Rotate Accum                                           | $A < 7:1 > \Rightarrow A < 6:0>$                   | Accum                    |              | RRC A                       | 13             | $\mathbf{1}$              | $\mathbf{1}$    |              |      |          |
| Right One Bit Thru                                     | $CF \Rightarrow A \lt 7$                           |                          |              |                             |                |                           |                 |              |      |          |
| the $CF$                                               | $A < 0$ $\Rightarrow$ $CF$                         |                          |              |                             |                |                           |                 |              |      |          |
| SETB                                                   |                                                    |                          |              |                             |                |                           |                 |              |      |          |
| Set Bit Operand                                        | $1 \Rightarrow C$ F                                | СF                       |              | SETB C                      | D3             | $\mathbf 1$               | $\mathbf 1$     | $\mathbf{1}$ |      |          |
|                                                        | $1 \Rightarrow D \circ p$ er                       | Bit Dir                  |              | SETB Baddr                  | D <sub>2</sub> |                           | 2 1             |              |      |          |
| SJMP                                                   |                                                    |                          |              |                             |                |                           |                 |              |      |          |
| Short (8 bits)                                         | Jump Relative to PC                                |                          |              | SJMP Roff                   | 80             |                           | $2 \mid 2$      |              |      |          |
| Relative Jump                                          |                                                    |                          |              |                             |                |                           |                 |              |      |          |
| SUBB                                                   |                                                    |                          |              |                             |                |                           |                 |              |      |          |
| Subtract Operand with $A$ - SOper - CF $\Rightarrow$ A |                                                    |                          | Accum Immed  | SUBB A #data                | 94             | $\overline{2}$            | $\mathbf{1}$    |              |      |          |
| Borrow from the                                        |                                                    | Accum Direct             |              | SUBB A, Daddr               | 95             | $\,2$                     | 1               |              |      |          |
| Accum                                                  |                                                    |                          |              | Accum Indirect SUBB A, @Ri  | 96.97          | $\,1\,$                   | $\vert$ 1       |              |      |          |
|                                                        |                                                    | Accum Reg                |              | SUBB A.Rn                   | 98-9F          | $\mathbf{1}$              | $\vert$ 1       |              |      |          |
| SWAP                                                   |                                                    |                          |              |                             |                |                           |                 |              |      |          |
| Swap Nibbles within                                    | $A < 7:4 > \Rightarrow A < 3:0 >$                  | Accum                    |              | SWAP A                      | C <sub>4</sub> | $\mathbf 1$               | $\vert$ 1       |              |      |          |
| the Accum                                              | $A < 3:0$ $\Rightarrow$ $A < 7:4$                  |                          |              |                             |                |                           |                 |              |      |          |
| XCH                                                    |                                                    |                          |              |                             |                |                           |                 |              |      |          |
| Exchange bytes of the                                  | SOper<7:0> $\Rightarrow$ A<7:0>                    | Accum Direct             |              | XCH A, Daddr                | C5             | 2                         | 1               |              |      |          |
| Accum and the                                          | $A < 7:0$ > $\Rightarrow$ SO per $< 7:0$ >         |                          |              | Accum Indirect XCH A. @ Ri  | $C6, C7$  1    |                           | $\vert$ 1       |              |      |          |
| Source Operand                                         |                                                    | Accum                    | Reg          | XCH A.Rn                    | $C8-CF$ 1      |                           | $\vert$ 1       |              |      |          |
| XCHD                                                   |                                                    |                          |              |                             |                |                           |                 |              |      |          |
| Exchange the Least                                     | SO per $\lt$ 3:0 $\gt \Rightarrow$ A $\lt$ 3:0 $>$ |                          |              | Accum Indirect XCHD A, @ Ri | $D6, D7$  1  1 |                           |                 |              |      |          |
| Significant Nibble of                                  | $A < 3:0> \Rightarrow SO$ per <3:0>                |                          |              |                             |                |                           |                 |              |      |          |
| the Accum and                                          |                                                    |                          |              |                             |                |                           |                 |              |      |          |
| the Source Operand                                     |                                                    |                          |              |                             |                |                           |                 |              |      |          |
| XRL                                                    |                                                    |                          |              |                             |                |                           |                 |              |      |          |
| Logical Exclusive OR                                   | SOper v DOper $\Rightarrow$ DOper Direct           |                          | Accum        | XRL Daddr, A                | 62             |                           | 2 1             |              |      |          |
| of Source Operand                                      |                                                    | Direct                   | Immed        | XRL Daddr, #data 63         |                |                           | $3 \mid 2$      |              |      |          |
| with Destination                                       |                                                    |                          | Accum Immed  | XRL A.#data                 | 64             | $\overline{a}$            | $ 1\rangle$     |              |      |          |
| Operand                                                |                                                    | Accum Direct             |              | XRL A, Daddr                | 65             | $\,2$                     | $ 1\rangle$     |              |      |          |
|                                                        |                                                    |                          |              | Accum Indirect XRL A, @ Ri  | 66,67          | $1\,$                     | $\vert 1 \vert$ |              |      |          |
|                                                        |                                                    |                          |              |                             |                |                           |                 |              |      |          |
|                                                        |                                                    | Accum                    | Reg          | XRL A, Rn                   | 68-6F          | $\mathbf{1}$              | 1               |              |      |          |

Table 4.1: 8051 instruction set (continued).

### 8051 CROSS ASSEMBLER DIRECTIVES

#### $5.1$ **Introduction**

The 8051 Cross Assembler Directives are used to define symbols, reserve memory space, store values in program memory, select various memory spaces, set the current segment's location counter and identify the end of the source file.

Only one directive per line is allowed, however comments may be included. The remaining part of this chapter details the function of each directive.

### 5.2 Symbol Definition Directives

#### 5.2.1 EQU Directive

The EQUate directive is used to assign a value to a symbol. It can also be used to specify user defined names for the implicit operand symbols predefined for the Accumulator (i.e., A) and the eight General Purpose Registers (i.e., R0 thru R7).

The format for the EQU directive is: symbol, followed by one or more spaces or tabs, followed by EQU, followed by one or more spaces or tabs, followed by a number, arithmetic expression, previously defined symbol (no forward references allowed) or one of the allowed implicit operand symbols (e.g., A, R0, R1, R2, R3, R4, R5, R6, R7), followed by an optional comment.

Below are examples of using the EQU Directive:

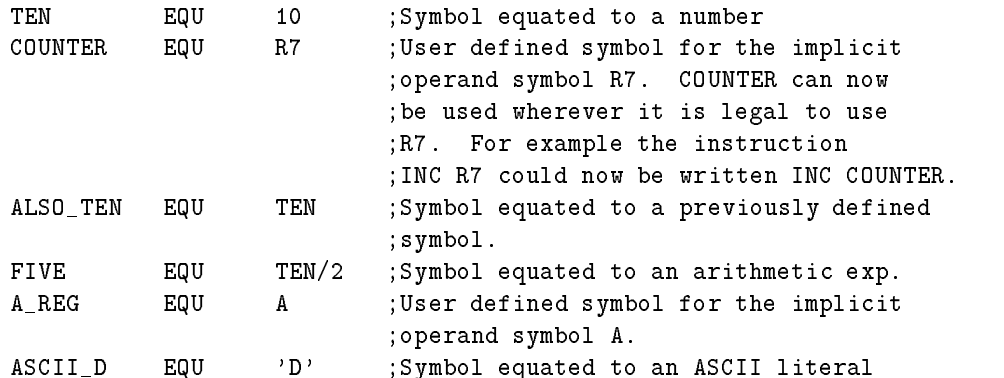

#### 5.2.2 SET Directive

Similar to the EQU directive, the SET directive is used to assign a value or implicit operand to a user defined symbol. The difference however, is that with the EQU directive, a symbol can only be defined once. Any attempt to define the symbol again will cause the Cross Assembler to flag it as an error. On the other hand, with the SET directive, symbols are redefineable. There is no limit to the number of times a symbol can be redefined with the SET directive.

The format for the SET directive is: symbol, followed by one or more spaces or tabs, followed by SET, followed by one or more spaces or tabs, followed by a number, arithmetic expression, previously defined symbol (no forward references allowed) or one of the allowed implicit operand symbols (e.g., A, R0, R1, R2, R3, R4, R5, R6, R7), followed by an optional comment.

Below are examples of using the SET Directive:

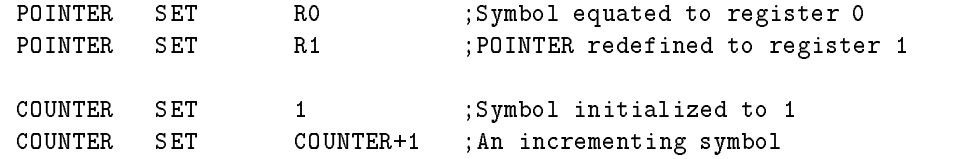

#### 5.2.3 BIT Directive

The BIT Directive assigns an internal bit memory direct address to the symbol. If the numeric value of the address is between 0 and 127 decimal, it is a bit address mapped in the Internal Memory Space. If the numeric value of the address is between 128 and 255, it is an address of a bit located in one of the Special Function Registers. Addresses greater than 255 are illegal and will be flagged as an error.

The format for the BIT Directive is: symbol, followed by one or more spaces or tabs, followed by BIT, followed by one or more spaces or tabs, followed by a number, arithmetic expression, or previously defined symbol (no forward references allowed), followed by an optional comment.

Below are examples of using the BIT Directive:

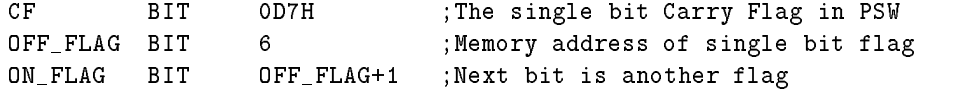

#### 5.2.4 CODE Directive  $5.2.4$

The CODE Directive assigns an address located in the Program Memory Space to the symbol. The numeric value of the address cannot exceed 65535.

The format for the CODE Directive is: symbol, followed by one or more spaces or tabs, followed by CODE, followed by one or more spaces or tabs, followed byanumber, arithmetic expression, or previously defined symbol (no forward references allowed), followed by an optional comment.

Below are examples of using the CODE Directive:

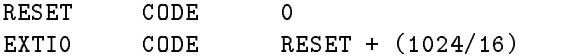

#### 5.2.5 DATA Directive

The DATA Directive assigns a directly addressable internal memory address to the symbol. If the numeric value of the address is between 0 and 127 decimal, it is an address of an Internal Data Memory location. If the numeric value of the address is between 128 and 255, it is an address of a Special Function Register. Addresses greater than 255 are illegal and will be flagged as an error.

The format for the DATA Directive is: symbol, followed by one or more spaces or tabs, followed by DATA, followed by one or more spaces or tabs, followed byanumber, arithmetic expression, or previously defined symbol (no forward references allowed), followed by an optional comment.

Below are examples of using the DATA Directive:

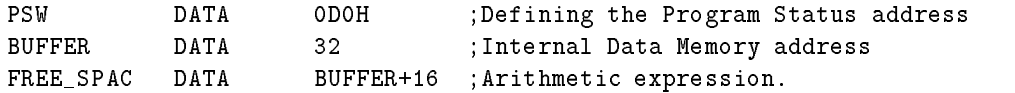

#### 5.2.6 IDATA Directive

The IDATA Directive assigns an indirectly addressable internal data memory address to the symbol. The numeric value of the address can be between 0 and 255 decimal. Addresses greater than 255 are illegal and will be flagged as an error.

The format for the IDATA Directive is: symbol, followed by one or more spaces or tabs, followed by IDATA, followed by one or more spaces or tabs, followed byanumber, arithmetic expression, or previously defined symbol (no forward references allowed), followed by an optional comment.

Below are examples of using the IDATA Directive:

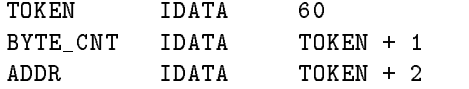

#### 5.2.7 5.2.7 XDATA Directive

The XDATA Directive assigns an address located in the External Data Memory Space to the symbol. The numeric value of the address cannot exceed 65535.

The format for the XDATA Directive is: symbol, followed by one or more spaces or tabs, followed by XDATA, followed by one or more spaces or tabs, followed by a number, arithmetic expression, or previously dened symbol (no forward references allowed), followed by an optional comment.

Below are examples of using the XDATA Directive:

32 Chap. 5: 8051 CROSS ASSEMBLER DIRECTIVES

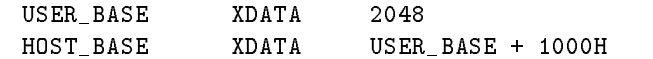

#### 5.3 Segment Selection Directives

There are five Segment Selection Directives: CSEG, BSEG, DSEG, ISEG, XSEG, one for each of the five memory spaces in the 8051 architecture. The CSEG Directive is used to select the Program Memory Space. The BSEG Directive is used to select the Bit Memory Space. The DSEG Directive is used to select the directly addressable Internal Data Memory Space. The ISEG is used to select the indirectly addressable Internal Data Memory Space. The XSEG is used to select the External Data Memory Space.

Each segment has its own location counter that is reset to zero during the Cross Assembler program initialization. The contents of the location counter can be overridden by using the optional AT after selecting the segment.

The Program Memory Space, or CSEG, is the default segment and is selected when the Cross Assembler is run.

The format of the Segment Selection Directives are: zero or more spaces or tabs, followed by the Segment Selection Directive, followed by one or more spaces or tabs, followed by the optional segment location counter override AT command and value, followed by an optional comment.

The value of the AT command can be a number, arithmetic expression or previously defined symbol (forward references are not allowed). Care should be taken to ensure that the location counter does not advance beyond the limit of the selected segment.

Below are examples of the Segment Selection Directives:

DSEG **interest in the SEG** ;Select direct data segment using ;current location counter value. BSEG AT 32 ;Select bit data segment forcing ;location counter to 32 decimal. XSEG AT (USER\_BASE \* 5) MOD 16 ;Arithmetic expressions can be ;used to specify location.

#### 5.4 Memory Reservation and Storage Directives

#### DS Directive 5.4.1

The DS Directive is used to reserve space in the currently selected segment in byte units. It can only be used when ISEG, DSEG or XSEG are the currently active segments. The location counter of the segment is advanced by the value of the directive. Care should be taken to ensure that the location counter does not advance beyond the limit of the segment.

The format for the DS Directive is: optional label, followed by one or more spaces or tabs, followed by DS, followed by one or more spaces or tabs, followed by a number, arithmetic expression, or previously defined symbol (no forward references allowed), followed by an optional comment.

Below is an example of using the DS Directive in the internal Data Segment. If, for example,

the Data Segment location counter contained 48 decimal before the example below, it would contain 104 decimal after processing the example.

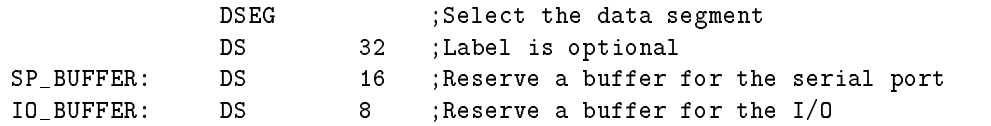

#### 5.4.2 DBIT Directive

The DBIT Directive is used to reserve bits within the BIT segment. It can only be used when BSEG is the active segment. The location counter of the segment is advanced by the value of the directive. Care should be taken to ensure that the location counter does not advance beyond the limit of the segment.

The format for the DBIT Directive is: optional label, followed by one or more spaces or tabs, followed by DBIT, followed by one or more spaces or tabs, followed by a number, arithmetic expression, or previously defined symbol (no forward references allowed), followed by an optional comment.

Below is an example of using the DBIT Directive:

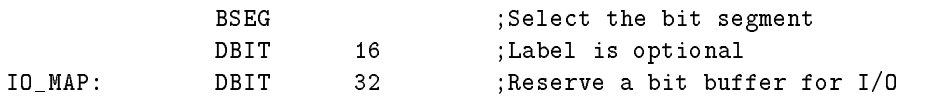

#### 5.4.3 DB Directive

The DB Directive is used to store byte constants in the Program Memory Space. It can only be used when CSEG is the active segment.

The format for the DB Directive is: optional label, followed by one or more spaces or tabs, followed by DB, followed by one or more spaces or tabs, followed by the byte constants that are separated by commas, followed by an optional comment.

The byte constants can be numbers, arithmetic expressions, symbol values or ASCII literals. ASCII literals have to be delimited by apostrophes ( ' ), but they can be strung together up to the length of the line.

Below are examples of using the DB Directive. If an optional label is used, its value will point to the first byte constant listed.

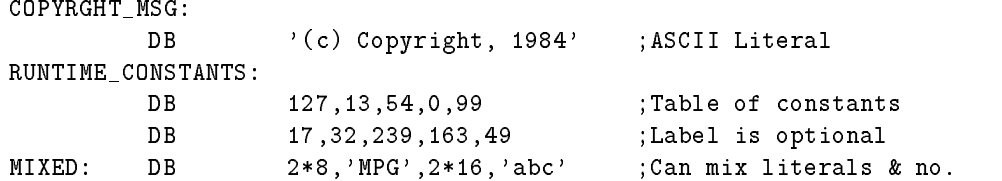

#### 5.4.4 DW Directive

The DW Directive is used to store word constants in the Program Memory Space. It can only be used when CSEG is the active segment.

33

34 Chap. 5: 8051 CROSS ASSEMBLER DIRECTIVES.

The format for the DW Directive is: optional label, followed by one or more spaces or tabs, followed by DW, followed by one or more spaces or tabs, followed by the word constants that are separated by commas, followed by an optional comment.

The word constants can be numbers, arithmetic expressions, symbol values or ASCII literals. ASCII literals must be delimited by apostrophes ( ' ), but unlike the DB Directive, only a maximum of two ASCII characters can be strung together. The first character is placed in the high byte of the word and the second character is placed in the low byte. If only one character is enclosed by the apostrophes, a zero will be placed in the high byte of the word.

Below are examples of using the DW Directive. If an optional label is used, its value will point to the high byte of the first word constant listed.

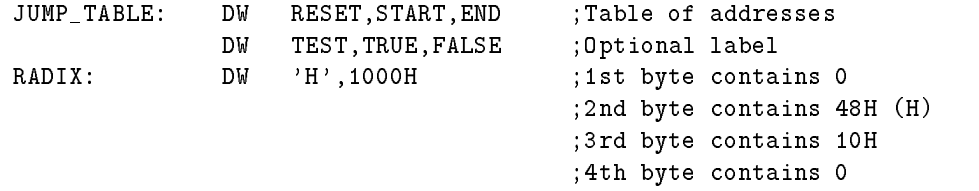

#### 5.5 Miscellaneous Directives  $5.5$

#### 5.5.1 ORG Directive

The ORG Directive is used to specify a value for the currently active segment's location counter. It cannot be used to select segments like the directives above. It can only be used within a segment when the location counter needs to be changed. Care should be taken to ensure that the location counter does not advance beyond the limit of the selected segment.

The format of the ORG Directive is: zero or more spaces or tabs, followed by ORG, followed by one or more spaces or tabs, followed byanumber, arithmetic expression, or previously defined symbol (no forward references are allowed), followed by an optional comment.

Below are examples of the ORG directive.

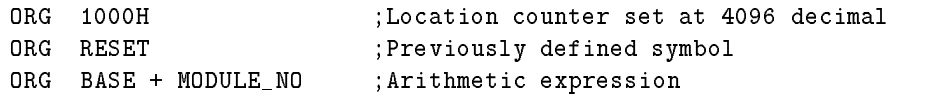

#### 5.5.2 USING DIRECTIVE

The USING Directive is used to specify which of the four General Purpose Register banks is used in the code that follows the directive. It allows the use of the predefined register symbols AR0 thru AR7 instead of the register's direct addresses. It should be noted that the actual register bank switching must still be done in the code. This directive simplies the direct addressing of a specified register bank.

The format of the USING Directive is: zero or more spaces or tabs, followed by USING, followed by one or more spaces or tabs, followed byanumber, arithmetic expression, or previously dened symbol (no forward references are allowed), followed by an optional comment.

The number, arithmetic expression, or previously defined symbol must result in a number between 0 and 3 in order to specify one of the four register banks in the 8051.

The following table maps the specified value in the USING directive with the direct addresses of the predefined symbols.

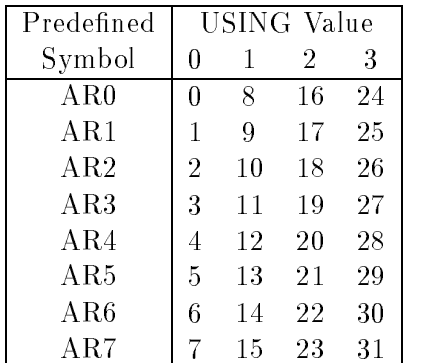

Below are examples of the USING Directive:

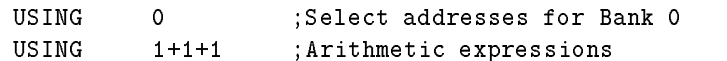

#### 5.5.3 END Directive

The END Directive is used to signal the end of the source program to the Cross Assembler. Every source program must have one and only one END Directive. A missing END Directive, as well as text beyond the occurrence of the END Directive are not allowed and will be 
agged as errors.

The format of the END Directive is: zero or more spaces or tabs, followed by END, followed by an optional comment. All text must appear in the source program before the occurrence of the END Directive.

Below is an example of the END Directive:

END ; This is the End

#### $5.6$ 5.6 Conditional Assembly Directives

#### 5.6.1 IF, ELSE and ENDIF Directive

The IF, ELSE and ENDIF directives are used to define conditional assembly blocks. A conditional assembly block begins with an IF statement and must end with the ENDIF directive. In between the IF statement and ENDIF directive can be any number of assembly language statements, including directives, controls, instructions, the ELSE directive and nested IF-ENDIF conditional assembly blocks.

The IF statement starts with the keyword IF, followed by one or more spaces or tabs, followed by a number, arithmetic expression, or previously defined symbol (no forward references are allowed), followed by an optional comment. The number, arithmetic expression or symbol is evaluated and if found to be TRUE (non- zero), the assembly language statements are translated up to the next ELSE or ENDIF directives. If the IF statement was
evaluated FALSE (zero), the assembly language statements are considered null up to the next ELSE or ENDIF directives.

If an optional ELSE appears in the conditional assembly block, the assembly language statements following are handled oppositely from the assembly language statements following the IF statement. In other words, if the IF statement was evaluated TRUE, the statements following it are translated, while the statements following the ELSE will be handled as if they were null. On the other hand, if the IF statement was evaluated FALSE, only the assembly language statements following the ELSE directive would be translated.

IF-ELSE-ENDIF conditional assembly blocks can be nested up to 255 levels deep. The following are some examples of conditional assembly blocks. This first conditional assembly block simply checks the symbol DEBUG. If DEBUG is non-zero, the MOV and CALL instructions will be translated by the Cross Assembler.

IF (DEBUG) MOV A,#25 CALL OUTPUT ENDIF

The next example used the optional ELSE directive. If SMALL MODEL is zero, only the statements following the ELSE directive will be translated.

```
IF (SMALL_MODEL)
     MOV R0,#BUFFER
     MOV A,@R0
ELSE
     MOV R0,#EXT_BUFFER
     MOVX A,@R0
ENDIF
```
The last example shows nested conditional assembly blocks. Conditional assembly blocks can be nested up to 255 levels deep. Every level of nesting must have balanced IF-ENDIF statements.

```
IF (VERSION > 10)CALL DOUBLE_PRECISION
       CALL UPDATE_STATUS
 IF (DEBUG)
       CALL DUMP_REGISTERS > Nested
 \text{ENDIF} \begin{array}{c} \text{ENDIF} \end{array}ELSE > Outer Block
                                                                                          \mathbf{z}CALL SINGLE_PRECISION
       CALL UPDATE_STATUS
 IF (DEBUG) \ |
       CALL DUMP_REGISTERS > Nested
                                                        \rightarrow\sqrt{ }endiese beskrywer is a second of the second of the second of the second of the second of the second of the second of the second of the second of the second of the second of the second of the second of the second of the sec
. In the case of the case of the case of the case of the case of the case of the case of the case of the case of the case of the case of the case of the case of the case of the case of the case of the case of the case of
```
# 8051 CROSS ASSEMBLER CONTROLS

#### $6.1$ **Introduction**

Assembler controls are used to control where the Cross Assembler gets its input source file, where it stores the object file, how it formats and where it outputs the listing.

All Assembler controls are prefaced with a dollar sign, (\$). No spaces or tabs are allowed between the dollar sign and the body of the control. Also, only one control per line is permitted. Comments are allowed on the same line as an Assembler control.

There are two types of controls, Primary controls and General controls. Primary controls can be invoked only once per assembly. If an attempt is made to change a previously invoked primary control, the attempt is ignored. For example, if \$NOPRINT is put on line 1 of the source file and \$PRINT is put on line 2, the \$PRINT control will be ignored and the listing will not be output. General controls can be invoked any number of times in a source program.

There are two legal forms for each Assembler control, the full form and the abbreviated form. The two forms can be used inter- changeable in the source program.

Below is a description of each Assembler control. Assembler controls with common functionality are grouped together.

## 6.2 Assembler Control Descriptions

## 6.2.1 \$DATE(date)

Places the ASCII string enclosed by parenthesis in the date field of the page header. The ASCII string can be from 0 to 9 characters long.

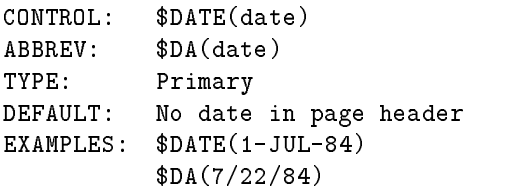

#### 6.2.2 \$DEBUG(file) and \$NODEBUG

These controls determine whether or not a MetaLink Absolute Object Module format file is created. The MetaLink Absolute Object Module format file is used in conjunction with MetaLink's MetaICE series of in-circuit-emulators. Among other advantages, it provides powerful symbolic debug capability in the emulator debug environment. \$NODEBUG specifies that a MetaLink Absolute Object Module file will not be created. \$DEBUG specifies that a MetaLink Absolute Object Module file will be created. The \$DEBUG control allows any legal file name to be specified as the MetaLink Absolute Object Module filename. If no filename is specified, a default name is used. The default name used for the file is the source file name root with a .DBG extension. If the \$DEBUG control is used, both a MetaLink Absolute Object Module file and a standard Intel Hexadecimal format object file can be generated at the same time. Refer to the \$OBJECT control description later in this chapter for information on controlling the Hexadecimal format object file output.

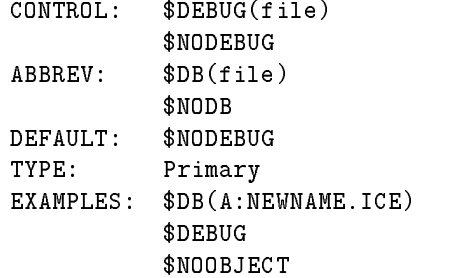

#### 6.2.3 \$EJECT

Places a form feed (ASCII 0CH) in the listing output. The \$NOPAGING control will override this control.

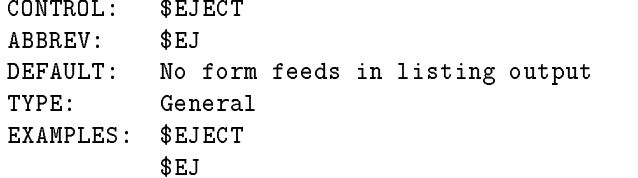

#### $6.2.4$   $$INCLUDE(file)$

Inserts a file in source program as part of the input source program. The file field in this control can be any legal file designator. No extension is assumed, so the whole file name must be specied. Any number of les can be included in a source program. Includes can be nested up to 8 level deep. It is important to note that this control inserts files, it does not chain or concatenate files.

```
CONTROL: $INCLUDE(file)
ABBREV: $IC(file)
DEFAULT: No file included in source program
TYPE: General
EXAMPLES: $INCLUDE(B:COMMON.EQU
         $IC(TABLES.ASM) ;Uses default drive
```
#### 6.2.5 \$LIST and \$NOLIST

These controls determine whether or not the source program listing is output or not. \$LIST will allow the source program listing to be output. \$NOLIST stops the source program listing from being output. The \$NOPRINT control overrides the \$LIST control.

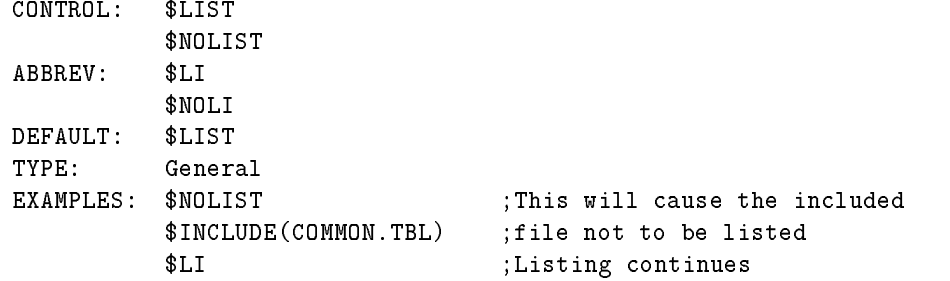

#### 6.2.6 \$MOD and \$NOMOD

Recognizes predefined special function register symbols in the source program. This saves the user from having to define all the registers in the source program. Appendix B lists the symbols that are defined by these controls. \$NOMOD disables the recognizing function. These controls access files of the same name that are included with the MetaLink 8051 CROSS ASSEMBLER distribution diskette. When a \$MOD control is used in a source program, it is important that the \$MOD file be available to the Cross Assembler. The Cross Assembler first looks for the  $MOD$  file on the default drive, if it isn't found there, the Cross Assembler looks for it on the A: drive. The components supported by each switch are:

```
$MOD51: 8051, 8751, 8031, 80C51, 80C31, 87C51, 9761, 8053
$MOD52: 8052, 8032, 8752
$MOD44: 8044, 8344, 8744
$MOD515: 80515, 80535, 80C515, 80C535
$MOD512: 80512, 80532
$MOD517: 80C517, 80C537
$MOD152: 80C152, 83C152, 80C157
$MOD451: 80C451. 83C451, 87C451
$MOD452: 80C452, 83C452, 87C452
$MOD752: 83C752, 87C752
$MOD751: 83C751, 87C751
$MOD154: 83C514, 80C154, 85C154
$MOD252: 80C252, 83C252, 87C252, 80C51FA, 83C51FA, 87C51FA,
83C51FB, 87C51FB
$MOD521: 80C521, 80C321, 87C521, 80C541, 87C541
$MOD552: 80C552, 83C552, 87C552
$MOD652: 80C652, 83C652
$MOD851: 80C851, 83C851
CONTROL: $MOD51 $MOD52 $MOD44 $MOD152 $MOD515
          $MOD512 $MOD451 $MOD452 $MOD751
          $MOD752 $MOD154 $MOD252 $MOD521
          $MOD552 $MOD652 $MOD517 $MOD851
          $NOMOD
          $NOMOD
ABBREV:
DEFAULT: $NOMOD
```
39

```
TYPE: Primary
EXAMPLES: $MOD51 $MOD52 $MOD44 $MOD515 $MOD512
          $MOD152 $MOD451 $MOD452 $MOD751
          $MOD752 $MOD154 $MOD252 $MOD521
          $MOD552 $MOD652 $MOD517 $MOD851
          $NOMOD
```
#### 6.2.7 \$OBJECT(le) and \$NOOBJECT

These controls determine whether or not a standard Intel Hexadecimal format object file is created. \$NOOBJECT species that an ob ject le will not be created. \$OBJECT species that an object file will be created. If other than the default name is to be used for the object file, the \$OBJECT control allows any legal file name to be specified as the object filename. The default name used for the object file is the source file name root with a .HEX extension.

```
CONTROL:
           CONTROL: $OBJECT(file)
           $NOOBJECT
ABBREV: $OJ(file)
           * - - - -DEFAULT: $OBJECT(source.HEX)
TYPE: Primary
EXAMPLES: $OJ(A:NEWNAME.OBJ)
           $NOOBJECT
```
#### 6.2.8 \$PAGING and \$NOPAGING

These controls specify whether or not the output listing will be broken into pages or will be output as one continuous listing. When the \$NOPAGING control is used, the \$EJECT and \$PAGELENGTH controls are ignored. With the \$PAGING control, a form feed and header line is inserted into the output listing whenever an \$EJECT control is met, or whenever the number of lines output on the current page exceeds the value specified by the \$PAGELENGTH control. The header line contains source file name, title (if \$TITLE control was used), date (if \$DATE control was used) and page number.

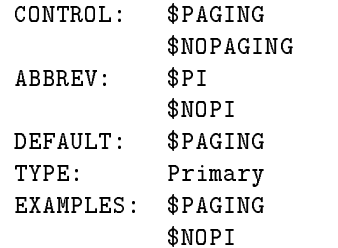

#### 6.2.9 \$PAGELENGTH(n)

Sets the maximum number of lines, (n), on a page of the output listing. If the maximum is exceeded, a form feed and page header is inserted in the output listing. This control allows the number of lines per page to be set anywhere between 10 and 255. If the number of lines specified is less than 10, pagelength will be set to 10. If the number of lines specified is greater than 255, pagelength will be set to 255.

The \$NOPAGING control will override this control.

```
CONTROL: $PAGELENGTH(n)
ABBREV: $PL(n)
DEFAULT: $PAGELENGTH(60)
TYPE:
          Primary
EXAMPLES:
          $PAGELENGTH(48)$PL(58)
```
### $6.2.10$   $$PAGEWIDTH(n)$

Sets the maximum number of characters, (n), on a line of the output listing. This control allows the number of characters per line to be set anywhere between 72 and 132. If the number specified is less than 72, the pagewidth is set at 72. If the number specified is greater than 132, the pagewidth is set at 132. If the pagewidth is specified between 72 and 100 and the line being output exceeds the pagewidth specification, the line is truncated at the specied pagewidth and a carriage return/line feed pair is inserted in the listing. If the pagewidth is specied to be greater than 100 and the line being output exceed the pagewidth specification, a carriage return/line feed pair is inserted at the specified pagewidth and the line will continue to be listed on the next line beginning at column 80.

```
CONTROL: $PAGEWIDTH(n)
ABBREV: $PW(n)
DEFAULT $PAGEWIDTH(72)
TYPE: Primary
EXAMPLES: $PAGEWIDTH(132)
          $PW(80)$PW(80)
```
## 6.2.11 \$PRINT(file) and \$NOPRINT

These controls determine whether or not a listing file is created. \$NOPRINT specifies that a listing file will not be created. \$PRINT specifies that an listing file will be created. If other than the default name is to be used for the listing le, the \$PRINT control allows any legal file name to be specified as the listing filename. The default name used for the listing file is the source file name root with a LST extension.

```
CONTROL:
          $PRINT(file)$NOPRINT
ABBREV:
          $PRABBREV: $PR
          $NOPR
           * -------
DEFAULT: $PRINT(source.LST)
TYPE: Primary
EXAMPLES: $PRINT(A:CONTROL.OUT)
           * -------
```
### 6.2.12 \$SYMBOLS and \$NOSYMBOLS

Selects whether or not the symbol table is appended to the listing output. \$SYMBOLS causes the symbol table to be sorted alphabetically by symbol, formatted and output to the listing file. Along with the symbol name, its value and type are output. Values are output in hexadecimal. Types include NUMB (number), ADDR (address), REG (register symbol)

and ACC (accumulator symbol). If a symbol was of type ADDR, it segment is also output as either C (code), D (data) or X (external). Other information listed with the symbols is NOT USED (symbol defined but never referenced), UNDEFINED (symbol referenced but never defined) and REDEFINEABLE (symbol defined using the SET directive). The type and value listed for a REDEFINABLE symbol is that of its last definition in the source program. \$NOSYMBOLS does not output the symbol table.

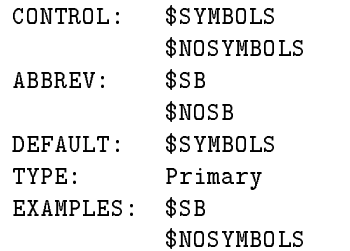

## 6.2.13 \$TITLE(string)

Places the ASCII string enclosed by the parenthesis in the title field of the page header. The ASCII string can be from 0 to 64 characters long. If the string is greater than 64 characters or if the width of the page will not support such a long title, the title will be truncated. If parentheses are part of the string, they must be balanced.

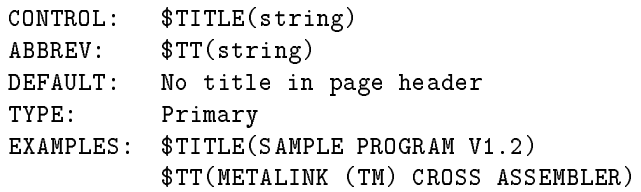

# 8051 CROSS ASSEMBLER MACRO PROCESSOR

#### $7.1$ **Introduction**

Macros are useful for code that is used repetitively throughout the program. It saves the programmer the time and tedium of having to specify the code every time it is used. The code is written only once in the macro definition and it can be used anywhere in the source program any number of times by simply using the macro name.

Sometimes there is confusion between macros and subroutines. Subroutines are common routines that are written once by the programmer and then accessed by CALLing them. Subroutines are usually used for longer and more complex routines where the call/return overhead can be tolerated. Macros are commonly used for simpler routines or where the speed of in-line code is required.

## 7.2 Macro Definition

Before a macro can be used, it first must be defined. The macro definition specifies a template that is inserted into the source program whenever the macro name is encountered. Macro definitions can not be nested, but once a macro is defined, it can be used in other macro definitions. Macros used this way can be nested up to nine levels deep.

The macro definition has three parts to it: 1) the macro header which specifies the macro name and its parameter list, 2) the macro body which is the part that is actually inserted into the source program, and 3) the macro terminator.

The macro header has the following form:

name MACRO <parameter list> MACRO

The name field contains a unique symbol that it used to identify the macro. Whenever that symbol is encountered in the source program, the Cross Assembler will automatically insert the macro body in the source program at that point. The name must be a unique symbol that follows all the rules of symbol formation as outlined in Chapter 2.

The MACRO field of the macro header contains the keyword MACRO. This is used to notify the Cross Assembler that this is the beginning of a macro definition.

The parameter list, field of the macro header lists anywhere from zero to 16 parameters that are used in the macro body and are defined at assembly time. The symbols used in the parameter list are only used by the Cross Assembler during the storing of the macro definition. As a result, while symbols used in the parameter list must be unique symbols

44 Chap. 7: 8051 CROSS ASSEMBLER MACRO PROCESSOR

that follow all the the rules of symbol formation as outlined in Chapter 2, they can be reissued in the parameter list of another macro definition without conflict. Parameter list items are separated from one another by a comma. The following are examples of macro definition headers:

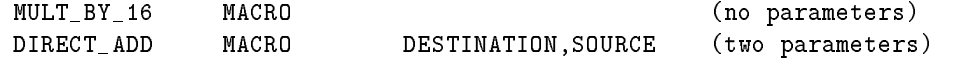

The macro body contains the template that will replace the macro name in the source program. The macro body can contain instructions, directives, conditional assembly statements or controls. As a matter of fact, the macro body can contain any legal Cross Assembler construct as defined in Chapters 2, 4, 5 and 6.

There are two macro definition terminators: ENDM and EXITM. Every macro definition must have an ENDM at the end of its definition to notify the Cross Assembler that the macro definition is complete. The  $\rm EXITM$  terminator is an alternative ending of the macro that is useful with conditional assembly statements. When a EXITM is encountered in a program, all remaining statements (to the ENDM) are ignored.

The following is an example of a macro definition that multiplies the Accumulator by 16:

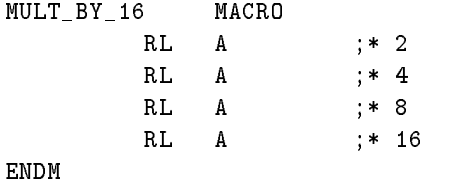

The following is an example of a macro that adds two numbers together. This could be used by the programmer to do direct memory to memory adds of external variables (create a virtual instruction).

```
DIRECT_ADDX MACRO DESTINATION,SOURCE (two parameters)
         MOV R0,#SOURCE
         MOVX A,@R0
         MOV R1,A
         MOV R0,#DESTINATION
         MOVX A,@R0
         ADD A,R1
         MOVX @R0,A
ENDM
```
A final macro definition example shows the use of the EXITM macro terminator. If CMOS is non-zero, the MOV and only the MOV instruction will be translated by the Cross Assembler.

```
IDLE
           MACRO
     IF (CMOS)
           MOV PCON,#IDL
           EXITM
     ENDIF
      JMP $
           $
ENDM
```
### 7.3 Special Macro Operators

There are four special macro operators that are defined below:

- %: when the PERCENT sign prefaces a symbol in the parameter list, the symbol's value is passed to the macro's body instead of the symbol itself.
- !: when the EXCLAMATION POINT precedes a character, that character is handled as a literal and is passed to the macro body with the EXCLAMATION POINT removed. This is useful when it is necessary to pass a delimiter to the macro body. For example, in the following parameter list, the second parameter passed to the macro body would be a COMMA  $($ ,  $):$

#### GENERATE\_INST 75,!,,STK\_VALUE

- &: when the AMPERSAND is used in the macro body, the symbols on both sides of it are concatenated together and the AMPERSAND is removed.
- ;;: when double SEMI-COLONS are used in a macro definition, the comment preceded by the double SEMI-COLONS will not be saved and thus will not appear in the listing whenever the macro is invoked. Using the double SEMI-COLONS lowers the memory requirement in storing the macro definitions and should be used whenever possible.

Examples of using the above special macro operators follow in the "Using Macros" section.

## 7.4 Using Macros

This section section discusses several situations that arise using macros and how to handle them. In general the discussion uses examples to get the point across. First the macro definition is listed, then the source line program that will invoke the macro and finally how the macro was expanded by the Cross Assembler.

## 7.4.1 NESTING MACROS

The following shows a macro nested to a depth of three. Remember, definitions cannot be nested. Macros must be defined before they are used in other macro definitions.

```
;MACRO DEFINITIONS
GET_EXT_BYTE MACRO EXT_ADDR
       MOV R0,#EXT_ADDR
       MOVX A,@R0
ADD_EXT_BYTES MACRO EXT_DEST,EXT_SRC
              MACRO
       GET_EXT_BYTE EXT_DEST
       MOV R1,A
       GET_EXT_BYTE EXT_SRC
        ADD A,R1
ENDM
ADD DIRECT BYTES MACRO DESTINATION, SOURCE
    IF (SMALL_MODEL)
        MOV A,SOURCE
        ADD A,DESTINATION
```
45

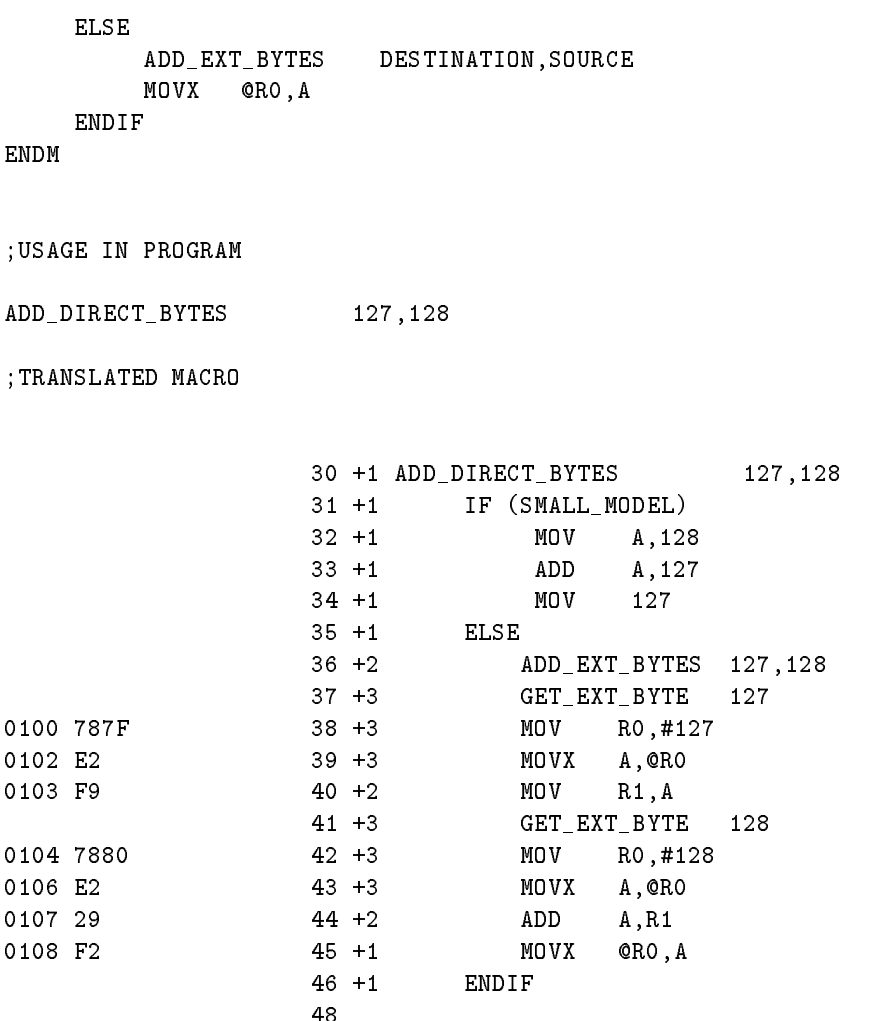

Two things should be pointed out from the above example. First, the order of the parameter list is important. You must maintain the the order of parameters from the macro definition if the Cross Assembler is to translate the macro correctly.

Secondly, in order to pass parameters to nested macros, simply use the same parameter symbol in the parameter list of the definition. For example, the parameter DESTINA-TION was passed properly to the nested macros ADD EXT BYTES and GET EXT BYTE. This occurred because in the macro definition of ADD\_DIRECT\_BYTES, the parameter DESTINATION was specified in the parameter lists of both ADD EXT\_BYTES and GET EXT BYTE.

LABELS IN MACROS You have two choices for specifying labels in a macro body. A label can either be passed to the body as a parameter or it can be generated within the body. The following example shows both ways.

;MACRO DEFINITION

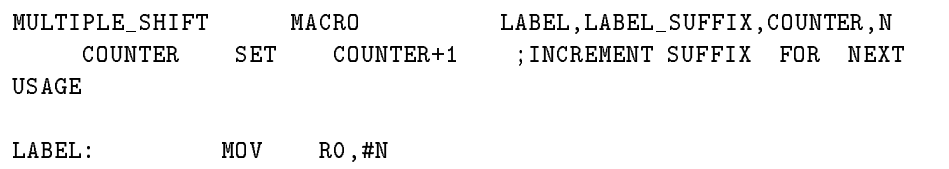

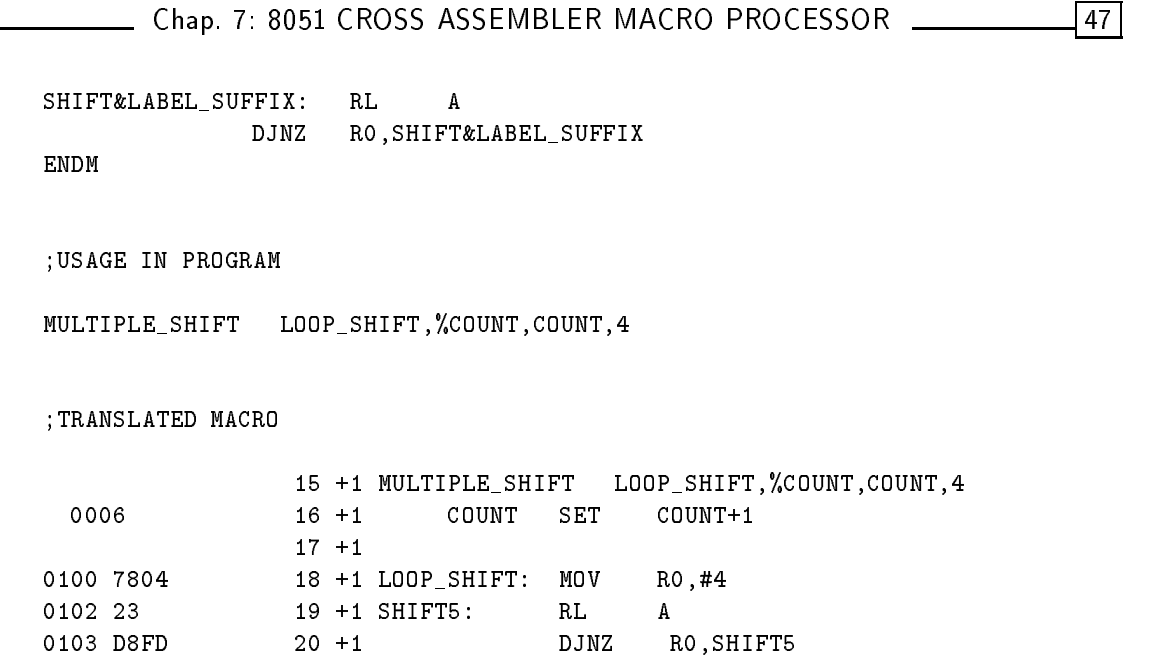

```
Points to note in the above example: 1) the double semi-colon caused the comment not
to be listed in the translated macro; 2) the percent sign caused the value of COUNT (in
this case the value 5) to be passed to the macro body instead of the symbol; and 3) the
ampersand allowed two symbols to be concatenated to form the label SHIFT5.
```
22

## 8051 CROSS ASSEMBLER ERROR CODES

#### **Introduction** 8.1

When the Cross Assembler encounters an error in the source program, it will emit an error message in the listing file. If the \$NOPRINT control has been invoked, the error message will be output to the screen.

There are basically two types of errors that are encountered by the Cross Assembler, translation errors and I/O errors. I/O errors are usually fatal errors. However, whenever an error is detected, the Cross Assembler makes every effort possible to continue with the assembly.

If it is possible to recover from the error and continue assembling, the Cross Assembler will report the error, use a default condition and continue on its way. However, when a fatal error is encountered, it is impossible for the Cross Assembler to proceed. In this case, the Cross Assembler reports the error and then aborts the assembly process.

Fatal I/O error messages are displayed on the screen and are of the form:

#### FATAL ERROR opening <filename>

where *filename*; would be replaced with the file designator initially entered or read from the source program. The cause of this error is usually obvious, typically a typographical error or the wrong drive specification.

Another fatal I/O error message is:

#### FATAL ERROR writing to <type> file

where itype; would be replaced with either "listing" or "object". The cause of this error is usually either a write protected disk or a full disk.

Translation error reports contain at least three lines. The first line is the source line in which the error was detected, the second line is a pointer to the character, symbol, expression or line that caused the error. The final line is the error message itself. There may be more than one error message, depending on the number of errors in the source line. An example of a source line with two errors in it follows:

0100 2323 START: MOV AB, 035 26  $***--$ \*\*\*\*ERROR #20: Illegal operand \*\*\*\*ERROR #20: Illegal operand

The errors are pointed out by the up-arrows ( ^ ). For every up- arrow there will be an error message. Errors are ordered left to right, so the first error message corresponds to

the left-most up-arrow and so on. The error message includes an error number and an description of the error. The error number can be used as an index to the more detailed error explanations that follow in this chapter.

After the Cross Assembler has completed its translation process, it will print an assembly complete message:

ASSEMBLY COMPLETE, nn ERRORS FOUND

If it was an error free assembly, in place of the "nn" above the word "NO" will be output. However, if errors were encountered during the assembly process, the "nn" will be replaced with the number of errors that were found (up to a maximum of 50). In this case, an error summary will follow in the listing file with all the errors that were reported during the assembly. An error summary looks like the following:

ERROR SUMMARY: Line #26, ERROR #20: Illegal operand Line #26, ERROR #20: Illegal operand

The same error message that occurred after the source line appears again prefaced by the source line number to aid in tracking down the error in the source listing.

## 8.2 Explanation of Error Messages

#### 8.2.1 ERROR  $\#1$ : Illegal character

This error occurs when the Cross Assembler encounters a character that is not part of its legal character set. The Cross Assembler character set can be found in Appendix D.

### 8.2.2 ERROR #2: Undefined symbol

This error occurs when the Cross Assembler tries to use a symbol that hasn't been defined. The two most common reasons for this error are typographical errors and forward references.

#### 8.2.3 ERROR  $#3:$  Duplicate symbol

This error occurs when a previously dened symbol or a reserved symbol is attempted to be defined again. Refer to Appendix C for the reserved words. Also inspect the symbol in the symbol table listing. If the symbol doesn't appear there, you are using a reserved word. If the symbol does appear, its original definition will be listed.

### 8.2.4 ERROR  $#4$ : Illegal digit for radix

A digit was encountered that is not part of the legal digits for the radix specified. Chapter 2 lists the legal digits for each radix available. Often this error occurs because a symbol was started with a number instead of a letter, question mark, or underscore.

## 8.2.5 ERROR #5: Number too large

The number specied, or the returned value of the expression, exceeds 16-bit precision. The largest value allowed is 65,535.

## 8.2.6 ERROR #6: Missing END directive

The source program must end with one and only one END directive. The END is placed after all the assembly line statements.

#### 8.2.7 ERROR  $#7$ : Illegal opcode/directive after label

The symbol after a label is not an opcode nor a directive that allows labels. The only thing permitted on a line after a label is an instruction, the DS, DB or DW directives, or a comment. If none of these are found, this error will be reported.

### 8.2.8 ERROR #8: Illegal assembly line

The assembly line doesn't begin with a symbol, label, instruction mnemonic, control, directive, comment or null line. No attempt is made to translate such a line.

## 8.2.9 ERROR #9: Text beyond END directive

The END directive must be the last line of the source program. Any text beyond the END line will cause this error. Any such text is ignore. Text here is defined as any printable

### 8.2.10 ERROR  $#10$ : Illegal or missing expression

A number, symbol or arithmetic expression was expected, but it was either found to be missing or the Cross Assembler was unable to evaluate it properly.

### 8.2.11 ERROR #11: Illegal or missing expression operator

An arithmetic operator was expected but it is either missing or it is not one of the legal operators specied in Chapter 2.

### 8.2.12 ERROR #12: Unbalanced parentheses

In evaluating an expression, the parentheses in the expression were found not to balance.

## 8.2.13 ERROR #13: Illegal or missing expression value

In evaluating an expression, the Cross Assembler expected to find either a number or a symbol, but it was either missing or illegal.

# 8.2.14 ERROR #14: Illegal literal expression

This error occurs when a null ASCII literal string is found. A null ASCII literal is nothing more than two apostrophes together ( " ) and is illegal.

#### ERROR  $#15$ : Expression stack overflow 8.2.15

The expression stack has a depth of 32 values. The expression being evaluated exceeds this depth. This is a very rare error. However, if you ever get it, divide the expression into two or more expressions using the EQU directive.

## 8.2.16 ERROR #16: Division by zero

The expression being evaluated includes an attempt to divide by zero.

#### 8.2.17 ERROR  $#17$ : Illegal bit designator

A bit designator address was specied in the source program and it points to an illegal bit address. A bit designator contains a byte address, followed by a PERIOD, followed by the bit index into the byte address (e.g., ACC.7) as discussed in Chapter 2. This error can occur for one of two reasons. First, if the number or a symbol that is used to specify the byte address part of the bit designator is not a legal bit addressable address, ERROR  $#17$  will occur. Second, if the bit index into the byte address exceeds the number 7, again ERROR  $#17$  will be output.

## 8.2.18 ERROR  $\#18$ : Target address exceeds relative address range

A Program Counter relative jump instruction (e.g., SJMP, JZ, JNC, etc.) was decoded with the target address of the jump exceeding the maximum possible forward jump of 127 bytes or the maximum possible backward jump of 128 bytes.

#### 8.2.19 ERROR  $#20$ : Illegal operand

The operand specied is not a legal operand for the instruction. Review the legal operands allowed for the instruction.

53

## 8.2.20 ERROR #21: Illegal indirect register

R0 and R1 are the only primary legal indirect register. This error occurs when the indirect addressing mode designator (@) is not followed by either R0, R1 or symbols that were defined to be equivalent to either R0 or R1. This error can also occur in the MOVC A,@A+DPTR, MOVC A,@A+PC, MOVX A,@DPTR, MOVX @DPTR,A and the JMP @A+DPTR instructions if the operands after the indirect addressing mode designator ( @ ) aren't specied properly.

## 8.2.21 ERROR #22: Missing operand delimiter

A COMMA operand delimiter is missing from the operand fields of the instruction.

## 8.2.22 ERROR #23: Illegal or missing directive

This error occurs when the Cross Assembler cannot find a legal directive. The most common cause of this error is due to leaving the COLON off a label. As a result, the following opcode mnemonic is attempted to be decoded as a directive.

## 8.2.23 ERROR #24: Attempting to EQUate a previously SET symbol

Once a symbol is defined using the SET directive, it cannot be later redefined using the EQU directive.

#### 8.2.24 ERROR  $#25$ : Attempting to SET a previously EQUated symbol

Once a symbol is defined using the  $EQU$  directive, it cannot be redefined. If you want the symbol to be redefineable, use the SET directive.

### 8.2.25 ERROR #26: Illegal SET/EQU expression

The expression following the SET or EQU directive is illegal. This typically occurs when an attempt is made to define a symbol to be equivalent to an implicit register other than A, R0, R1, R2, R3, R4, R5, R6 or R7.

### 8.2.26 ERROR #27: Illegal expression with forward reference

This error occurs when an expression contains a symbol that hasn't been defined yet. Move the symbol definition earlier in the source file.

#### 8.2.27  $ERROR #28: Address exceeds segment range$

The address specified exceeds 255 and you are in the DSEG, BSEG, or ISEG.

# 8.2.28 ERROR #29: Expecting an EOL or COMMENT

The Cross Assembler has completed processing a legal assembly language line and expected the line to be terminated with either a COMMENT or a carriage return/line feed pair.

## 8.2.29 ERROR #30: Illegal directive with current active segment

The specified directive is not legal in the active segment. This can happen by trying to use the DBIT directive in other than the BSEG, or using the DS directive in the BSEG.

#### 8.2.30 ERROR  $#31:$  Only two character string allowed

This error occurs using the DW directive. The maximum ASCII literal allowed in a DW specification is a two character string.

## 8.2.31 ERROR  $#32$ : Byte definition exceeds 255

This error occurs using the DB directive. The value specied in the DB specication cannot fit into a byte.

#### 8.2.32 ERROR  $#33$ : Premature end of string

An ASCII literal string was not terminated properly with an apostrophe.

#### 8.2.33 ERROR  $#34$ : Illegal register bank number

This error occurs when the number specified with the USING directive exceed 3. Legal register bank numbers are: 0, 1, 2, 3.

## 8.2.34 ERROR  $#35$ : Include file nesting exceeds 8

The maximum number of nested include files is eight. You will get this error if you exceed this limit.

#### ERROR  $#36$ : Illegal or missing argument 8.2.35

This error occurs when the syntax of a Cross Assembler control requires an argument and it was either incorrectly specified or is missing all together.

## 8.2.36 ERROR #37: Illegal control statement

The Cross Assembler does not recognize the specified control. The legal controls are detailed in Chapter 6.

### 8.2.37 ERROR  $#38$ : Unable to open file

The Cross Assembler is unable to open the file as specified. This is a fatal error which will abort the assembly process.

## 8.2.38 ERROR  $#39$ : Illegal file specification

The file specification is not a legal file designator. Refer to your DOS manual for a description of legal file designators. This is a fatal error which will abort the assembly process.

#### 8.2.39 ERROR  $#40$ : Program synchronization error

This error occurs when the Cross Assembler is generating the object hex file and finds that the code segment location counter is not advancing properly. There are two cases where this can happen. First, if the source program uses ORG directives and they are not placed in ascending order. Second, if a generic CALL or JMP is made to a forward reference that is actually defined later in the program to be a backward reference. For example, the following code sequence will cause this error due to the second reason:

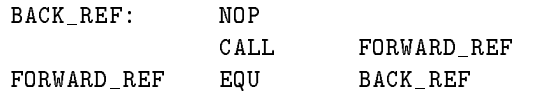

During the first pass, the generic CALL will be replaced with a 3-byte LCALL instruction. During the second pass, the generic CALL will be replaced with a 2-byte ACALL instruction. To prevent this kind of problem, use the generic CALLs and JMPs with labeled targets, not EQU or SET defined symbols.

### 8.2.40 ERROR  $\#41$ : Insufficient memory

This error occurs when there isn't enough memory to hold all the symbols that have been generated by the source program. If you have 96 Kbytes or more of RAM this will be a very rare error. Only a massive source program or numerous large macros could potentially cause this error. However, if this error does occur, your best bet is to either buy more memory or to break up your program into smaller pieces and share common symbols with a common \$INCLUDE file.

#### 8.2.41  $\rm ERROR$  #42: More errors detected, not listed

The internal error buffer can hold 50 errors. If more than 50 errors occur, only the first 50 will be reported.

### 8.2.42 ERROR  $\#43$ : ENDIF without IF

The terminator of a conditional assembly block (ENDIF) was recognized without seeing a matching IF.

55

# |56 | Chap. 8: 8051 CROSS ASSEMBLER ERROR CODES |

## 8.2.43 ERROR  $\#44$ : Missing ENDIF

A conditional assembly block was begun with an IF statement, but no matching ENDIF was detected.

## 8.2.44 ERROR #45: Illegal or missing macro name

The MACRO keyword was recognized, but the symbol that is supposed to precede the MACRO keyword was missing, an illegal symbol or a duplicate symbol.

#### ERROR  $#46$ : Macro nesting too deep 8.2.45

Macros can be nested to a depth of 9 levels. Exceeding this limit will cause this error.

## 8.2.46 ERROR  $#47$ : Number of parameters doesn't match definition

In attempting to use a macro, the number of parameters in the parameter list does not equal the number of parameters specified in the macro definition. They must match.

## 8.2.47 ERROR  $#48$ : Illegal parameter specification

This error typically occurs when a previously dened symbol is used in the parameter list of the macro definition.

#### 8.2.48 ERROR  $#49$ : Too many parameters

The maximum number of parameters in a macro parameter list is sixteen. This error occurs when you exceed that limit.

## 8.2.49 ERROR #50: Line exceeds 255 characters

The maximum length of a source line is 255 characters. If a carriage return/line feed pair is not detected in the first 256 characters of a line, this error is reported and the line is truncated at 255 characters.

# SAMPLE PROGRAM AND LISTING

## A.1 Source File

 $\mathbf{r}$  , and the state of  $\mathbf{r}$ 

```
8-bit by 8-bit signed multiply--byte signed multiply
\mathbf{r} , and the state of \mathbf{r}This routine takes the signed byte in multiplicand and
     multiplies it by the signed byte in multiplier and places
     the signed 16-bit product in product_high and product_low.
;
     This routine assumes 2s complement representation of signed
     numbers. The maximum numbers possible are then -128 and
     +127. Multiplying the possible maximum numbers together
     easily fits into a 16-bit product, so no overflow test is
     done on the answer.
;
     Registers altered by routine: A, B, PSW.
\mathbf{r} , and the state of \mathbf{r}\mathbf{r} , and the state of \mathbf{r}; Primary controls
$MOD51the contract of the contract of the contract of the contract of the contract of the contract of the contract of
$TITLE(BYTE SIGNED MULTIPLY)
$DATE(JUL-30-84)
$PAGEWIDTH(132)
$OBJECT(B:BMULB.OBJ)
;
;
; Variable declarations
;
sign_flag BIT 0F0H ; sign of product
multiplier DATA 030H ;8-bit multiplier
multiplicand DATA 031H ;8-bit multiplicand
                      DATA
product_high DATA 032H ;high byte of 16-bit answer
product_low DATA 033H ;low byte of answer
\mathbf{r} , and the state of \mathbf{r}\mathbf{r} , and the state of \mathbf{r}\mathbf{r} , and the state of \mathbf{r}ORG100H; arbitrary start
;
byte_signed_multiply:
             CLR sign_flag ; reset sign
            MOV A,multiplier ;put multiplier in accumulator
             JNB ACC.7,positive ;test sign bit of multiplier
             CPT.
                     \mathbf{A}; negative--complement and
             INC A ;add 1 to convert to positive
```
58 Chap. A: SAMPLE PROGRAM AND LISTING

SETB sign\_flag ;and set sign flag ; positive: MOV B,multiplicand ;put multiplicand in B register JNB B.7,multiply ;test sign bit of multiplicand XRL B,#0FFh ;negative--complement and INC B ;add 1 to convert to positive CPL sign\_flag ;complement sign flag ; multiply: MUL AB ;do unsigned multiplication ; sign\_test: JNB sign\_flag,byte\_signed\_exit ;if positive,done XRL B,#0FFh ;else have to complement both CPL A ;bytes of the product and inc ADD A,#1 ;add here because inc doesn't JNC byte\_signed\_exit ; set the carry flag INC B ;if add overflowed A, inc the ;high byte byte\_signed\_exit: MOV product\_high,B ;save the answer MOV product\_low,A ; RET ;and return END

### A.2 Source File Listing

**BMULB** 

BYTE SIGNED MULTIPLY

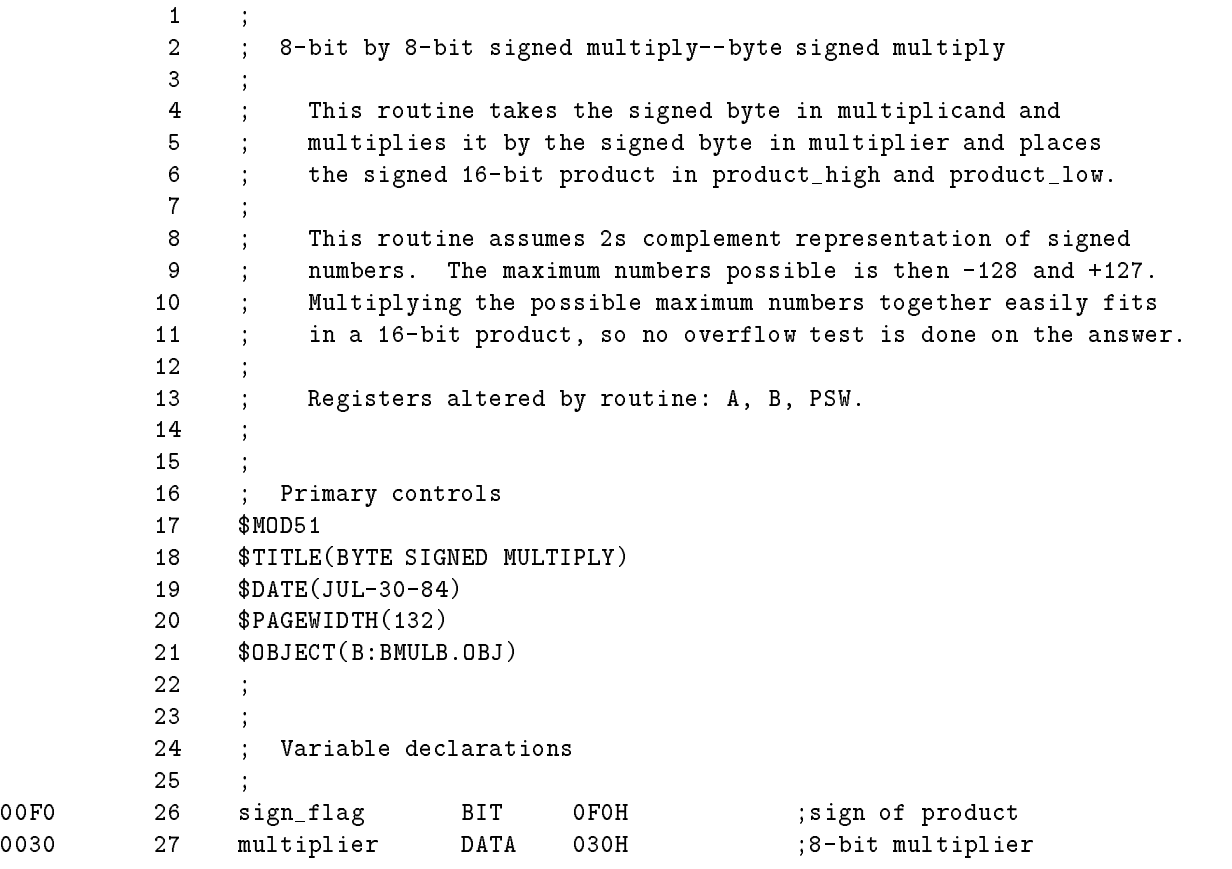

## Chap. A: SAMPLE PROGRAM AND LISTING [199] [59]

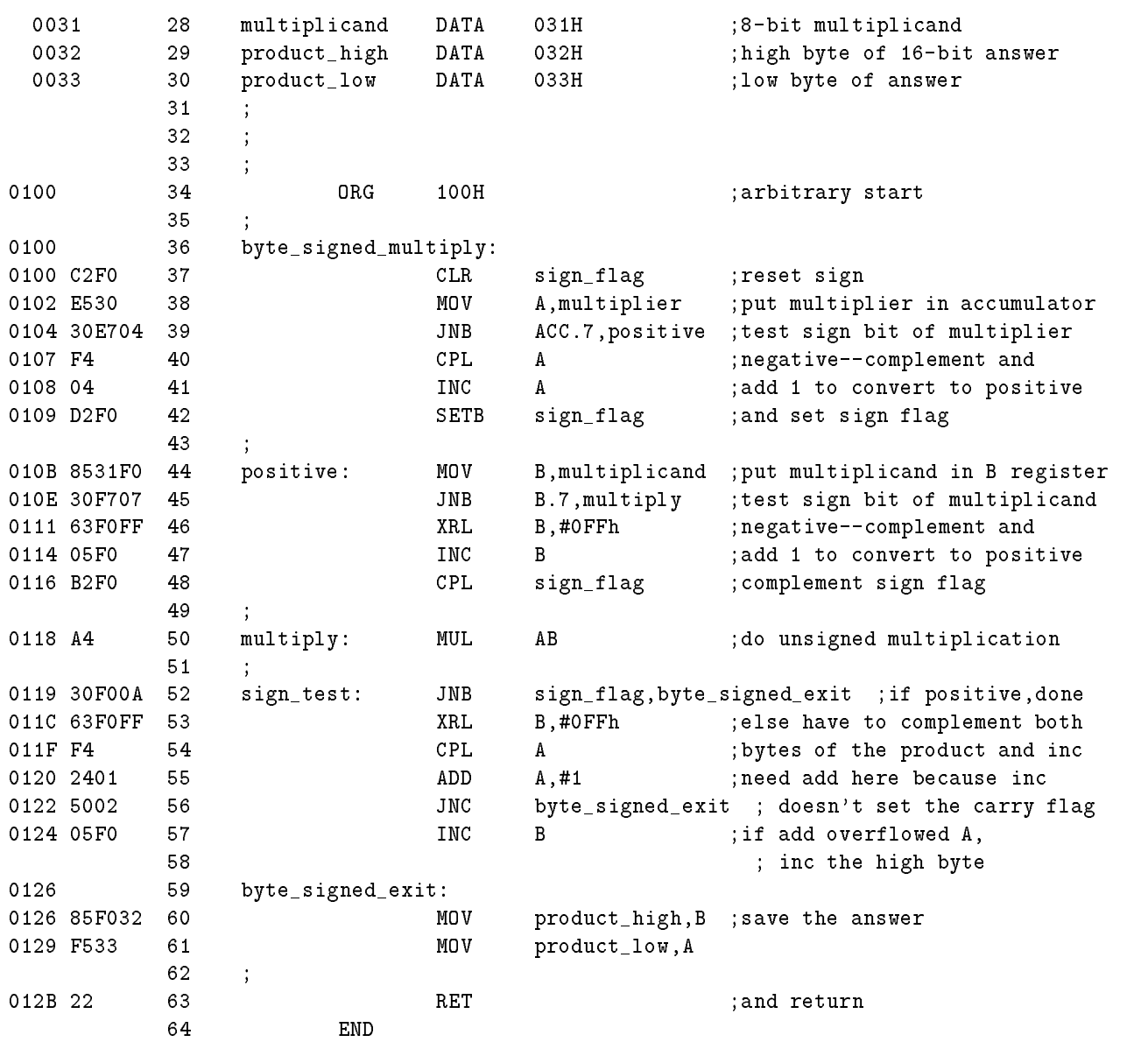

ASSEMBLY COMPLETE, 0 ERRORS FOUND ACC D ADDR OOEOH PREDEFINED B D ADDR 00F0H PREDEFINED BYTE\_SIGNED\_EXIT C ADDR 0126H BYTE\_SIGNED\_MULTIPLY C ADDR 0100H NOT USED MULTIPLICAND D ADDR 0031H MULTIPLIER D ADDR 0030H MULTIPLY C ADDR 0118H POSITIVE CADDR 010BH PRODUCT\_HIGH D ADDR 0032H PRODUCT\_LOW D ADDR 0033H SIGN\_FLAG B ADDR OOFOH SIGN\_TEST C ADDR 0119H NOT USED

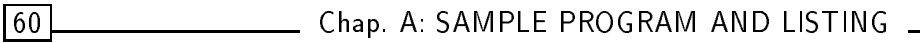

# PRE-DEFINED BYTE AND BIT ADDRESSES

The following tables detail the pre-defined byte and bit addresses for the 8051/8031 microcontrollers supported by the MetaLink family of emulators. Proliferation parts are delimited from the standard MCS-51 definitions by asterisk  $("**")$  boxes.

This list covers these microcontrollers:

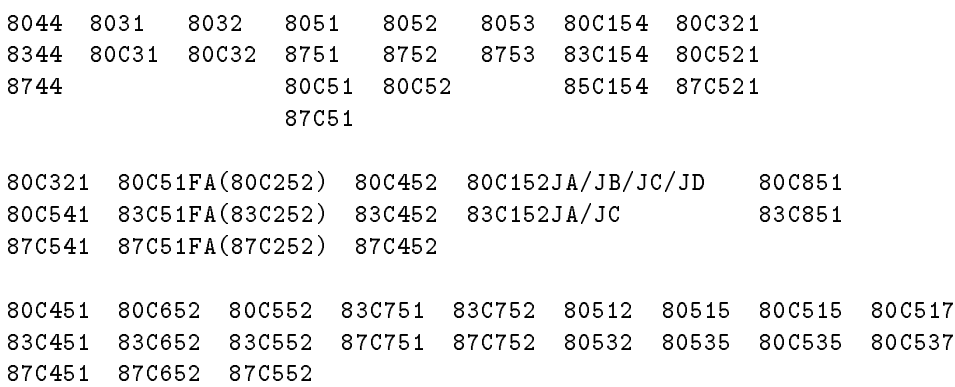

## B.1 Pre-defined Byte Addresses

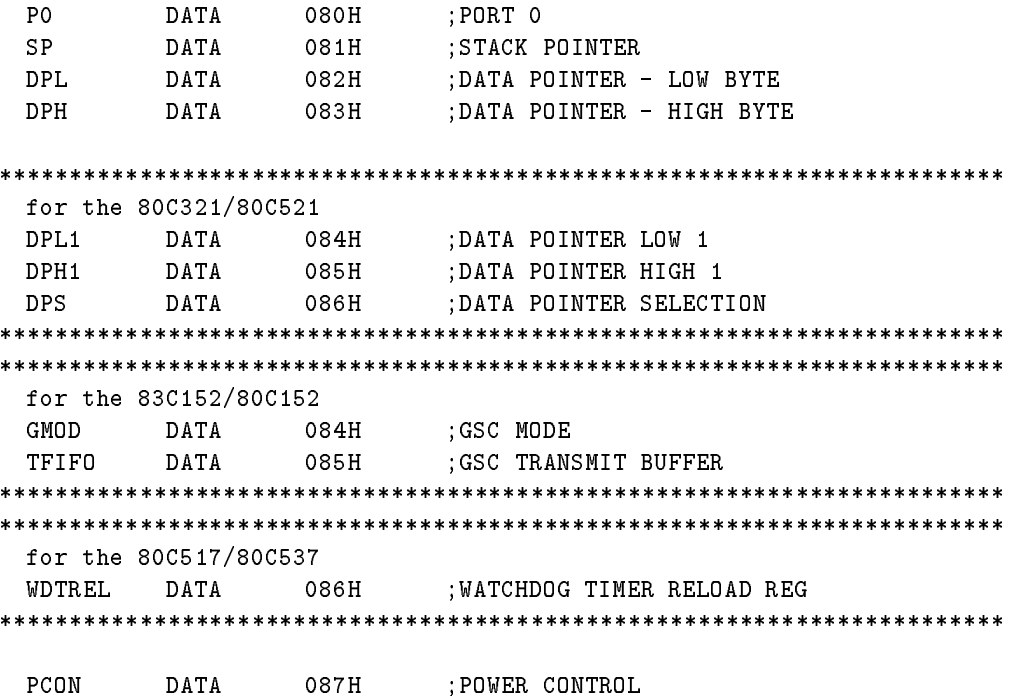

DATA 088H<br>DATA 089H<br>DATA 08AH<br>DATA 08BH ; TIMER CONTROL TCON TMOD ;TIMER MODE ; TIMER O - LOW BYTE **TLO** ; TIMER 1 - LOW BYTE TL1 for the 83C751/83C752 DATA 08BH RTL. ; TIMER O - LOW BYTE RELOAD ; TIMER 0 - HIGH BYTE **THO** TH1 for the 83C751/83C752 DATA 08DH R.TH ; TIMER 0 - HIGH BYTE RELOAD for the 83C752 DATA 08EH ; PULSE WIDTH MODULATION PWM ; PORT 1 DATA 090H  $P1$ for the 83C152/80C152 ; PORT 5 **P5** DATA 091H DCONO DATA 092H DMA CONTROL 0; DAI..<br>DATA U<sub>Z-1</sub><br>TA 095H<br>C-\*\*\* 093H DCON1 DATA DMA CONTROL 1: ; GSC BAUD RATE 094H BAUD ADRO ; GSC MATCH ADDRESS 0 for the 80C452/83C452 DCONO DATA 092H ;DMA CONTROL O DCON1 DATA 093H ;DMA CONTROL 1; for the 80C517/80C537 DPSEL DATA 092H ;DATA POINTER SELECT REGISTER SCON DATA 098H ; SERIAL PORT CONTROL SBUF **DATA** 099H SERIAL PORT BUFFER for the 83C751/83C752 I2CON DATA 098H ;I2C CONTROL 099H I2DAT DATA ;I2C DATA for the 80C517/80C537 ; INTERRUPT ENABLE REGISTER 2 IEN2 DATA 09AH SICON DATA 09BH ;SERIAL PORT CONTROL<br>S1BUF DATA 09CH ;SERIAL PORT BUFFER 1<br>S1REL DATA 09DH ;SERIAL RELOAD REG 1 SERIAL PORT CONTROL 1; SERIAL PORT BUFFER 1; 

 $\overline{62}$ 

 $\overline{63}$ 

```
P<sub>2</sub>DATA
               OAOH:PORT 2
       DATA 0A8H ; INTERRUPT ENABLE
 IE
for the 80C51FA/83C51FA(83C252/80C252)
                     SLAVE INDIVIDUAL ADDRESS;
 S ADDR.
        DATA OA9H
for the 80515/80535 and 80C517/80C537
       DATA OA9H ; INTERRUPT PRIORITY REGISTER O
 TPO.
for the 80C321/80C521
                     WATCHDOG SELECTION
       DATA OA9H
 WDS
        DATA
                       ; WATCHDOG KEY
 WDK
               OAAHfor the 83C152/80C152
                      ; PORT 6
 P6
    DATA OA1H
       UA2H<br>
UATA OA3H<br>
DATA OA4H<br>
DATA OAF<br>
*******
 SARLO
                      ;DMA SOURCE ADDR. O (LOW)
 \begin{tabular}{ll} S ARHO & \multicolumn{2}{c}{ \multicolumn{2}{c}{ \multicolumn{2}{c}{ }} \multicolumn{2}{c}{ \multicolumn{2}{c}{ }} \multicolumn{2}{c}{ \multicolumn{2}{c}{ }} \multicolumn{2}{c}{ \multicolumn{2}{c}{ }} \multicolumn{2}{c}{ \multicolumn{2}{c}{ }} \multicolumn{2}{c}{ \multicolumn{2}{c}{ }} \multicolumn{2}{c}{ \multicolumn{2}{c}{ }} \multicolumn{2}{c}{ \multicolumn{2}{c}{ }} \multicolumn{2}{c}{ \multicolumn{2}{c}{ }} \multicolumn{2}{c}{ \multicolumn{2}{c}{ }} \multicolumn{2}{c}{; DMA SOURCE ADDR. 0 (HIGH)
                     ;GSC INTERFRAME SPACING<br>CSC MATCH ADDRESS 1
 IFS
 ADR1
                       ;GSC MATCH ADDRESS 1;
for the 80C452/83C452
 SARLO DATA OA2H
                      DMA SOURCE ADDR. 0 (LOW);
 SARHO
       DATA
               ОАЗН
                       ;DMA SOURCE ADDR. 0 (HIGH)
for the 80C552/83C552
 CMLO
     DATA OA9H
                      COMPARE 0 - LOW BYTE
              OAAH<br>OABH<br>OACH
                      ; COMPARE 1 - LOW BYTE
       DATA
 CML1CML2; COMPARE 2 - LOW BYTE
       DATA
 CTLO
       DATA
                      CAPTURE 0 - LOW BYTE;
 CTL1 DATA OADH<br>CTL2 DATA OAEH<br>CTL3 DATA OAFH
                       CAPTURE 1 - LOW BYTE;
                      CAPTURE 2 - LOW BYTE
                       CAPTURE 3 - LOW BYTE;
************************************
                           ************************************
 P3 DATA OBOH ; PORT 3
for the 83C152/80C152
 SARL1 DATA 0B2H ;DMA SOURCE ADDR. 1 (LOW)<br>SARH1 DATA 0B3H ;DMA SOURCE ADDR. 1 (HIGH)
 SARH1 DATA OB3H<br>SLOTTM DATA OB4H<br>ADR2 DATA OB5H
                      GSC SLOT TIME;
                       ; GSC MATCH ADDRESS 2
for the 80C452/83C452
                      ;DMA SOURCE ADDR. 1 (LOW)
 SARL1 DATA 0B2H
 SARH1DATA
               овзн
                       ;DMA SOURCE ADDR. 1 (HIGH)
IP DATA OB8H : INTERRUPT PRIORITY
```
for the 80C51FA/83C51FA(83C252/80C252) SADEN DATA 0B9H ; SLAVE ADDRESS ENABLE for the 80515/80535 and 80C517/80C537 IP1 DATA 0B9H ;INTERRUPT PRIORITY REGISTER 1<br>
IRCON DATA 0COH ;INTERRUPT REQUEST CONTROL<br>
CCEN DATA 0C1H ;COMPARE/CAPTURE ENABLE<br>
CCL1 DATA 0C2H ;COMPARE/CAPTURE REGISTER 1<br>
CCH1 DATA 0C3H ;COMPARE/CAPTURE REGISTER 1<br>
CCL2 IRCON DATA 0C0H ;INTERRUPT REQUEST CONTROL CCEN DATA 0C1H ;COMPARE/CAPTURE ENABLE CCL1 DATA 0C2H ;COMPARE/CAPTURE REGISTER 1 - LOW BYTE  $\Gamma$  data decay is a set of  $\Gamma$ ; COMPARE/CAPTURE REGISTER 2 - LOW BYTE CCH2 DATA 0C5H ;COMPARE/CAPTURE REGISTER 2 - HIGH BYTE ; COMPARE/CAPTURE REGISTER 3 - LOW BYTE COMPARE/CAPTURE REGISTER 3 - HIGH BYTE T2CON DATA 0C8H ;TIMER 2 CONTROL ; COMPARE/RELOAD/CAPTURE - LOW BYTE ; COMPARE/RELOAD/CAPTURE - HIGH BYTE TL2 DATA 0CCH ;TIMER 2 - LOW BYTER 2 - LOW BYTER 2 - LOW BYTER 2 - LOW BYTER 2 - LOW BYTER 2 - LOW BYTER 2 - LOW TH2 DATA 0CDH ;TIMER 2 - HIGH BYTER 2 - HIGH BYTER 2 - HIGH BYTER 2 - HIGH BYTER 2 - HIGH BYTER 2 - HIGH BYTER for the 80C517/80C537 CC4EN DATA 0C9H ; COMPARE/CAPTURE 4 ENABLE CCL4  $\Gamma$  data oceh ; compared register  $\Gamma$  $CCH4$  $\Gamma$  data data och parafitet i  $\Gamma$ for the RUPI-44 STS DATA 0C8H ;SIU STATUS REGISTER SMD DATA OC9H ; SERIAL MODE<br>RCB DATA OCAH ; RECEIVE CON'<br>RBL DATA OCBH ; RECEIVE BUFI<br>RBS DATA OCCH ; RECEIVE BUFI<br>RFL DATA OCDH ; RECEIVE FIEI<br>RFL DATA OCDH ; RECEIVE FIEI RCB DATA 0CAH ;RECEIVE CONTROL BYTE RBL DATA OCBH ;RECEIVE BUFFER LENGTH RBS RECEIVE BUFFER START; RFL DATA OCDH ; RECEIVE FIELD LENGTH STAD DATA OPERATOR DATA OPERATOR DATA OPERATOR DATA DE SAN DISTRIBUIRE DE SAN DISTRIBUIRE DE SAN DISTRIBUIRE D  $D_\mathrm{max}$  , and  $D_\mathrm{max}$  , and  $D_\mathrm{max}$  is a contract of  $D_\mathrm{max}$  ; and  $D_\mathrm{max}$  is a contract of  $D_\mathrm{max}$ \*\*\*\*\*\*\*\*\*\*\*\*\*\*\*\*\*\*\*\*\*\*\*\*\*\*\*\*\*\*\*\*\*\*\*\*\*\*\*\*\*\*\*\*\*\*\*\*\*\*\*\*\*\*\*\*\*\*\*\*\*\*\*\*\*\*\*\*\*\*\*\* for the 8052/8032, 80C51FA/83C51FA(83C252/80C252), 80C154/83C154 T<sub>2</sub>CON DATA OC8H TIMER 2 CONTROL; for the 80C51FA/83C51FA(83C252/80C252) T2MOD DATA 0C9H ;TIMER 2 MODE CONTROL for the 8052/8032, 80C51FA/83C51FA(83C252/80C252), 80C154/83C154 RCAP2L DATA 0CAH ; TIMER 2 CAPTURE REGISTER, LOW BYTE RCAP2H DATA 0CBH ;TIMER 2 CAPTURE REGISTER, HIGH BYTE<br>TL2 DATA 0CCH ;TIMER 2 - LOW BYTE<br>^^DH :TIMER 2 - HIGH BYTE OCCH ; TIMER 2 - LOW BYTE TL<sub>2</sub> TH<sub>2</sub> ;TIMER 2 - HIGH BYTE \*\*\*\*\*\*\*\*\*\*\*\*\*\*\*\*\*\*\*\*\*\*\*\*\*\*\*\*\*\*\*\*\*\*\*\*\*\*\*\*\*\*\*\*\*\*\*\*\*\*\*\*\*\*\*\*\*\*\*\*\*\*\*\*\*\*\*\*\*\*\*\* \*\*\*\*\*\*\*\*\*\*\*\*\*\*\*\*\*\*\*\*\*\*\*\*\*\*\*\*\*\*\*\*\*\*\*\*\*\*\*\*\*\*\*\*\*\*\*\*\*\*\*\*\*\*\*\*\*\*\*\*\*\*\*\*\*\*\*\*\*\*\*\* for the 83C152/80C152 P4 DATA OCOH ; PORT 4

### \_ Chap. B: PRE-DEFINED BYTE AND BIT ADDRESSES \_\_\_\_

**DATA**  $OC2H$ ; DMA DESTINATION ADDR. 0 (LOW) DART.O **DARHO DATA**  $OC3H$ ; DMA DESTINATION ADDR. 0 (HIGH) DATA OCSH<br>DATA OC4H<br>DATA OC5H<br>DATA OCSH ,DHA DESIINATION A.<br>GSC BACKOFF TIMER; BKOFF DATA ; GSC MATCH ADDRESS 3 ADR3  $0C8\,\mathrm{H}$ ; INTERRUPT ENABLE REGISTER 1 IEN1 DATA for the 80C452/83C452  $;$  PORT  $4$ DATA OCOH P4 DATA OC2H<br>DATA OC3H DARLO DMA DESTINATION ADDR. O (LOW); ;DMA DESTINATION ADDR. 0 (HIGH) DAR.HO for the 80C451/83C451  $;$  PORT  $4$ DATA OCOH **P4** ;PORT 5 **P5** DATA  $0C8H$ for the 80512/80532 осон IRCON DATA ;INTERRUPT REQUEST CONTROL for the  $80C552/83C552$ PORT 4; P4 DATA OCOH **DATA** :PORT 5 **P5**  $OCAH$  $\begin{array}{c} \tt 0C5H \\ \tt 0C6H \\ \tt 0C8H \end{array}$ ; A/D CONVERTER CONTROL ADCON **DATA** ; A/D CONVERTER HIGH BYTE ADCH DATA TM2IR **DATA** T2 INTERRUPT FLAGS; ; COMPARE 0 - HIGH BYTE  $OCOH$ CMHO DATA  $OCAH$ ; COMPARE 1 - HIGH BYTE DATA  $CMH1$ DATA OCBH<br>DATA OCBH<br>DATA OCDH<br>DATA OCEH<br>DATA OCFH  $CMH2$ ;COMPARE 2 - HIGH BYTE CTHO  $DATA$ CAPTURE 0 - HIGH BYTE;  $CTH1$ **DATA** CAPTURE 1 - HIGH BYTE CAPTURE 2 - HIGH BYTE  $CTH2$  $CTH3$ ; CAPTURE 3 - HIGH BYTE PSW  $DATA$ ODOH ; PROGRAM STATUS WORD for the RUPI-44 ; SEND COUNT/RECEIVE COUNT **DATA NSNR**  $OD8H$  $OD9H$ SIU STATE COUNTER SIUST. **DATA** ODAH : TRANSMIT CONTROL BYTE **TCB** DATA ODBH<br>ODCH<br>ODDH **DATA** TRI. :TRANSMIT BUFFER LENGTH ; TRANSMIT BUFFER START **DATA TBS** FIFOO DATA THREE BYTE FIFO; FIF01 **DATA** ODEH ODFH  $DATA$ FIF02 for the  $80C51FA/83C51FA(83C252/80C252)$ CCON DATA OD8H CONTROL COUNTER; OD9H<br>ODAH<br>ODBH<br>ODCH CMOD  $DATA$ ;COUNTER MODE CCAPMO DATA COMPARE/CAPTURE MODE FOR PCA MODULE O; ; COMPARE/CAPTURE MODE FOR PCA MODULE 1 CCAPM1 DATA CCAPM2 DATA COMPARE/CAPTURE MODE FOR PCA MODULE 2:

 $65$ 

Chap. B: PRE-DEFINED BYTE AND BIT ADDRESSES

CCAPM3 DATA ODDH COMPARE/CAPTURE MODE FOR PCA MODULE 3; DATA 0DEH COMPARE/CAPTURE MODE FOR PCA MODULE 4; CCAPM4 for the 80515/80535 ADCON DATA OD8H A/D CONVERTER CONTROL; DATA OD9H<br>DATA ODAH ; A/D CONVERTER DATA ADDAT ; D/A CONVERTER PROGRAM REGISTER **DAPR** for the 83C152/80C152 ; DMA DESTINATION ADDR. 1 (LOW) DARL1 DATA OD2H ; DMA DESTINATION ADDR. 1 (HIGH) DARH1  $DATA$ ОDЗН TCDCNT DATA  $OD4H$ GSC TRANSMIT COLLISION COUNTER;  $0D8H$ <br> $0D8H$ <br> $+****$ AMSKO DATA<br>TSTAT DATA ;GSC ADDRESS MASK O  $OD5H$ ; TRANSMIT STATUS (DMA & GSC) for the 80C452/83C452 DARL1 DATA OD2H DMA DESTINATION ADDR. 1 (LOW); DARH 1 DATA  $OD3H$ ;DMA DESTINATION ADDR. 1 (HIGH) for the 80C451/83C451 DATA OD8H P6  $;$  PORT  $6$ for the 80512/80532 ADCON DATA OD8H A/D CONVERTER CONTROL; **DATA**  $OD9H$ ADDAT ; A/D CONVERTER DATA ODAH DATA DAPR D/A CONVERTER PROGRAM REGISTER; P6 DATA ODBH PORT 6; for the 83C751/83C752 I2CFG DATA OD8H ;I2C CONFIGURATION for the 80C552/83C552 and 80C652/83C652 S1CON DATA OD8H ; SERIAL 1 CONTROL DATA OD9H<br>DATA ODAH<br>DATA ODBH ; SERIAL 1 STATUS S<sub>1</sub>STA ; SERIAL 1 DATA S<sub>1</sub>DAT S<sub>1</sub>ADR ; SERIAL 1 SLAVE ADDRESS for the 80C517/80C537 CMLO DATA OD2H COMPARE REGISTER 0 - LOW BYTE DATA OD3H<br>DATA OD4H<br>DATA OD5H<br>DATA OD6H COMPARE REGISTER 0 - HIGH BYTE CMHO ; COMPARE REGISTER 1 - LOW BYTE  $CML1$ ; COMPARE REGISTER 1 - HIGH BYTE  $CHH1$  $CML2$ COMPARE REGISTER 2 - LOW BYTE; **DATA**  $0D7H$ COMPARE REGISTER 2 - HIGH BYTE  $CHH2$ ADCONO DATA ; A/D CONVERTER CONTROL O 0D8H ADDAT DATA  $OD9H$ ; A/D CONVERTER DATA DAPR DATA ODAH<br>P7 DATA ODBH<br>ADCON1 DATA ODCH D/A CONVERTER PROGRAM REGISTER; ; PORT 7 A/D CONVERTER CONTROL 1;

66

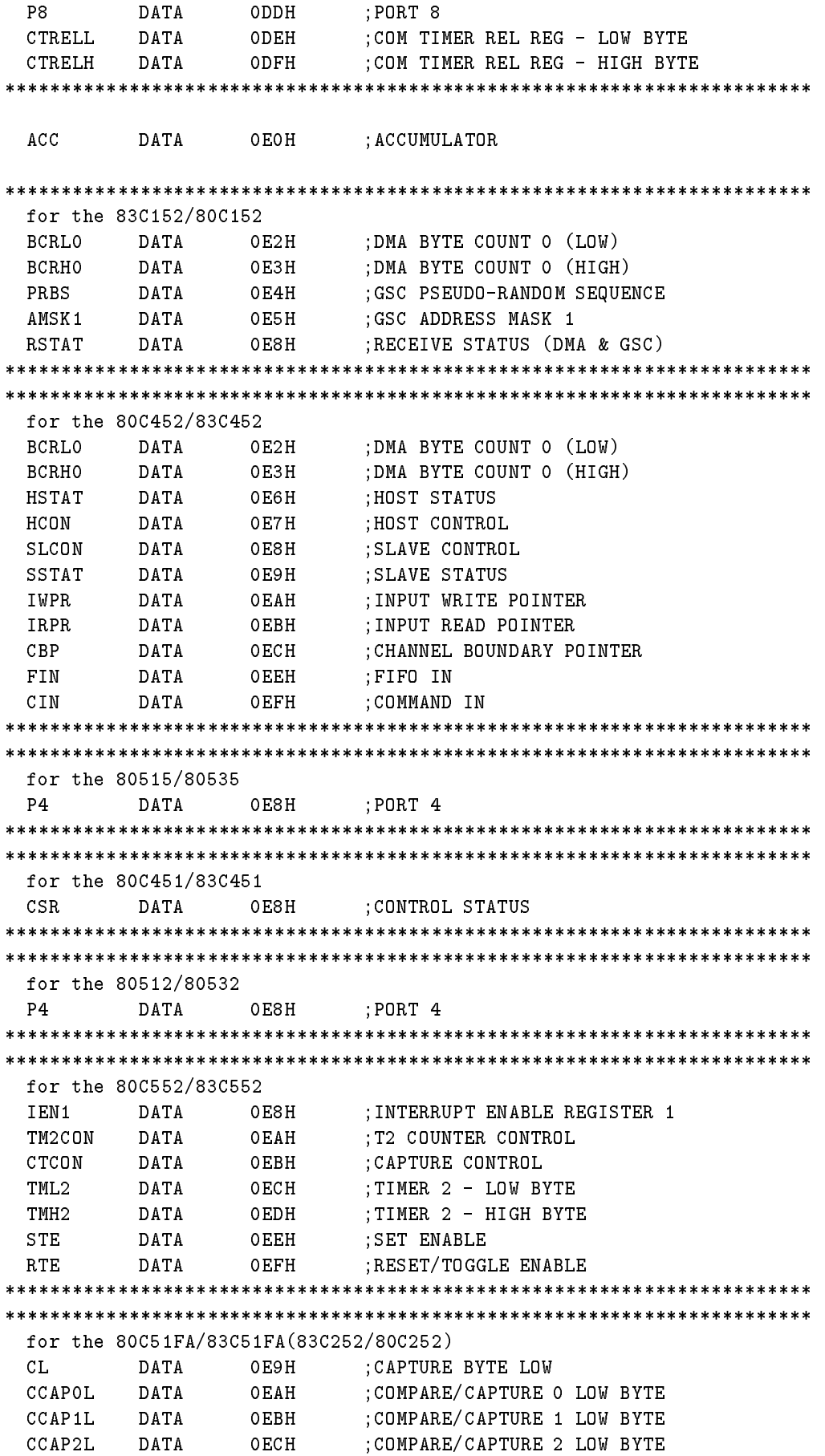

 $\sqrt{67}$ 

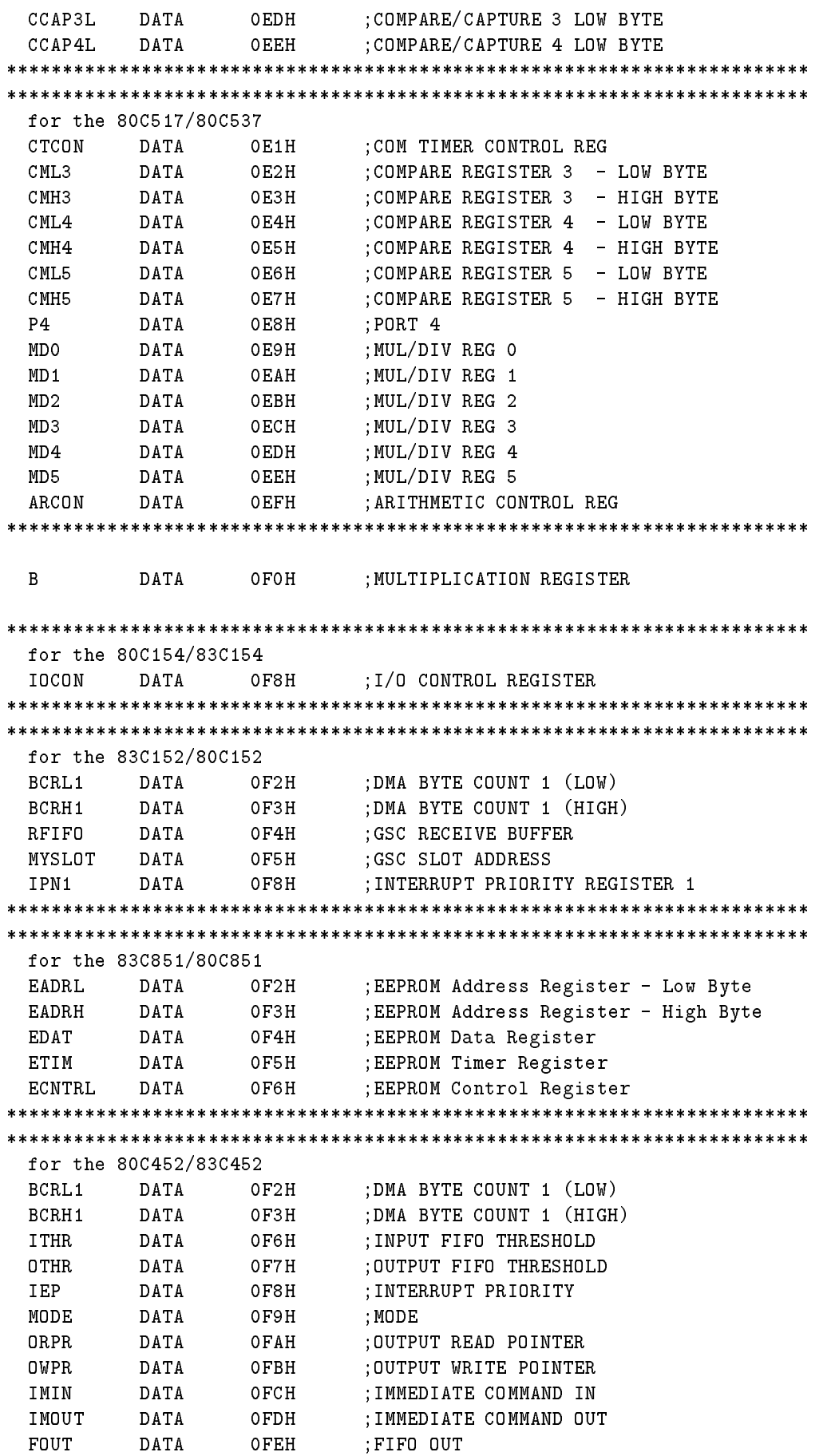

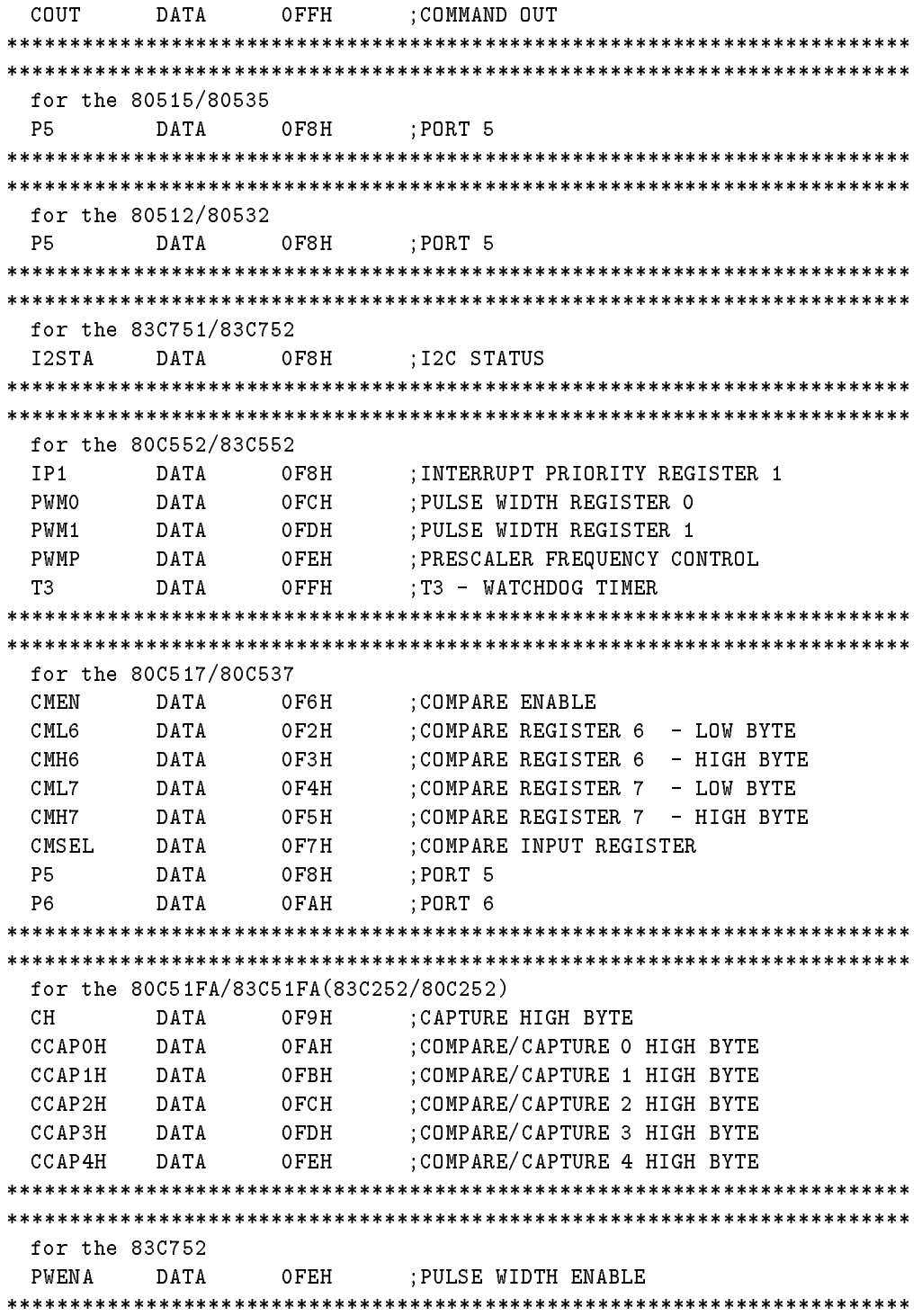

# **B.2** Pre-defined Bit Addresses

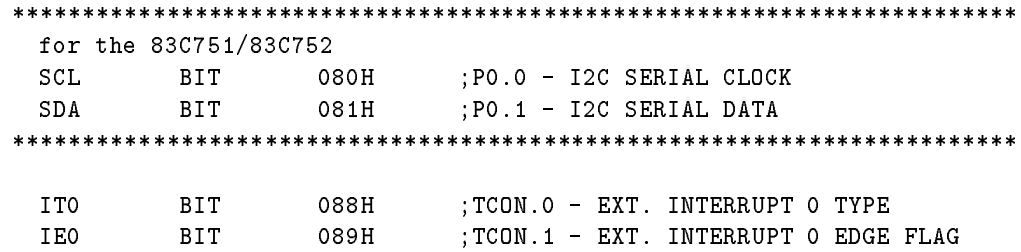

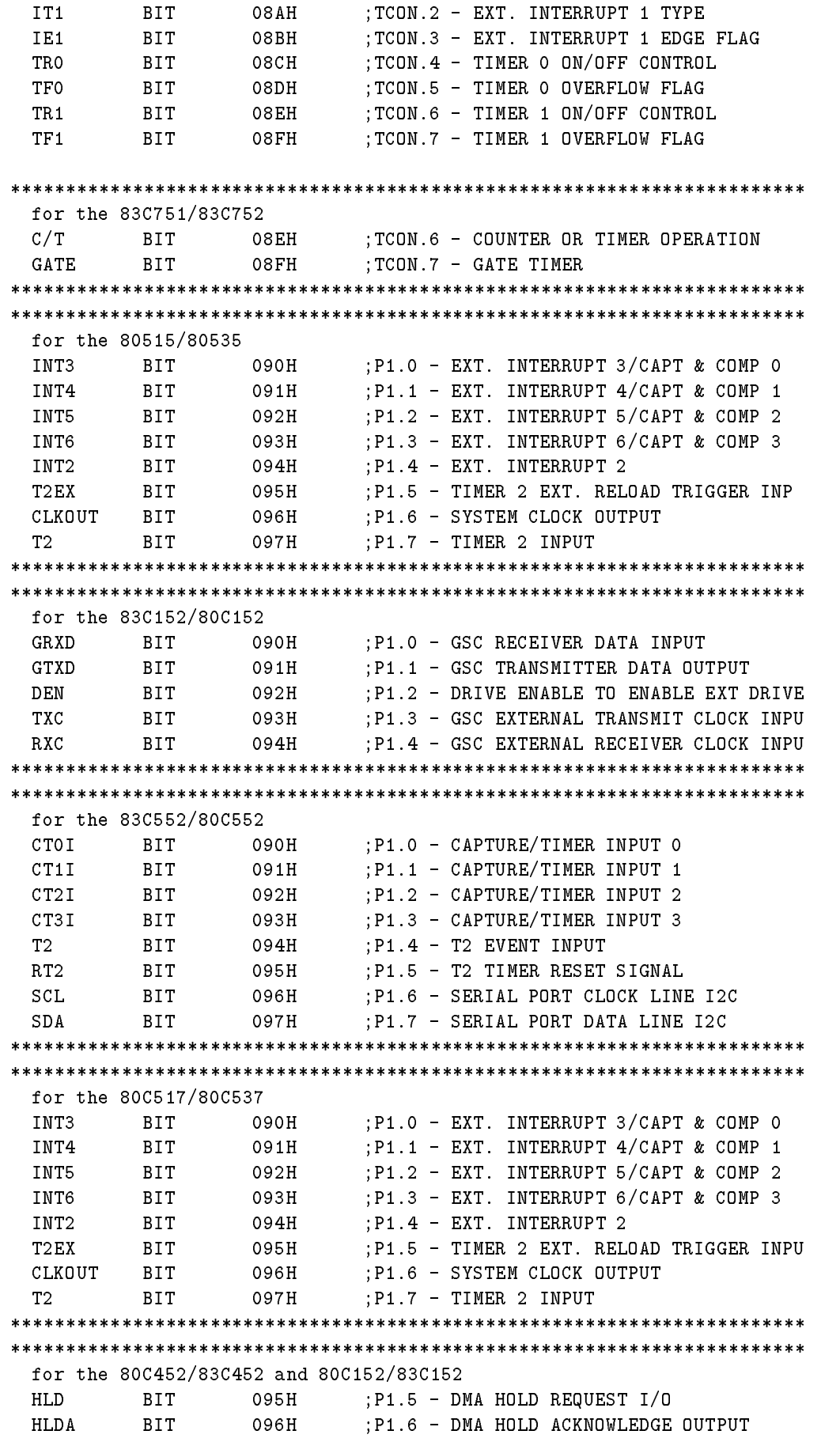

## Chap. B: PRE-DEFINED BYTE AND BIT ADDRESSES **412**

\*\*\*\*\*\*\*\*\*\*\*\*\*\*\*\*\*\*\*\*\*\*\*\*\*\*\*\*\*\*\*\*\*\*\*\*\*\*\*\*\*\*\*\*\*\*\*\*\*\*\*\*\*\*\*\*\*\*\*\*\*\*\*\*\*\*\*\*\*\*\*\* for the 83C751/83C752 BIT 095H ;P1.5 - EXTERNAL INTERRUPT 0 INPUT INTO INT1 BIT 096H ;P1.6 - EXTERNAL INTERRUPT 1 INPUT T0 BIT 096H ;P1.7 - TIMER 0 COUNT INPUT \*\*\*\*\*\*\*\*\*\*\*\*\*\*\*\*\*\*\*\*\*\*\*\*\*\*\*\*\*\*\*\*\*\*\*\*\*\*\*\*\*\*\*\*\*\*\*\*\*\*\*\*\*\*\*\*\*\*\*\*\*\*\*\*\*\*\*\*\*\*\*\* 098H ;SCON.0 - RECEIVE INTERRUPT FLAG **BIT** R<sub>T</sub> **TT** BIT 099H ;SCON.1 - TRANSMIT INTERRUPT FLAG **BIT** 09AH ;SCON.2 - RECEIVE BIT 8  $R$  $R$  $R$ TB8 BIT 09BH ;SCON.3 - TRANSMIT BIT 8 **R.F.N** BIT 09CH ;SCON.4 - RECEIVE ENABLE SM2 BIT 09DH ; SCON.5 - SERIAL MODE CONTROL BIT 2 SM1 BIT 09EH ;SCON.6 - SERIAL MODE CONTROL BIT 1<br>SM0 BIT 09FH ;SCON.7 - SERIAL MODE CONTROL BIT 0 SMO BIT 09FH ;SCON.7 - SERIAL MODE CONTROL BIT 0 for the 83C751/83C752 MASTER BIT(READ) 099H ;I2CON.1 - MASTER BIT(READ) 09AH ;I2CON.2 - STOP **STP** STR BIT(READ) 09BH ; I2CON.3 - START ARL BIT(READ) 09CH ; I2CON.4 - ARBITRATION LOSS DRDY BIT(READ) 09DH ; I2CON.5 - DATA READY BIT(READ) 09EH ;I2CON.6 - ATTENTION A TN BIT(READ) 09FH ;I2CON.7 - RECEIVE DATA **RDAT** BIT(WRITE)098H ;I2CON.0 - TRANSMIT STOP **XSTP** BIT(WRITE)099H ;I2CON.1 - TRANSMIT REPEATED START XSTR  $:$  I2CON.2 - CLEAR STOP CSTP BIT(WRITE)09AH CSTP BIT(WRITE)09AH ;I2CON.2 - CLEAR STOP CSTR BIT(WRITE)09BH ; I2CON.3 - CLEAR START CARL. BIT(WRITE)09CH ;I2CON.4 - CLEAR ARBITRATION LOSS CDR. BIT(WRITE)09DH ;I2CON.5 - CLEAR DATA READY TDLF. BIT(WRITE)09EH ;I2CON.6 - GO IDLE CXA BIT(WRITE)09FH ;I2CON.7 - CLEAR TRANSMIT ACTIVE BIT 0A8H ; IE.0 - EXTERNAL INTERRUPT 0 ENABLE **FXO** ETO BIT 0A9H ; IE.1 - TIMER O INTERRUPT ENABLE BIT 0AAH ; IE.2 - EXTERNAL INTERRUPT 1 ENABLE EX1 ET1 ET1 BIT 0ABH ;IE.3 - TIMER 1 INTERRUPT ENABLE : IE.4 - SERIAL PORT INTERRUPT ENABLE ES for the 83C751/83C752 ET<sub>2</sub> RTT OACH : IE.4 - SERIAL PORT INTERRUPT ENABLE \*\*\*\*\*\*\*\*\*\*\*\*\*\*\*\*\*\*\*\*\*\*\*\*\*\*\*\*\*\*\*\*\*\*\*\*\*\*\*\*\*\*\*\*\*\*\*\*\*\*\*\*\*\*\*\*\*\*\*\*\*\*\*\*\*\*\*\*\*\*\*\* for the 8052/8032, 80C154/83C154, 80C252(80C51FA), 80515/80535 BIT 0ADH ; TIMER 2 INTERRUPT ENABLE FT2 for the 80C652/83C652 ES 1 BIT 0ADH ; IE.5 - SERIAL PORT 1 INTERRUPT ENABLE \*\*\*\*\*\*\*\*\*\*\*\*\*\*\*\*\*\*\*\*\*\*\*\*\*\*\*\*\*\*\*\*\*\*\*\*\*\*\*\*\*\*\*\*\*\*\*\*\*\*\*\*\*\*\*\*\*\*\*\*\*\*\*\*\*\*\*\*\*\*\*\* for the 80C252(80C51FA) EC . EC BIT 0AEH ;IE.6 - ENABLE PCA INTERRUPT \*\*\*\*\*\*\*\*\*\*\*\*\*\*\*\*\*\*\*\*\*\*\*\*\*\*\*\*\*\*\*\*\*\*\*\*\*\*\*\*\*\*\*\*\*\*\*\*\*\*\*\*\*\*\*\*\*\*\*\*\*\*\*\*\*\*\*\*\*\*\*\*

 $\overline{71}$
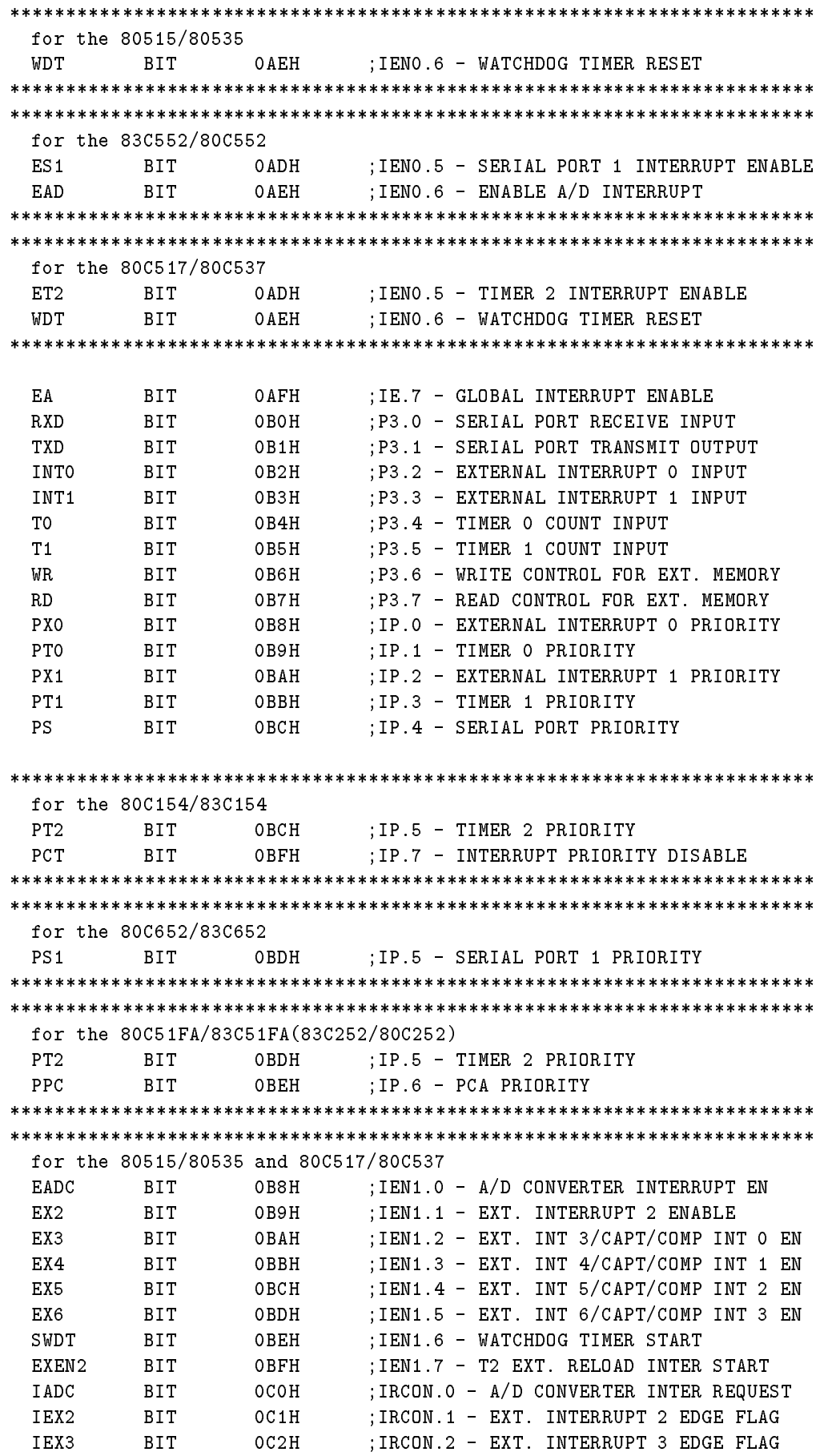

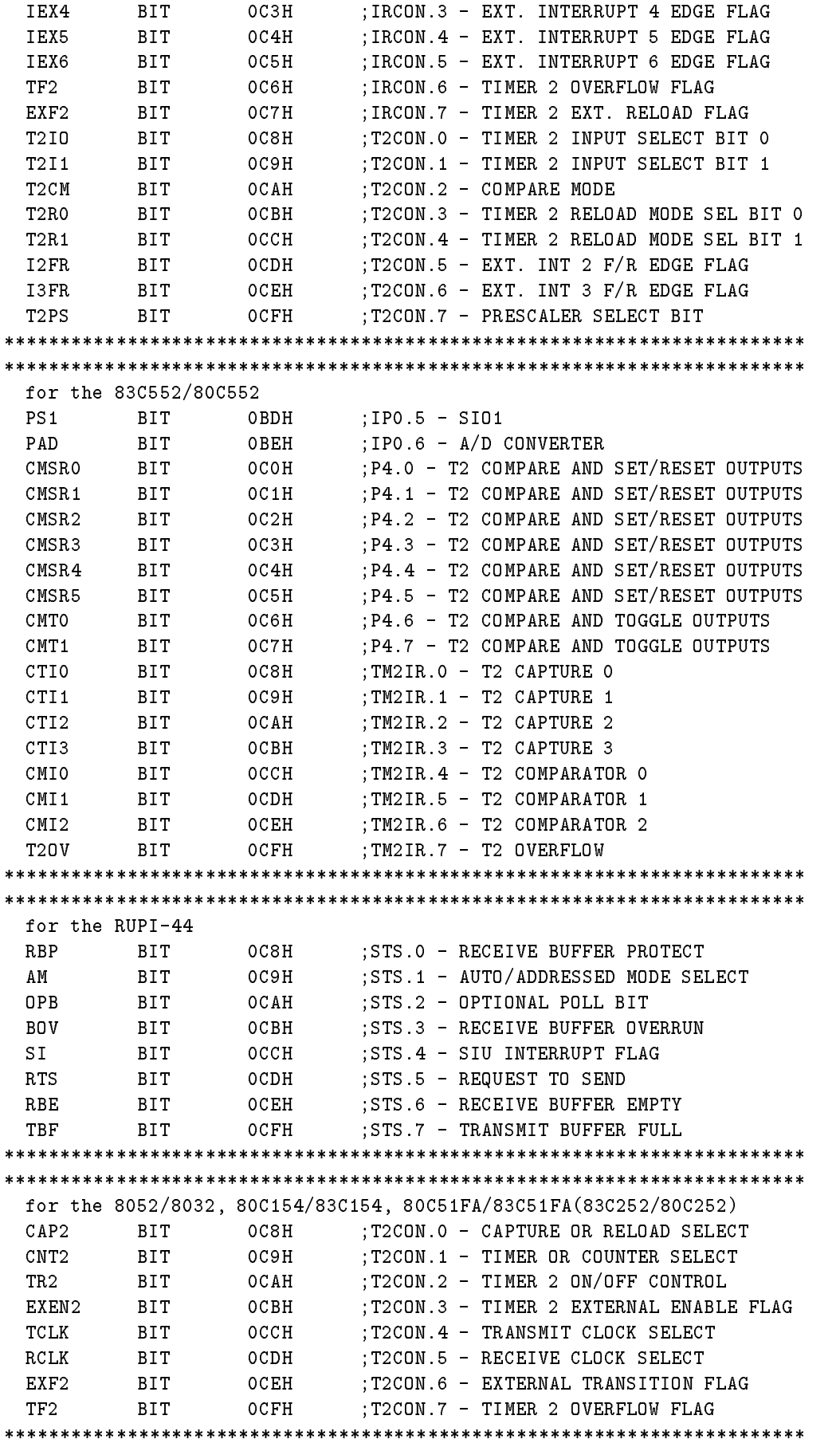

for the 83C152/80C152 EGSRV BIT OC8H ; IEN1.0 - GSC RECEIVE VALID **BIT** ; IEN1.1 - GSC RECEIVE ERROR  $OCOH$ EGSRE  $OCAH$ EDMA0 BIT ;IEN1.2 - DMA CHANNEL REQUEST O EGSTV BIT  $O$ CBH ;IEN1.3 - GSC TRANSMIT VALID ; IEN1.4 - DMA CHANNEL REQUEST 1 BIT  $OCCH$ EDMA 1  $OCDH$ ; IEN1.5 - GSC TRANSMIT ERROR EGSTE **BIT** for the 80512/80532 ; IRCON.O - A/D CONVERTER INTERRUPT REQ IADC **BIT**  $OCOH$  $P$ BIT ODOH ; PSW.O - ACCUMULATOR PARITY FLAG for the 83C552/80C552  $F1$ **BIT** OD1H ;PSW.1 - FLAG 1 for the 80512/80532 ; PSW.1 - FLAG 1 BIT OD1H  $F1$ 0D8H MXO BIT ; ADCON.O - ANALOG INPUT CH SELECT BIT O  $OD9H$ ; ADCON.1 - ANALOG INPUT CH SELECT BIT 1  $MX1$ **BIT** ; ADCON.2 - ANALOG INPUT CH SELECT BIT 2  $MX2$ ODAH **BIT**  $ODBH$ ; ADCON.3 - A/D CONVERSION MODE ADM BIT  $ODCH$ **BSY** BIT ; ADCON.4 - BUSY FLAG BD BIT ODFH ; ADCON.7 - BAUD RATE ENABLE O V **BIT** OD2H :PSW.2 - OVERFLOW FLAG **BIT**  $OD3H$ ; PSW.3 - REGISTER BANK SELECT 0  $RSO$  $OD4H$ ; PSW. 4 - REGISTER BANK SELECT 1  $RS1$ BIT BIT F0. OD5 H ;PSW.5 - FLAG 0 BIT OD6H ; PSW.6 - AUXILIARY CARRY FLAG AC ; PSW.7 - CARRY FLAG CY<sub>1</sub> BIT OD7H for the 80C51FA/83C51FA(83C252/80C252) BIT OD8H ; CCON.O -PCA MODULE O INTERRUPT FLAG CC FO ; CCON.1 - PCA MODULE 1 INTERRUPT FLAG  $OD9H$  $CCF1$ BIT ODAH ;CCON.2 -PCA MODULE 2 INTERRUPT FLAG  $CCF2$ **BIT**  $CCF3$ **BIT** ODBH : CCON.3 - PCA MODULE 3 INTERRUPT FLAG ; CCON. 4 - PCA MODULE 4 INTERRUPT FLAG ODCH  $CCF4$ BIT ODEH  $CR$ BIT CCON.6 - COUNTER RUN;  $CF$ **BTT** ODFH ; PCA COUNTER OVERFLOW FLAG for the RUPI-44 SER **BIT** OD8H ;NSNR.O - RECEIVE SEQUENCE ERROR **BIT** NRO 0D9H ;NSNR.1 - RECEIVE SEQUENCE COUNTER-BIT O ;NSNR.2 - RECEIVE SEQUENCE COUNTER-BIT 1  $NR1$ BIT ODAH  $NR2$ ODBH ; NSNR.3 - RECEIVE SEQUENCE COUNTER-BIT 2 BIT  $ODCH$ ;NSNR.4 - SEND SEQUENCE ERROR SES BIT ;NSNR.5 - SEND SEQUENCE COUNTER-BIT 0;<br>NSNR.6 - SEND SEQUENCE COUNTER-BIT 1; ODDH BIT NSO ODEH  $NS1$ BIT

 $74$ 

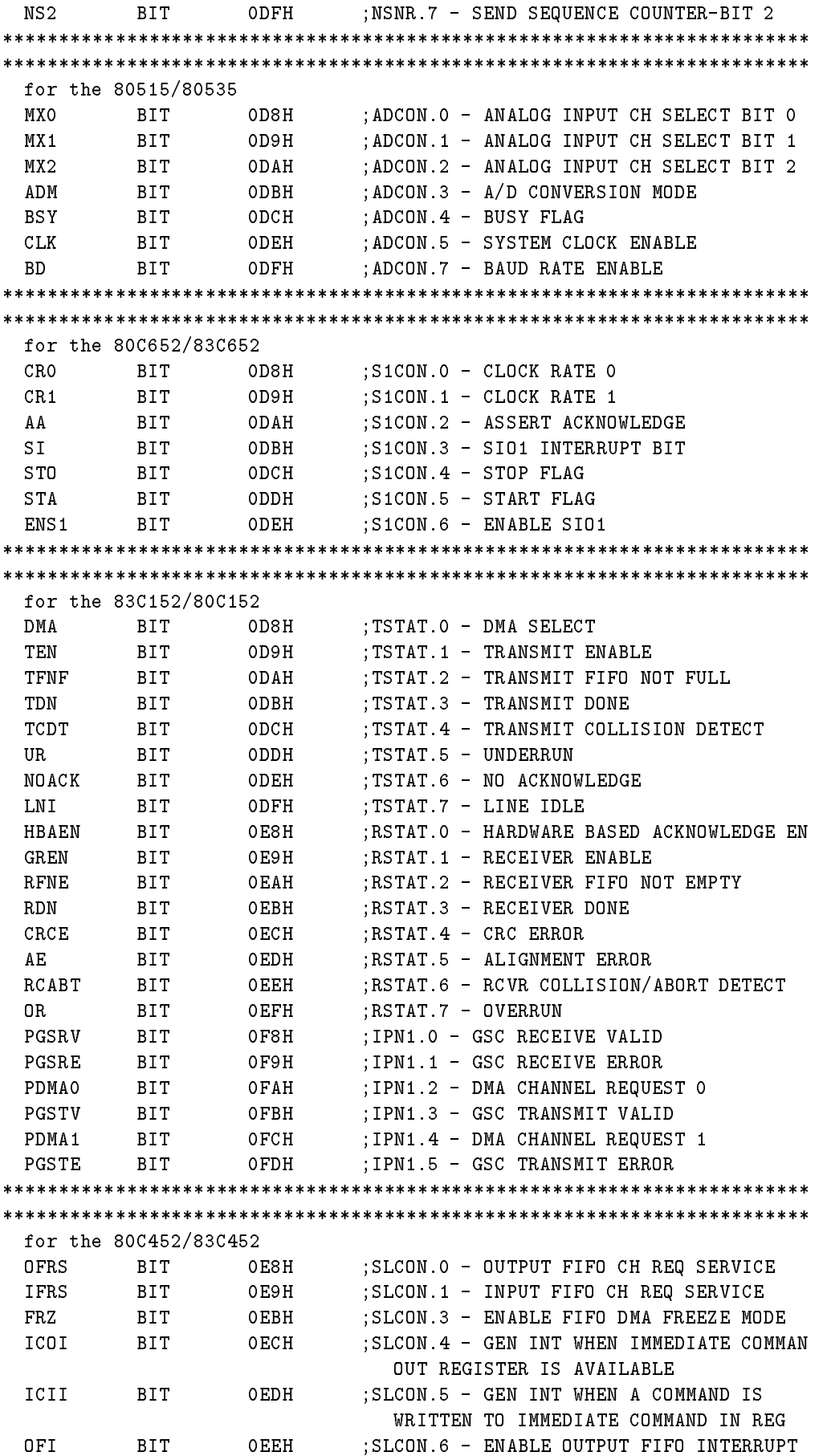

 $\sqrt{75}$ 

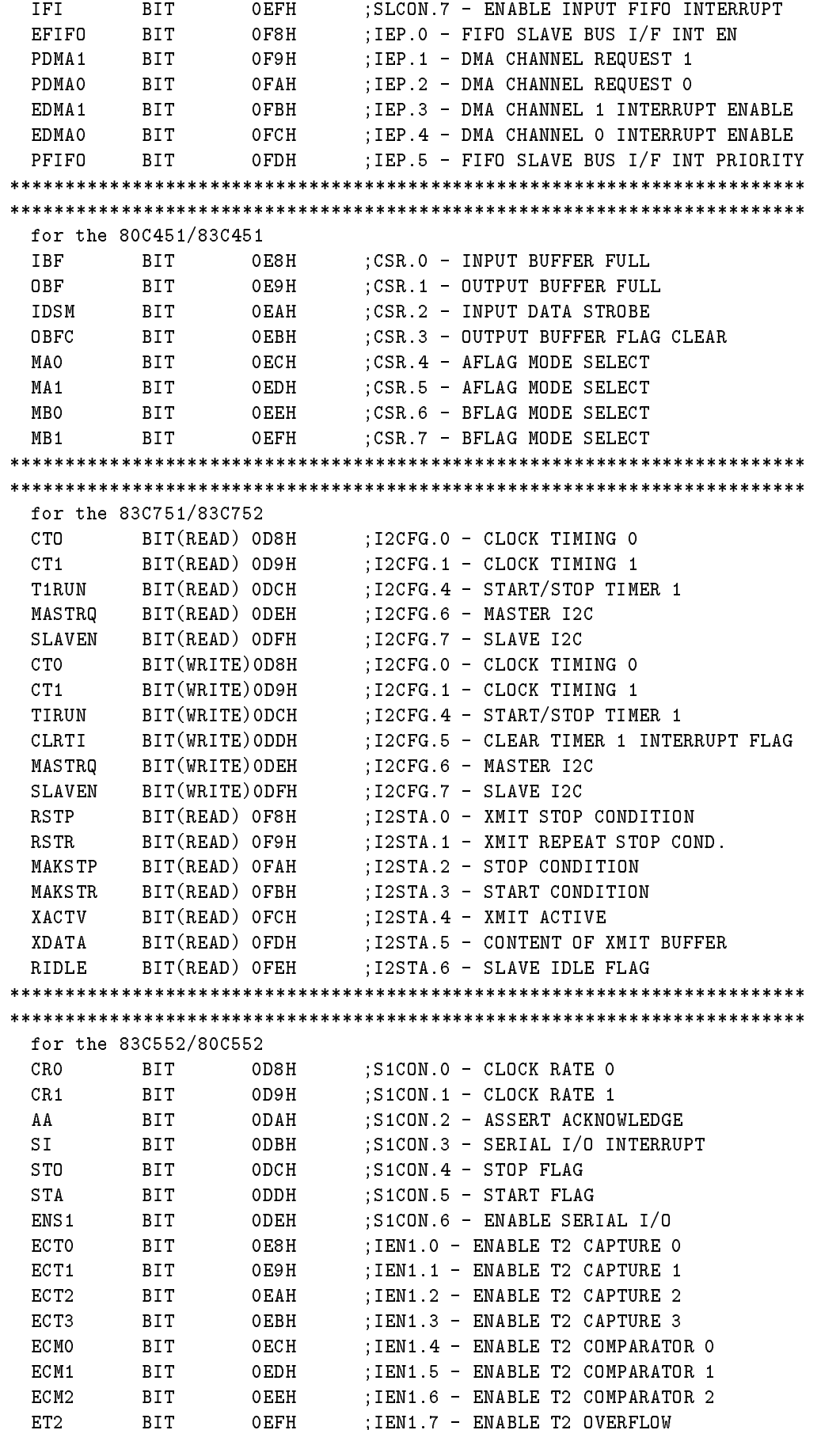

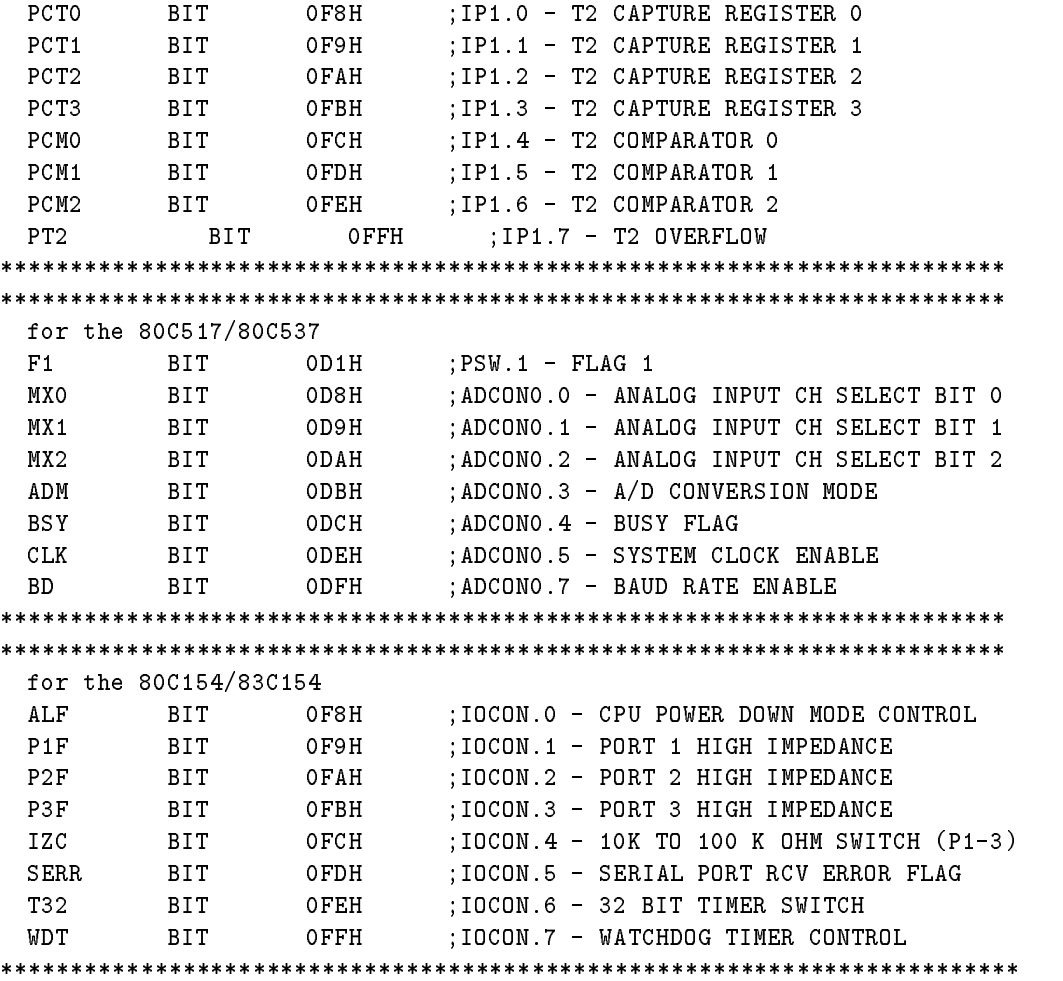

## RESERVED SYMBOLS

The following is a list of reserved symbols used by the Cross Assembler. These symbols cannot be redefined.

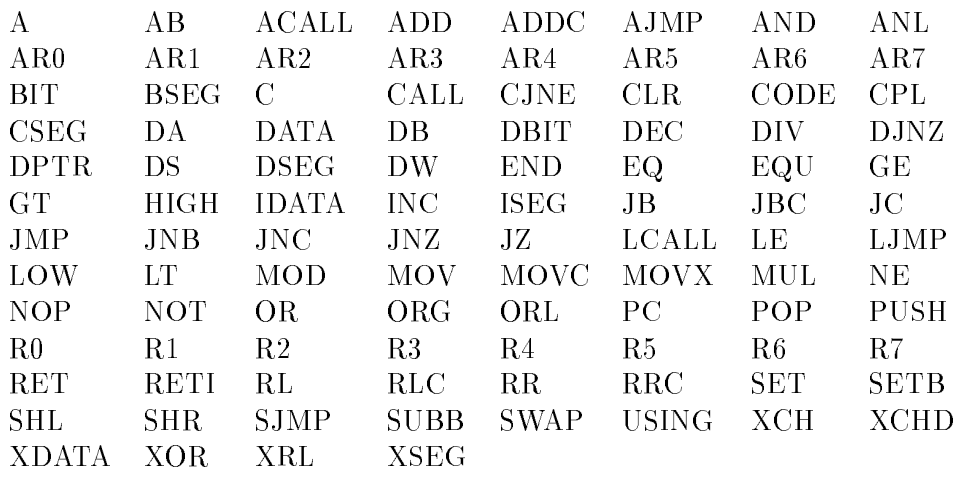

## Chap. C: RESERVED SYMBOLS

a,

## CROSS ASSEMBLER CHARACTER SET

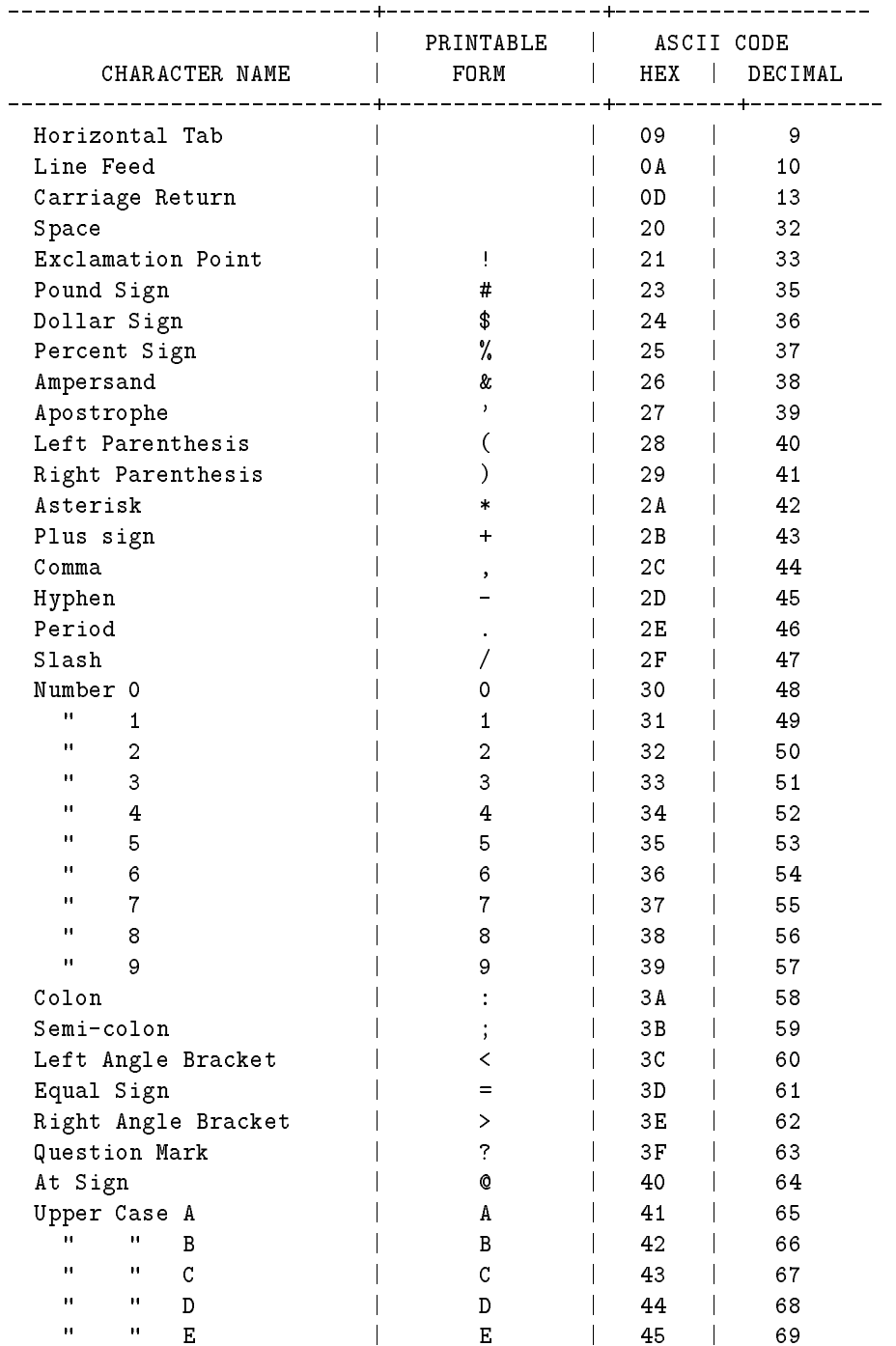

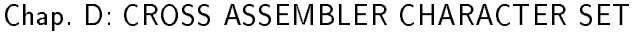

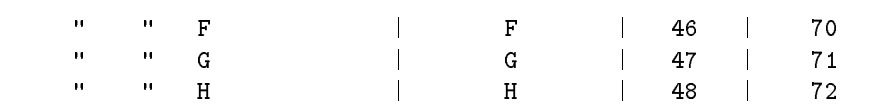

-----------+-

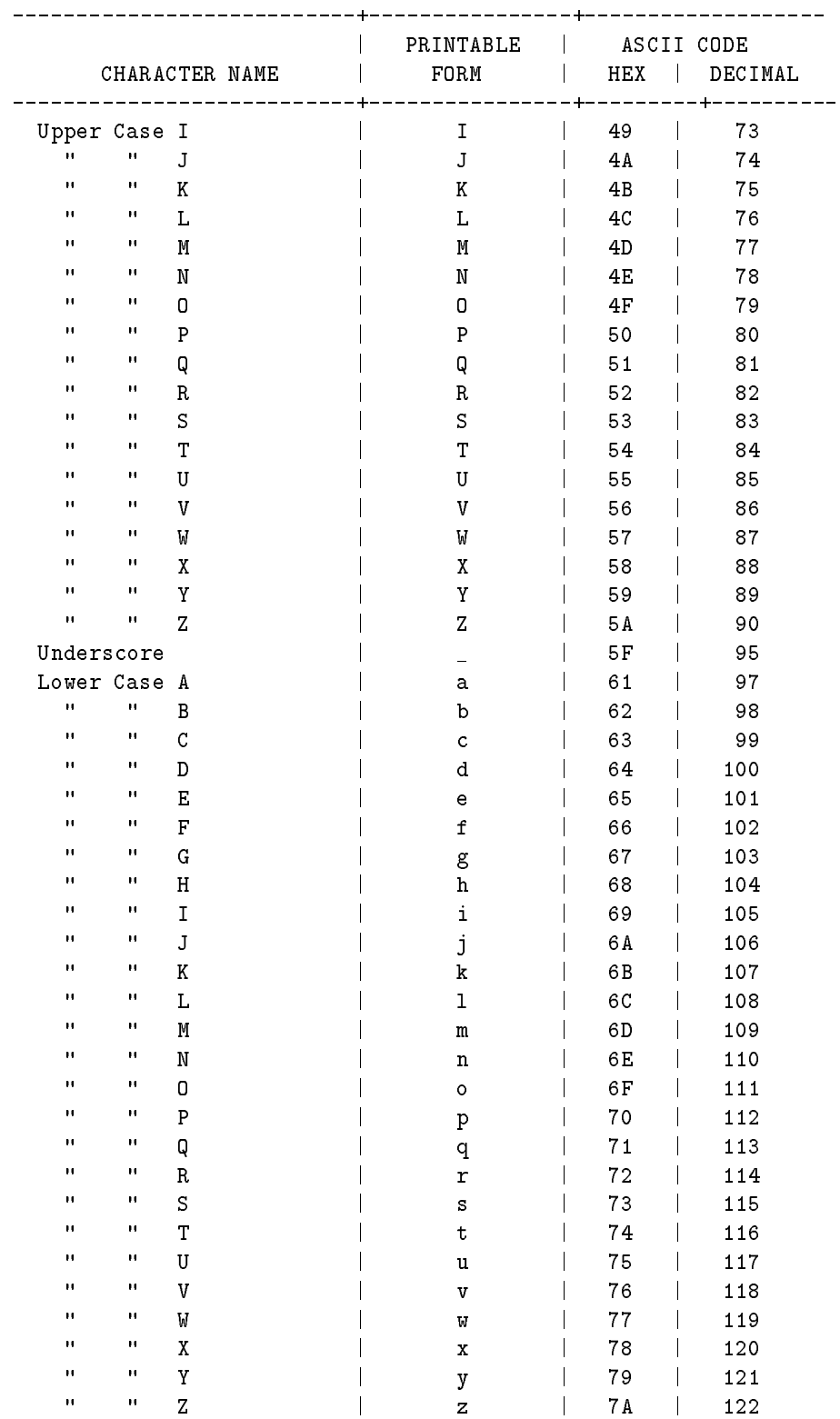

82 Chap. D: CROSS ASSEMBL